国土地理院技術資料  $B \, 3 - No.37$ 

## 一等水準点検測成果収録

第 37 巻

(平成4年度観測)

### 平成 6 年 2 月

# 建設省国土地理院

本収録は、平成4年度に、国土地理院が行った一等水準点検測の結果を収録、図示し たものである。

平成6年2月

#### 建設省国土地理院

等水準点検測成果収録

第 37 巻

(平成4年度観測)

#### $\mathbf{H}$ 次

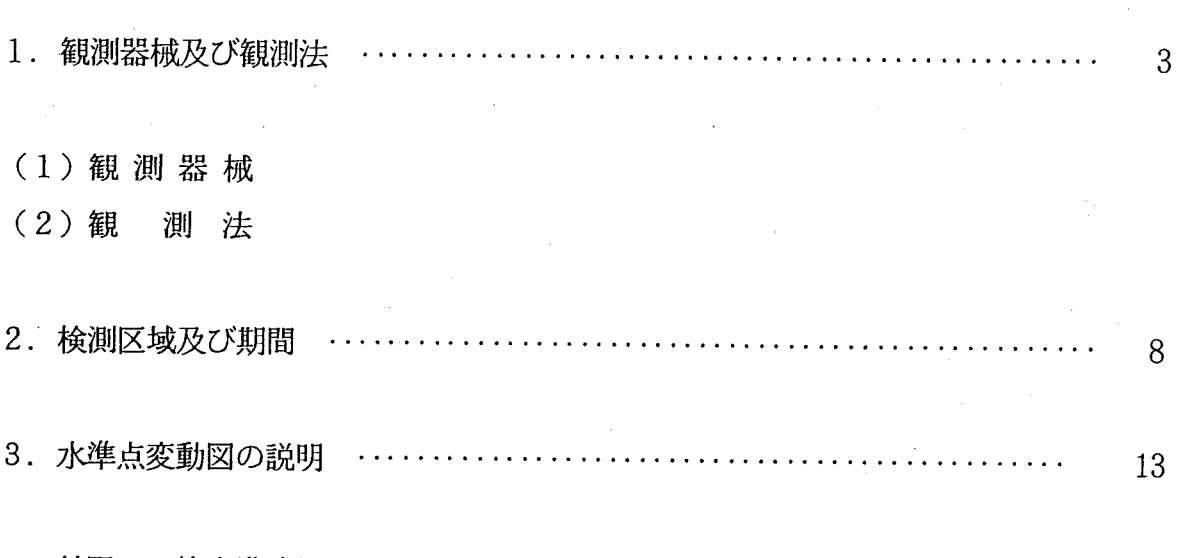

付図 一等水準路線図

一等水準点変動図

#### 観測器械および観測法  $1.$

平成3年度において使用した観測器械および観測法は次のとおりである。

(1) 観 測 器 械

A 水 準 儀

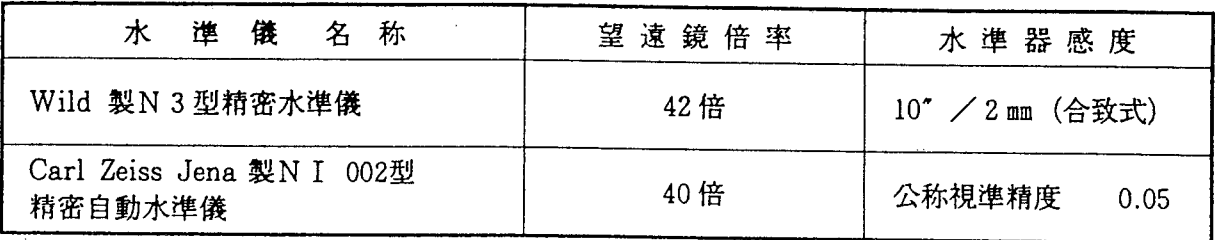

B 水 準 標 尺

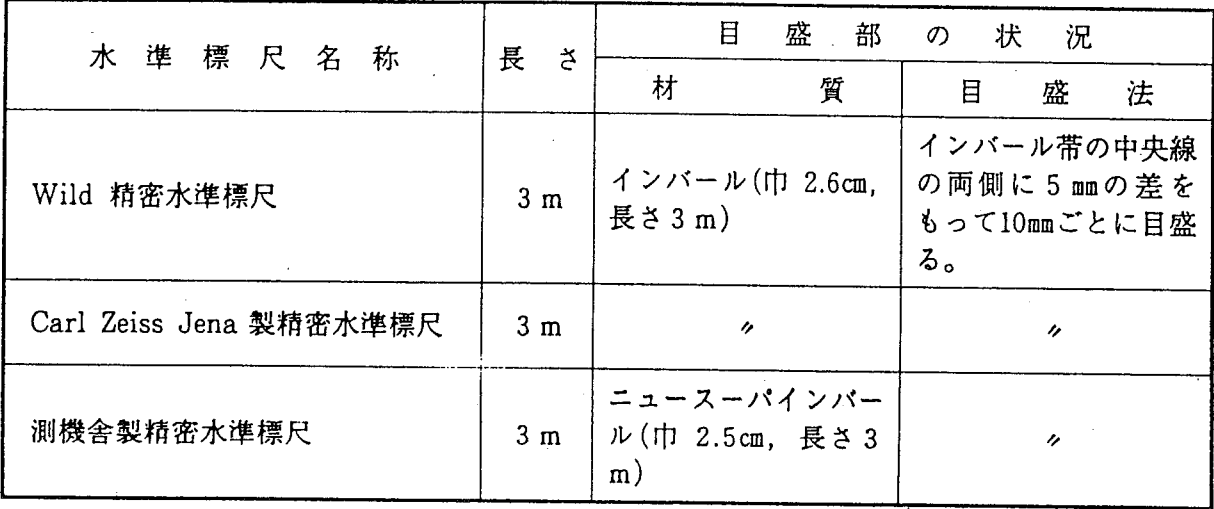

(2) 観 測 法

観測に際しては、地上によく踏みこんだ鉄製標尺台に、標尺を尺付属の円形水準器によって鉛 直に立て、水準儀は、両標尺間の中央に整置し、後視ー前視、更に前視ー後視の順序に観測を行 う。

整準ねじによってまず、円形水準器の気泡を中央に導き、第1回視準(後視ー前視)は左側目 盛分画線、第2回視準(前視ー後視)は右側目盛分画線を視準する。

Wild 製N 3 型精密水準儀の場合は微傾動ねじによって主水準器気泡の映像を合致させ、測微 装置によって、くさび型十字糸で分画線を正しく挟んで10分の1mmまで読みとる。

Carl Zeiss Jena 製N I 002 型精密自動水準儀の場合は第1回視準はコンペンセーターがIの

位置、第2回視準はコンペンセーターが、Ⅱの位置において測微装置によってくさび型十字糸で 分画線を正しく挟んで10分の1mmまで読みとる。

水準儀と標尺の距離は、平地で通常50m以内とし、各水準点間2km, (地点標に併設された水 準点間は1km) を往復観測を行い、その往復差は、2.5√S mm (Sは片道の観測距離でkm単位) 以内である。

なお、標尺の検定は、定期的にレーザー干渉計又は基準尺により比較測定して行い、観測値に 所要の補正をする。

### 付表

平成3年度以前において使用した観測器および観測法

- (1) 観測器械
	- A 水 準 儀

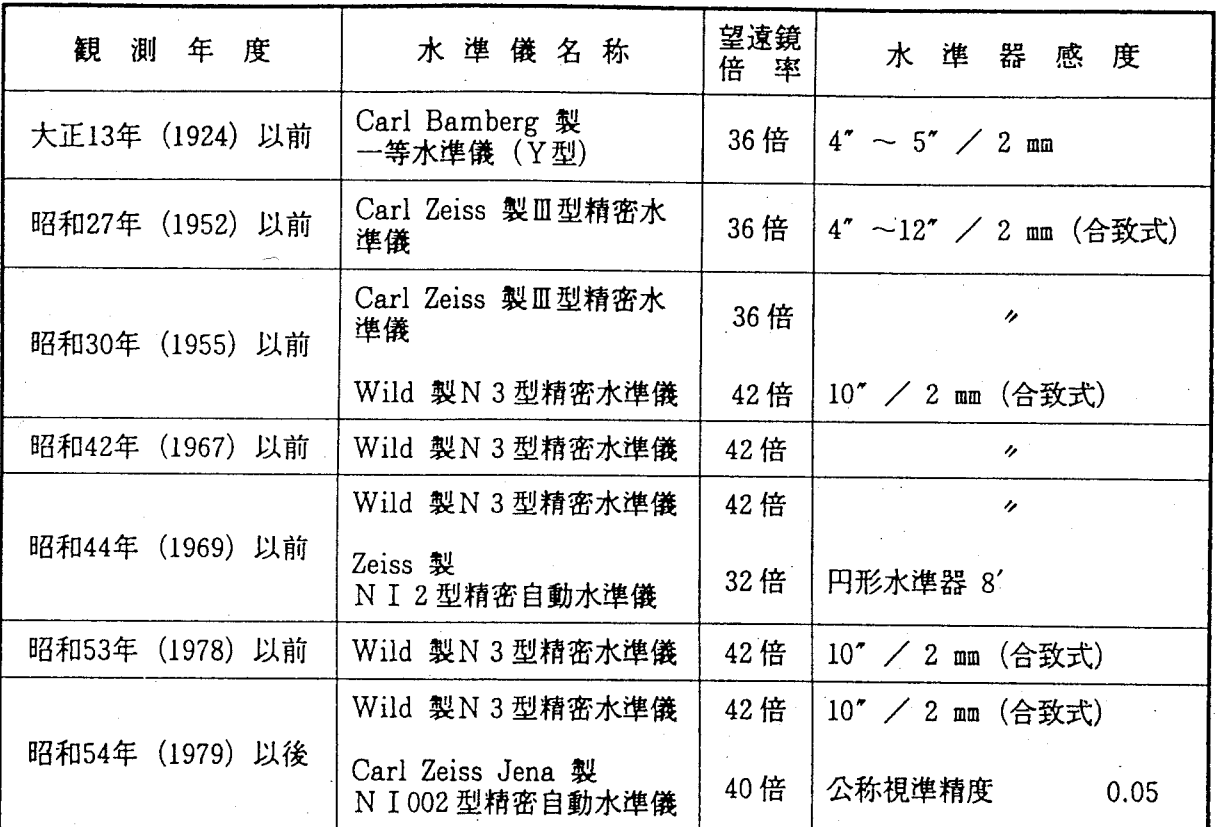

#### B 水 準 標 尺

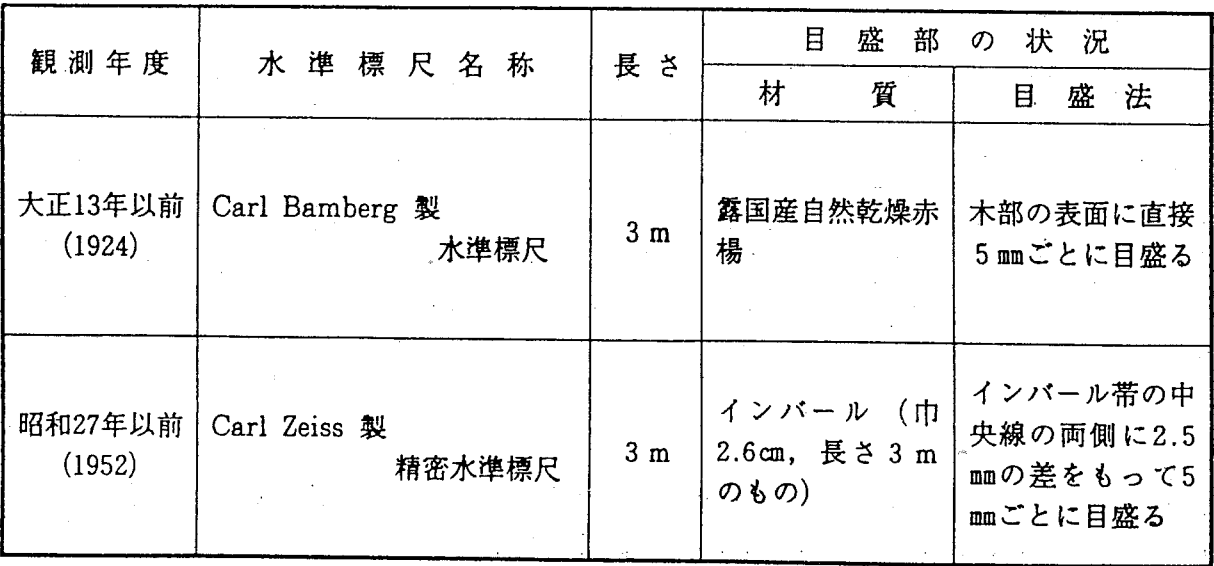

 $\mathcal{L}_{\text{max}}$  , and  $\mathcal{L}_{\text{max}}$ 

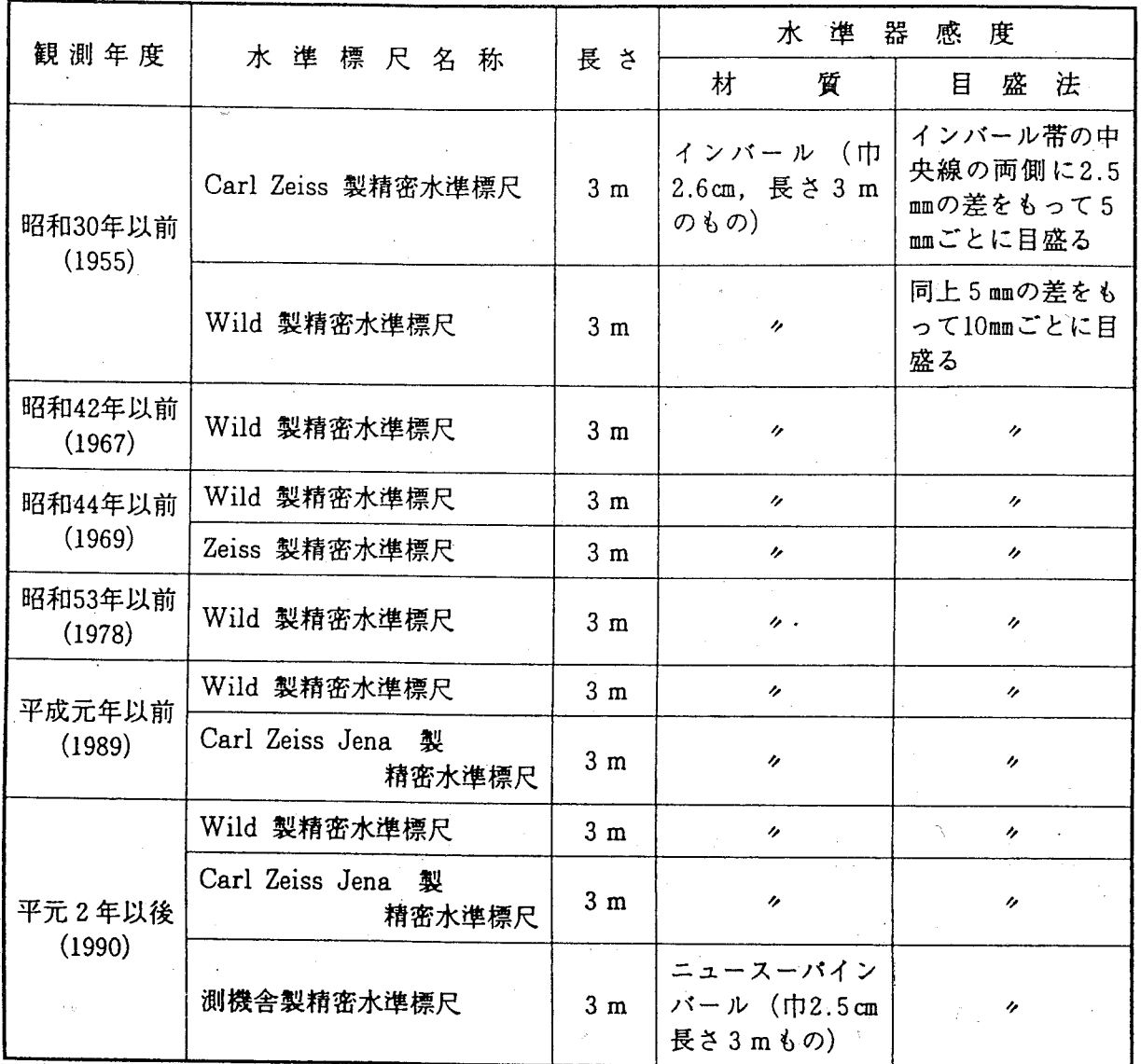

# (2) 観 測 法

 $\bar{\mathcal{A}}$ 

 $\bar{\beta}$ 

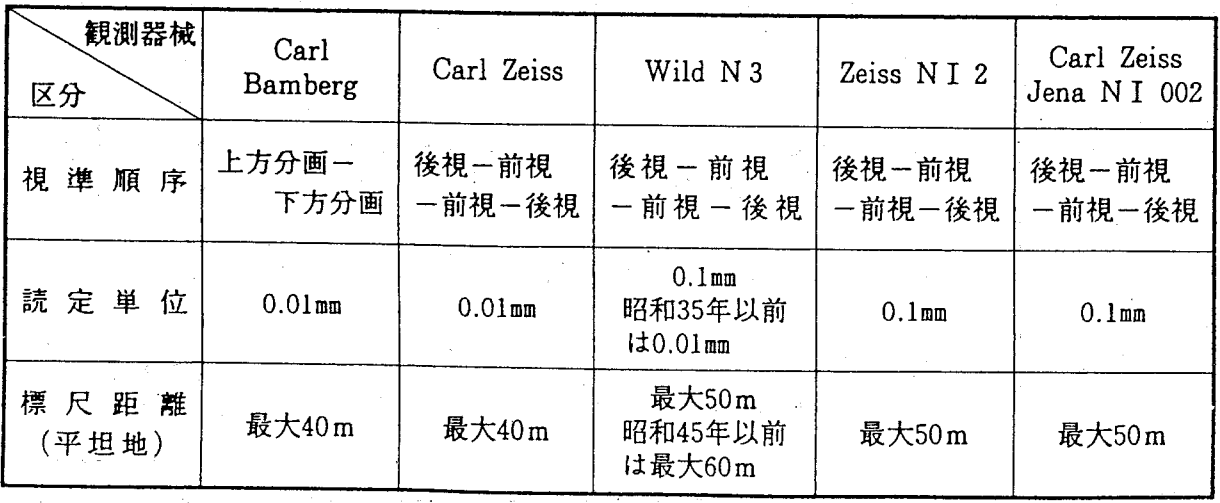

 $\sim$ 

 $6 -$ 

 $\sim$   $\pm$ 

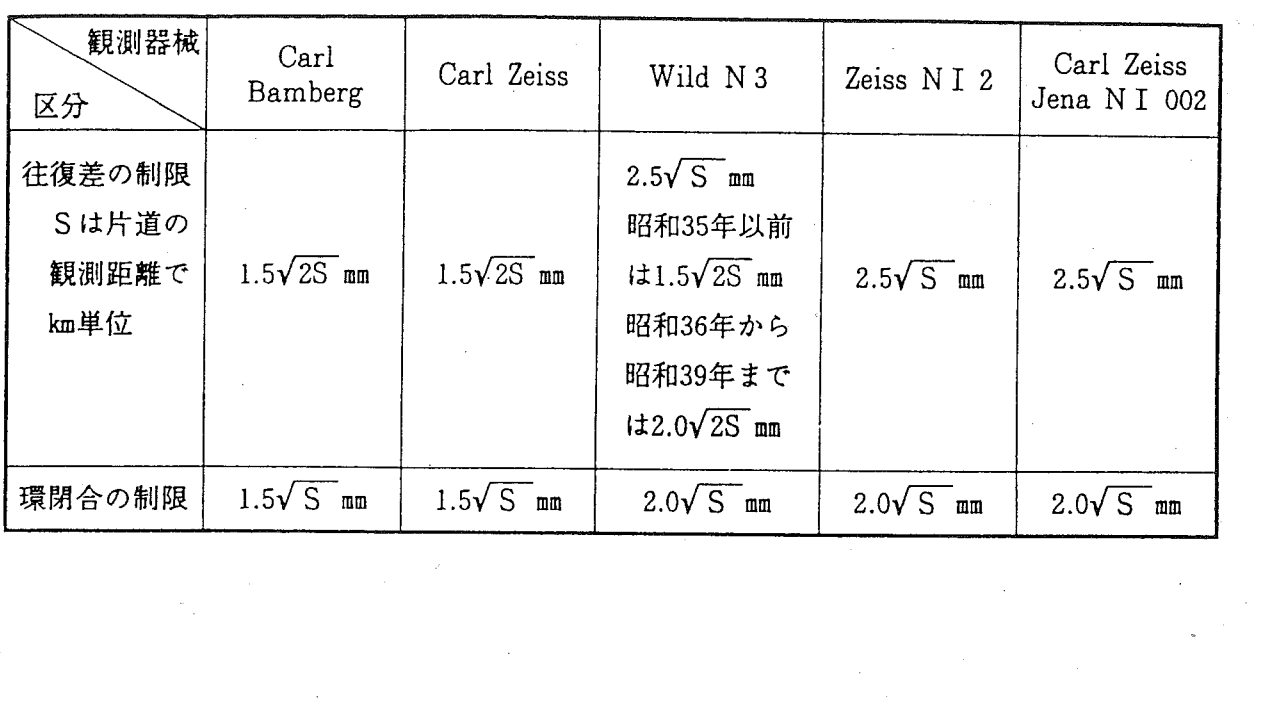

 $\frac{1}{2} \sum_{i=1}^{2} \frac{1}{2} \sum_{j=1}^{2} \frac{1}{2} \sum_{j=1}^{2} \frac{1}{2} \sum_{j=1}^{2} \frac{1}{2} \sum_{j=1}^{2} \frac{1}{2} \sum_{j=1}^{2} \frac{1}{2} \sum_{j=1}^{2} \frac{1}{2} \sum_{j=1}^{2} \frac{1}{2} \sum_{j=1}^{2} \frac{1}{2} \sum_{j=1}^{2} \frac{1}{2} \sum_{j=1}^{2} \frac{1}{2} \sum_{j=1}^{2} \frac{1}{2} \sum_{j=1}^{2$ 

 $\label{eq:2.1} \frac{1}{\sqrt{2\pi}}\int_{\mathbb{R}^3}\frac{1}{\sqrt{2\pi}}\int_{\mathbb{R}^3}\frac{1}{\sqrt{2\pi}}\frac{1}{\sqrt{2\pi}}\frac{1}{\sqrt{2\pi}}\frac{1}{\sqrt{2\pi}}\frac{1}{\sqrt{2\pi}}\frac{1}{\sqrt{2\pi}}\frac{1}{\sqrt{2\pi}}\frac{1}{\sqrt{2\pi}}\frac{1}{\sqrt{2\pi}}\frac{1}{\sqrt{2\pi}}\frac{1}{\sqrt{2\pi}}\frac{1}{\sqrt{2\pi}}\frac{1}{\sqrt{2\pi}}\frac{1}{\sqrt{2$ 

 $\sim 10^{-1}$ 

 $-7 -$ 

 $\frac{1}{2}$  ,  $\frac{1}{2}$ 

 $\label{eq:2.1} \frac{1}{\sqrt{2\pi}}\sum_{i=1}^n\frac{1}{\sqrt{2\pi}}\sum_{i=1}^n\frac{1}{\sqrt{2\pi}}\sum_{i=1}^n\frac{1}{\sqrt{2\pi}}\sum_{i=1}^n\frac{1}{\sqrt{2\pi}}\sum_{i=1}^n\frac{1}{\sqrt{2\pi}}\sum_{i=1}^n\frac{1}{\sqrt{2\pi}}\sum_{i=1}^n\frac{1}{\sqrt{2\pi}}\sum_{i=1}^n\frac{1}{\sqrt{2\pi}}\sum_{i=1}^n\frac{1}{\sqrt{2\pi}}\sum_{i=1}^n\$ 

 $\label{eq:2.1} \begin{split} \mathcal{L}_{\text{max}}(\mathcal{L}_{\text{max}}(\mathbf{X}^{\text{max}}_{\text{max}}(\mathbf{X}^{\text{max}}_{\text{max}})) \leq 1) \\ \mathcal{L}_{\text{max}}(\mathcal{L}_{\text{max}}(\mathbf{X}^{\text{max}}_{\text{max}}(\mathbf{X}^{\text{max}}_{\text{max}})) \leq 1) \\ \mathcal{L}_{\text{max}}(\mathbf{X}^{\text{max}}_{\text{max}}(\mathbf{X}^{\text{max}}_{\text{max}}(\mathbf{X}^{\text{max}}_{\text{max}})) \leq 1) \\ \$ 

 $\label{eq:2} \frac{1}{\sqrt{2}}\sum_{i=1}^{N} \frac{1}{\sqrt{2}}\sum_{i=1}^{N} \frac{1}{\sqrt{2}}\sum_{i=1}^{N} \frac{1}{\sqrt{2}}\sum_{i=1}^{N} \frac{1}{\sqrt{2}}\sum_{i=1}^{N} \frac{1}{\sqrt{2}}\sum_{i=1}^{N} \frac{1}{\sqrt{2}}\sum_{i=1}^{N} \frac{1}{\sqrt{2}}\sum_{i=1}^{N} \frac{1}{\sqrt{2}}\sum_{i=1}^{N} \frac{1}{\sqrt{2}}\sum_{i=1}^{N} \frac{1}{\sqrt{2}}\sum_{$ 

 $\mathcal{A}^{\text{max}}_{\text{max}}$ 

 $\label{eq:2.1} \frac{1}{\sqrt{2}}\left(\frac{1}{\sqrt{2}}\right)^{2} \left(\frac{1}{\sqrt{2}}\right)^{2} \left(\frac{1}{\sqrt{2}}\right)^{2} \left(\frac{1}{\sqrt{2}}\right)^{2} \left(\frac{1}{\sqrt{2}}\right)^{2} \left(\frac{1}{\sqrt{2}}\right)^{2} \left(\frac{1}{\sqrt{2}}\right)^{2} \left(\frac{1}{\sqrt{2}}\right)^{2} \left(\frac{1}{\sqrt{2}}\right)^{2} \left(\frac{1}{\sqrt{2}}\right)^{2} \left(\frac{1}{\sqrt{2}}\right)^{2} \left(\$ 

### 2. 検測区域及び期間

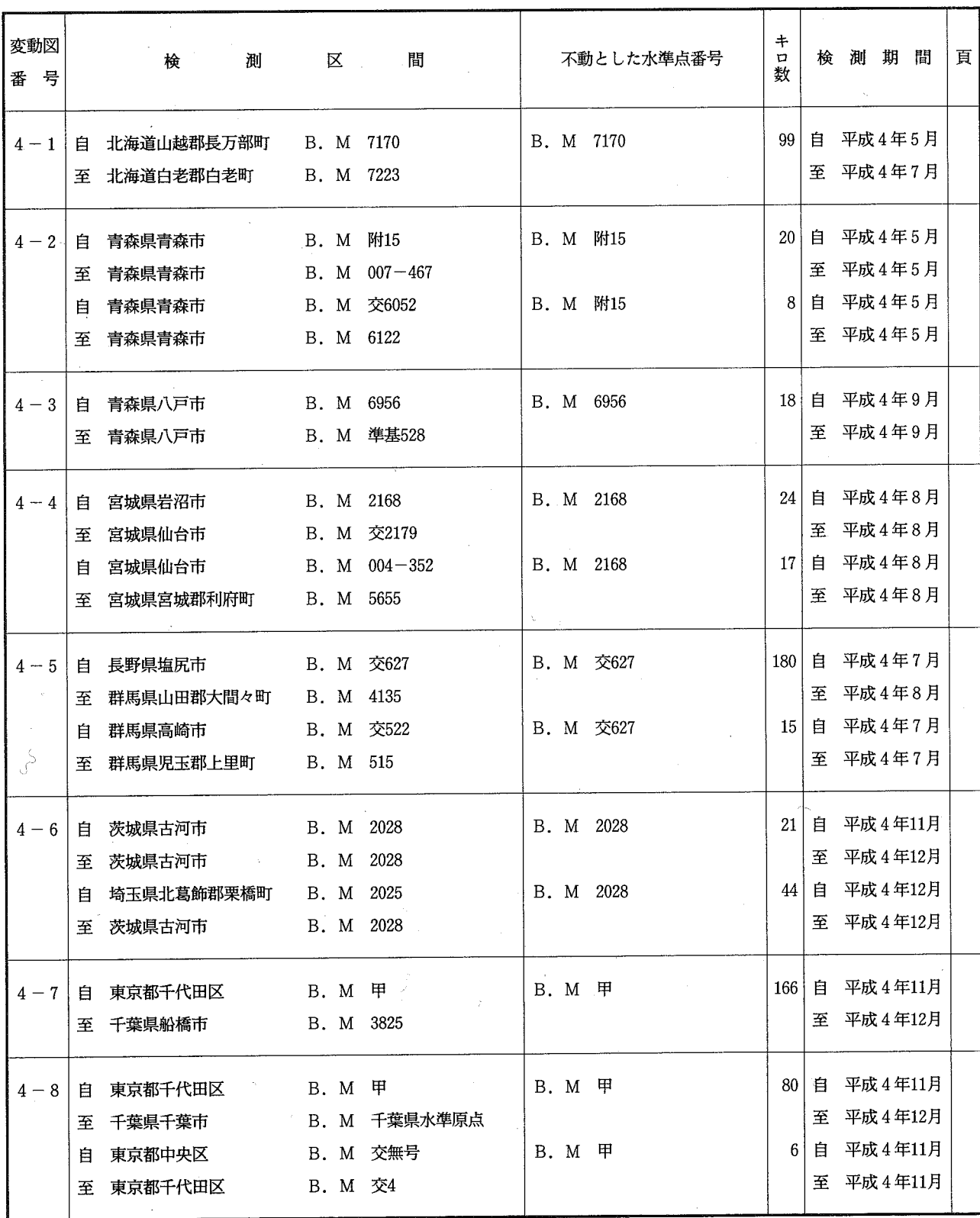

 $8 -$ 

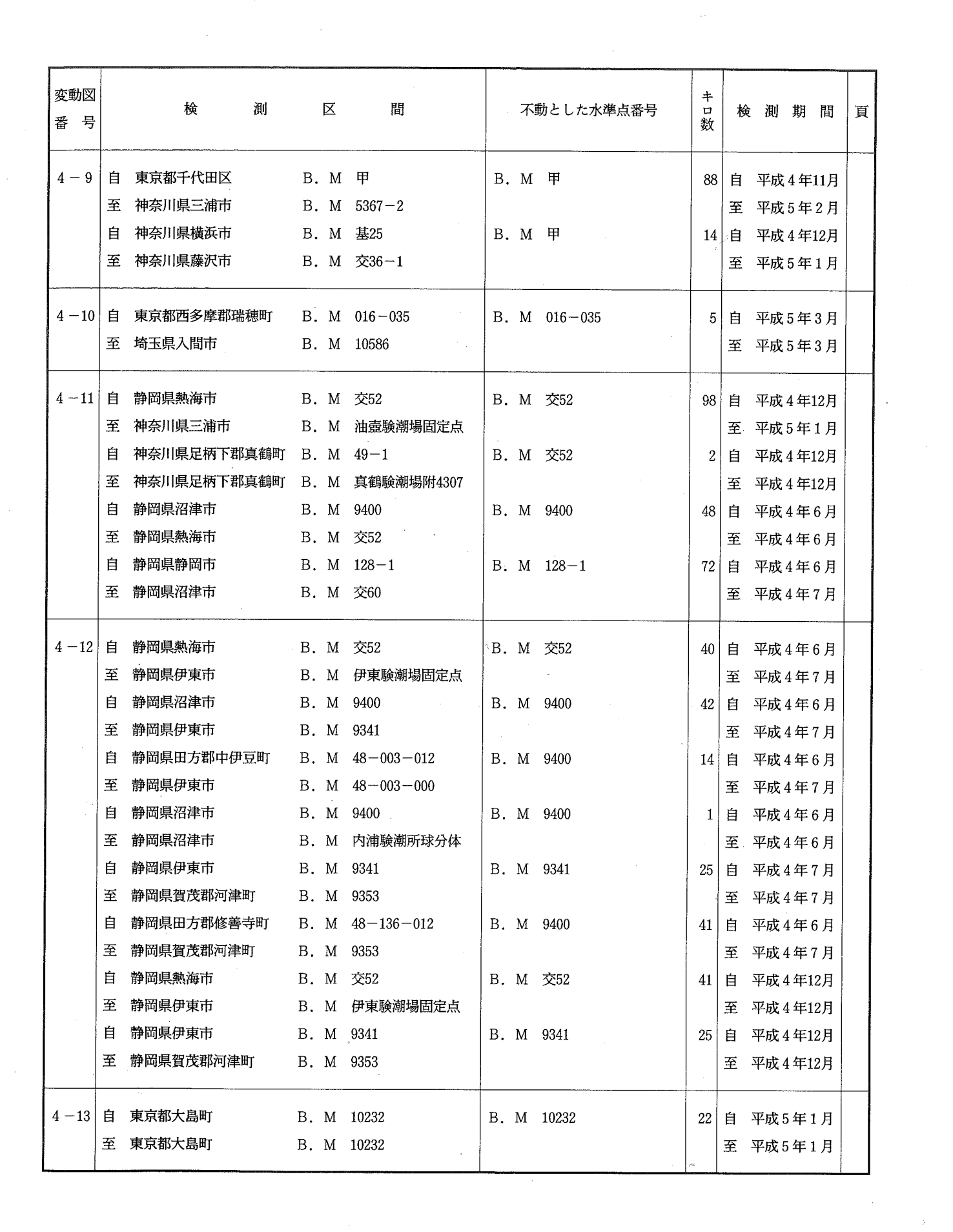

 $\label{eq:2} \frac{1}{2} \sum_{i=1}^n \frac{1}{2} \sum_{j=1}^n \frac{1}{2} \sum_{j=1}^n \frac{1}{2} \sum_{j=1}^n \frac{1}{2} \sum_{j=1}^n \frac{1}{2} \sum_{j=1}^n \frac{1}{2} \sum_{j=1}^n \frac{1}{2} \sum_{j=1}^n \frac{1}{2} \sum_{j=1}^n \frac{1}{2} \sum_{j=1}^n \frac{1}{2} \sum_{j=1}^n \frac{1}{2} \sum_{j=1}^n \frac{1}{2} \sum_{j=1}^n \frac{1}{$ 

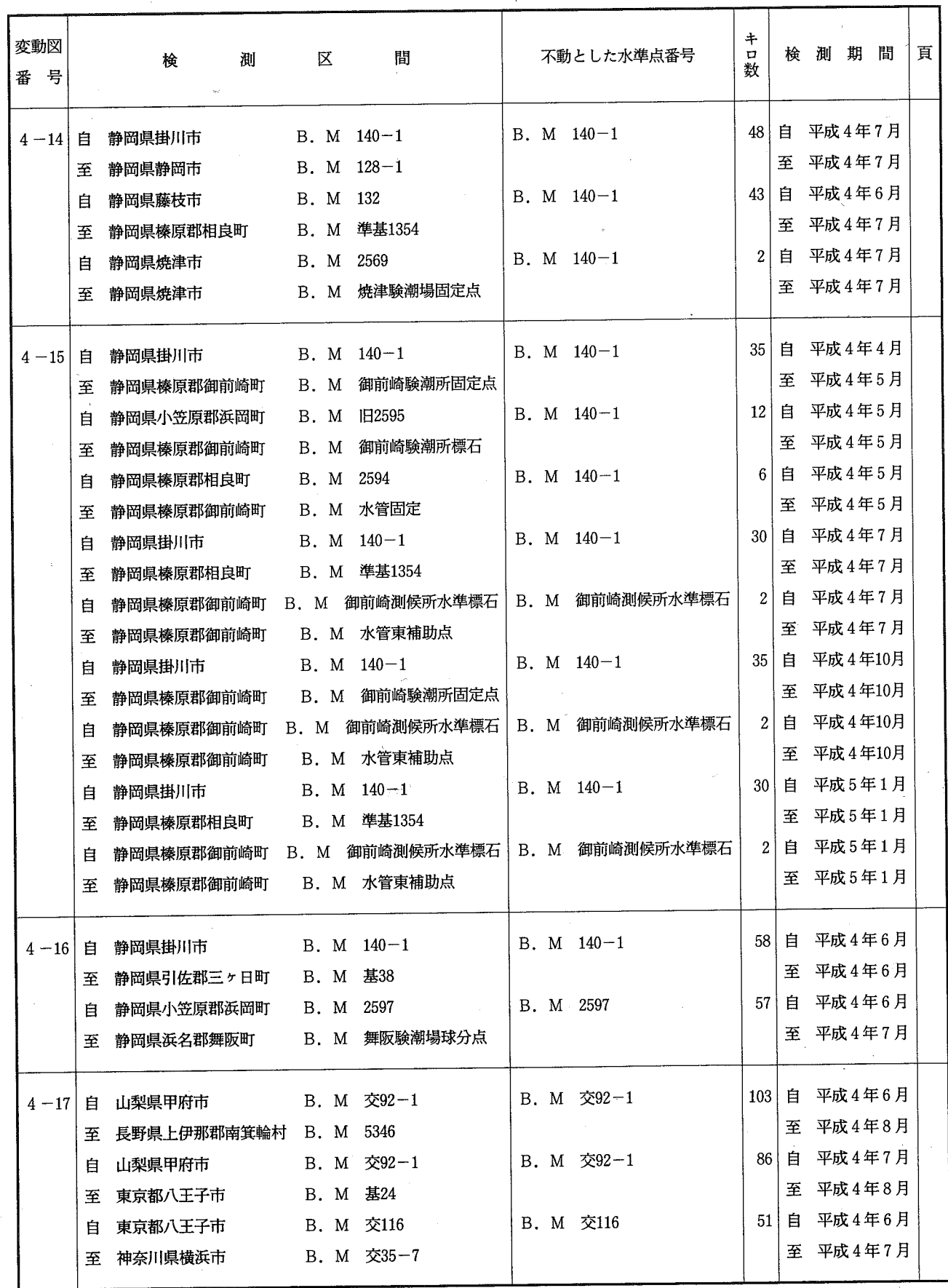

 $\stackrel{\circ}{\sim}$ 

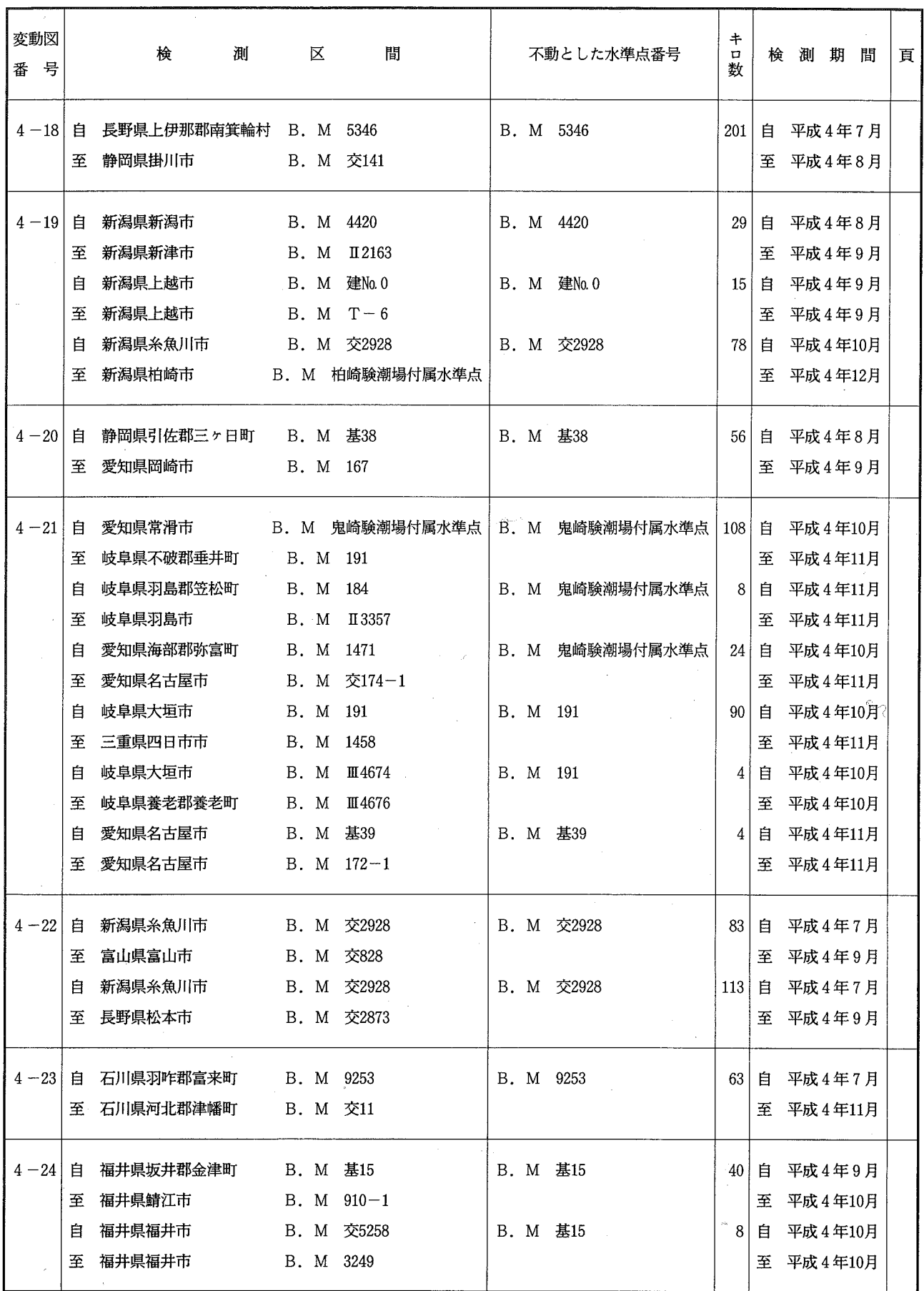

 $\hat{\boldsymbol{\beta}}$ 

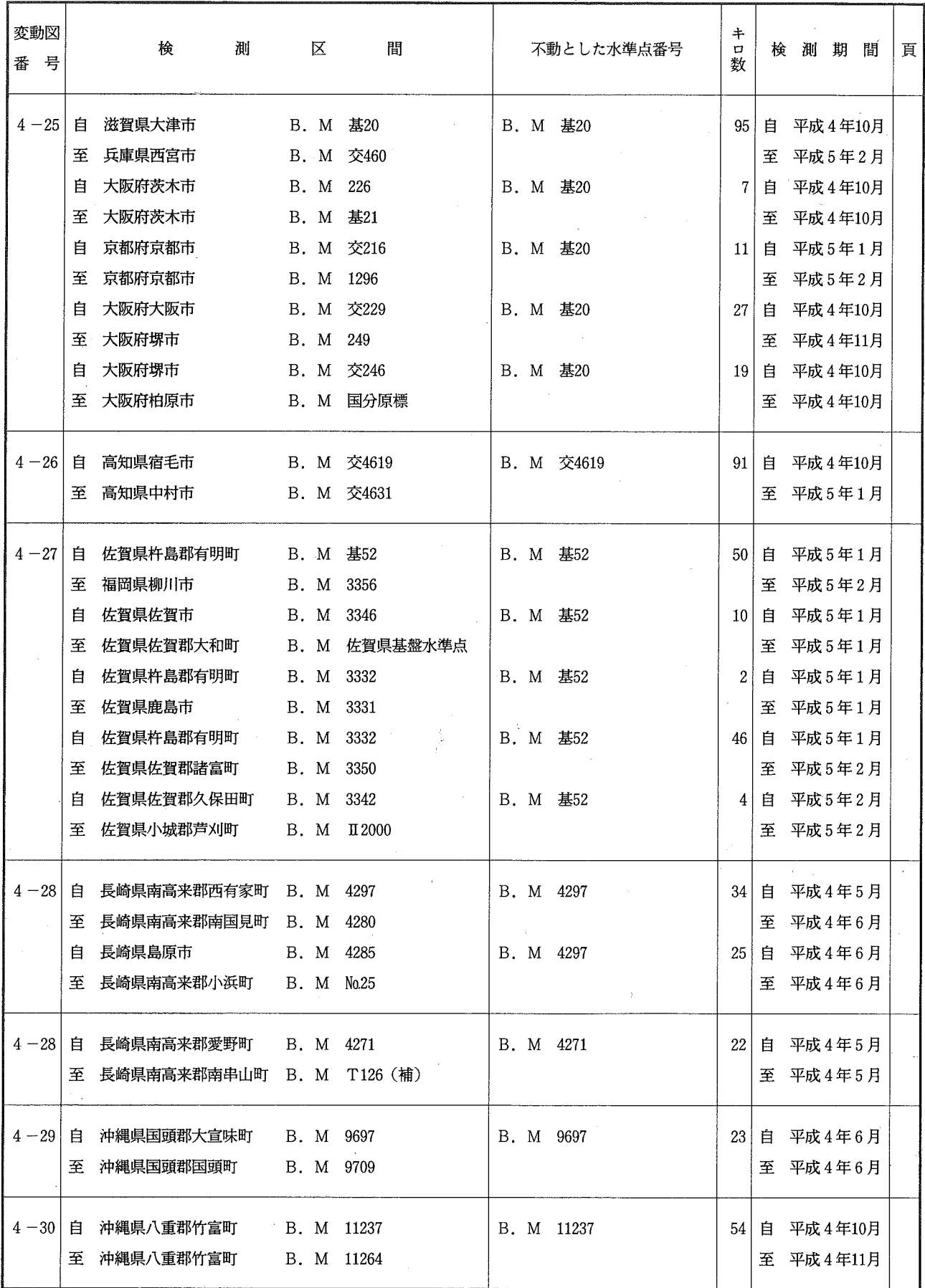

### 3. 水準点変動図の説明

- (1) 変動量はすべて水準点間の新観測比高から、旧観測比高を減じた値を、仮不動点を基準にし て累加したものである。
- (2) 変動図中, 再設, 傾斜改埋等のため比較不能のものについては, 点線で示し, それらが図の 両端にあるときは空白とした。
- (3) 前回観測から今回観測の間に移転改埋をした点は白ぬきで表示した。
- (4) 昭和39年度から、建設省道路局長と国土地理院長との覚替により、道路管理者の設けた地点 標の1km毎に、併設した一等水準点(道路水準点)には、001-181のような番号をつけている。

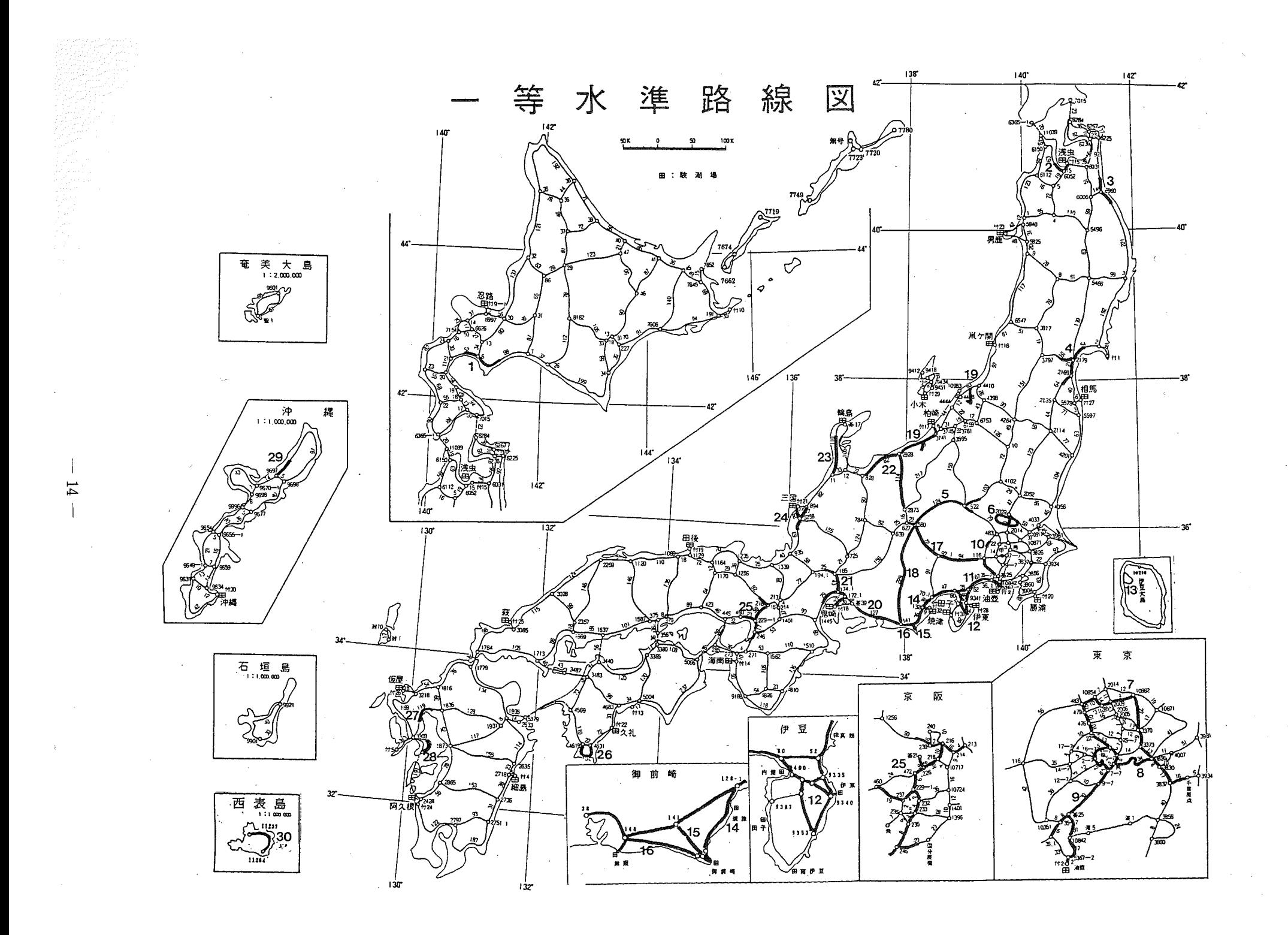

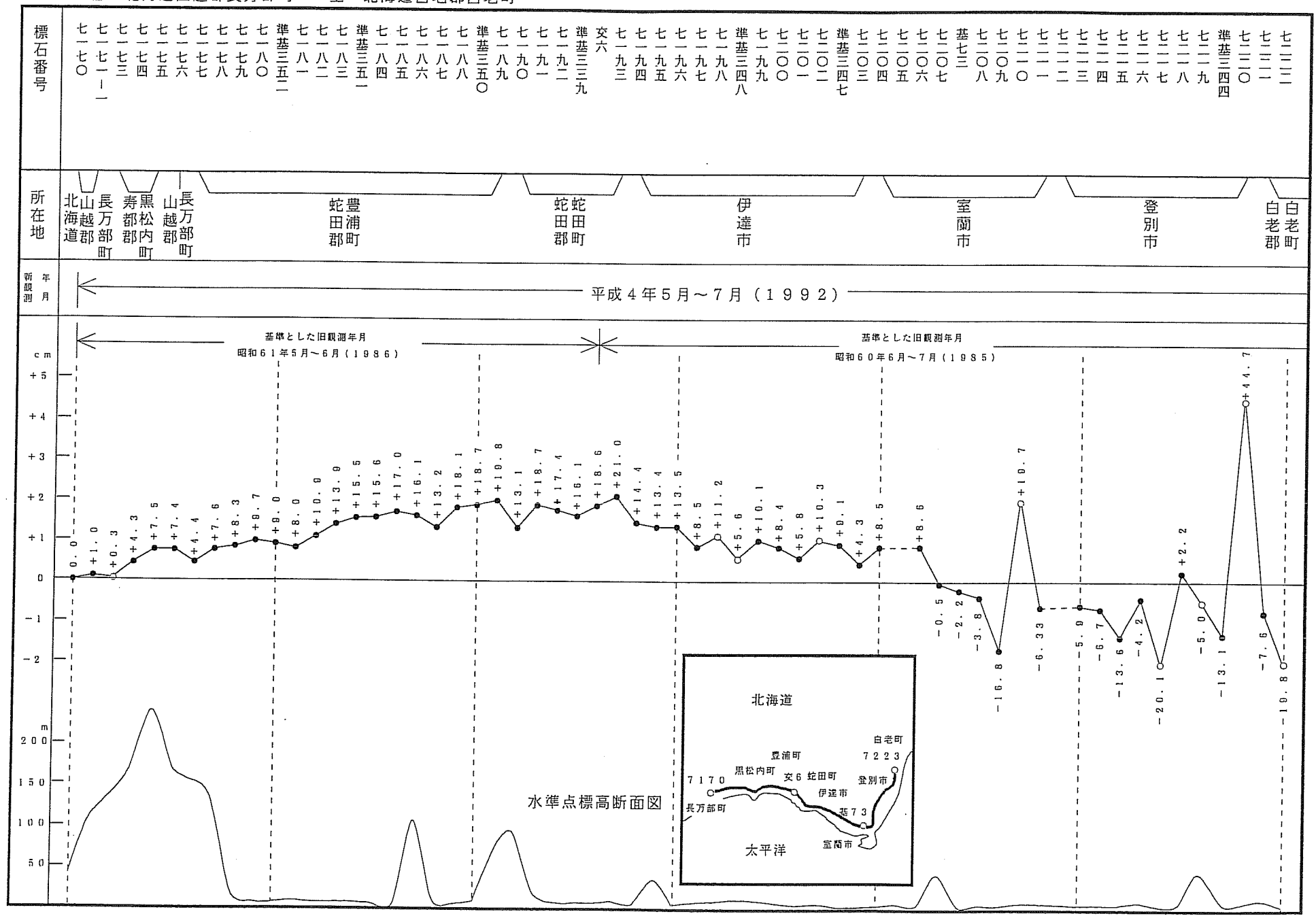

自 北海道山越郡長万部町  $4 - 1$ 至 北海道白老郡白老町

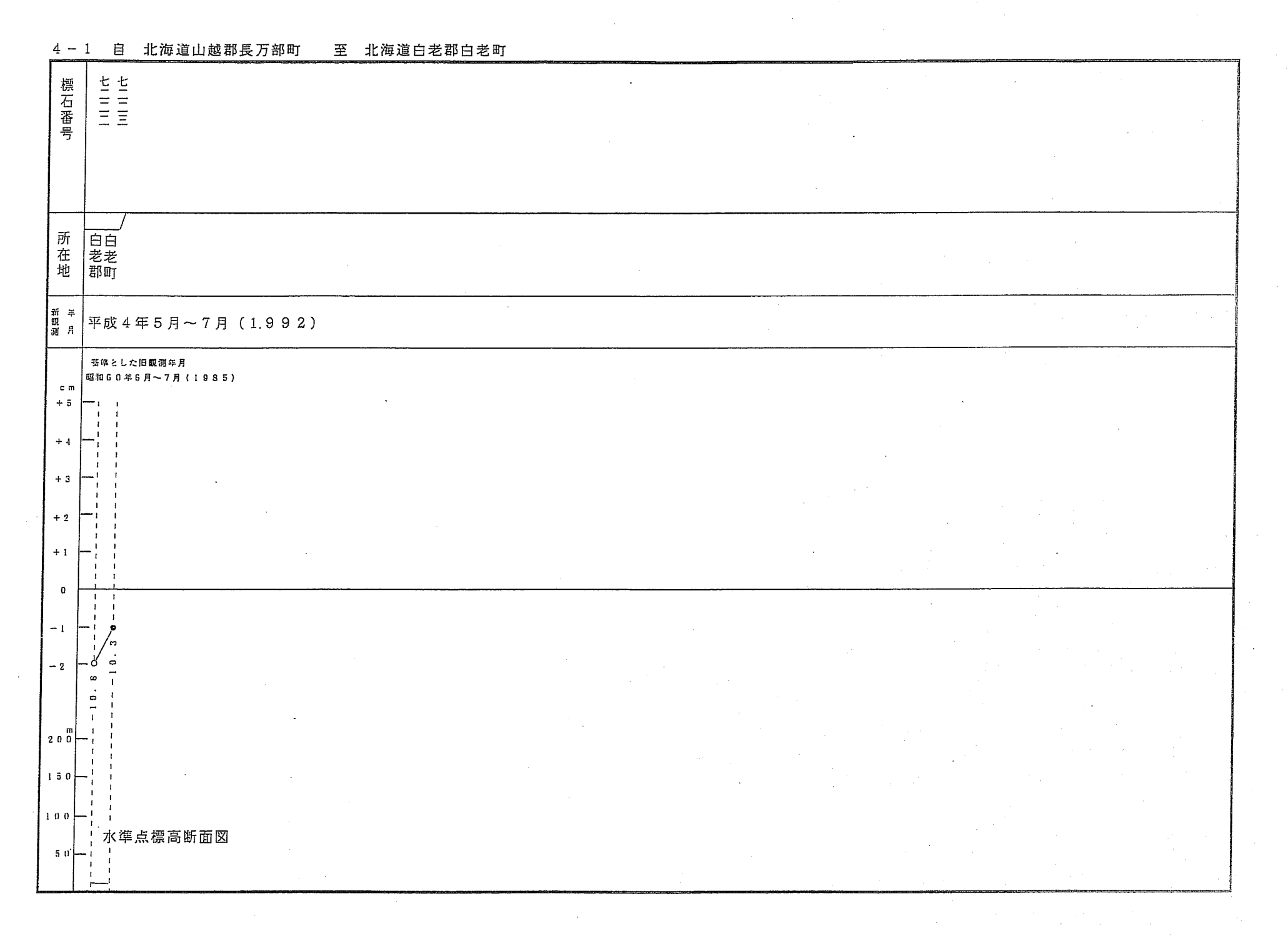

 $\mathcal{A}^{\mathcal{A}}$ 

 $\sim 10^{-10}$ 

 $\mathcal{L}^{\mathcal{L}}(\mathcal{A})$  .

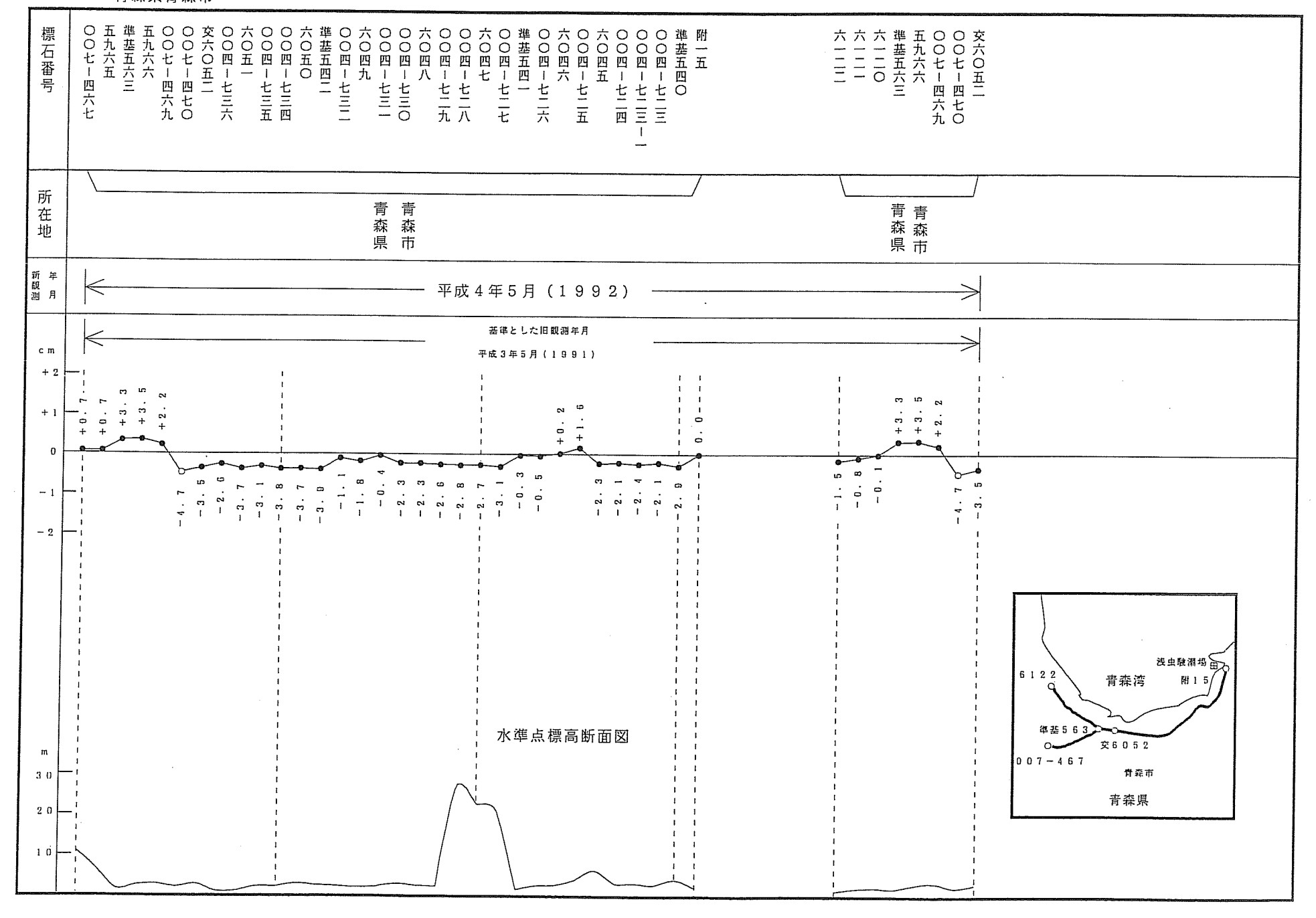

 $4 - 2$ 青森県青森市

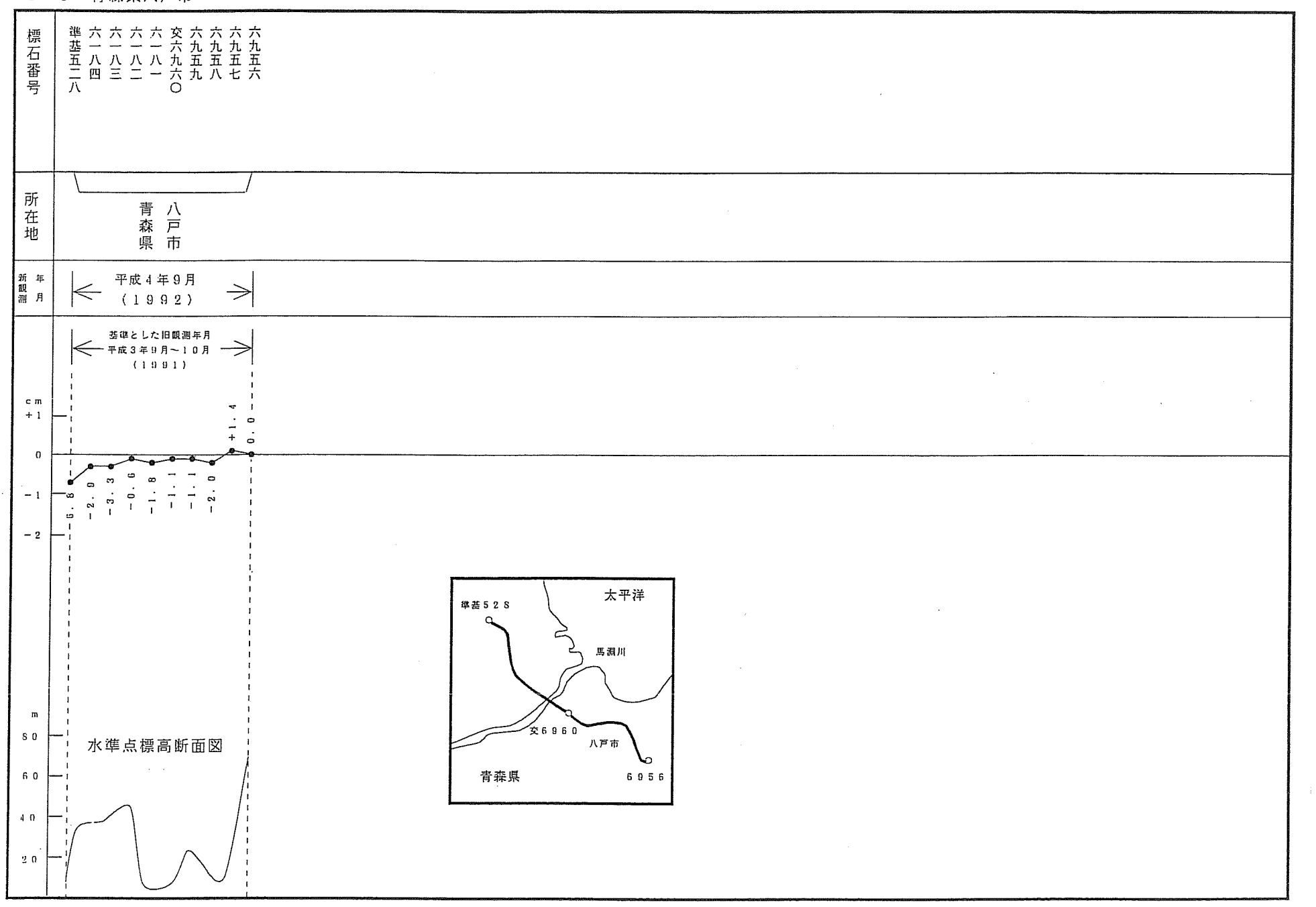

 $\sim$ 

 $\sim 100$  km  $^{-1}$ 

4-3 青森県八戸市

 $\sim$ 

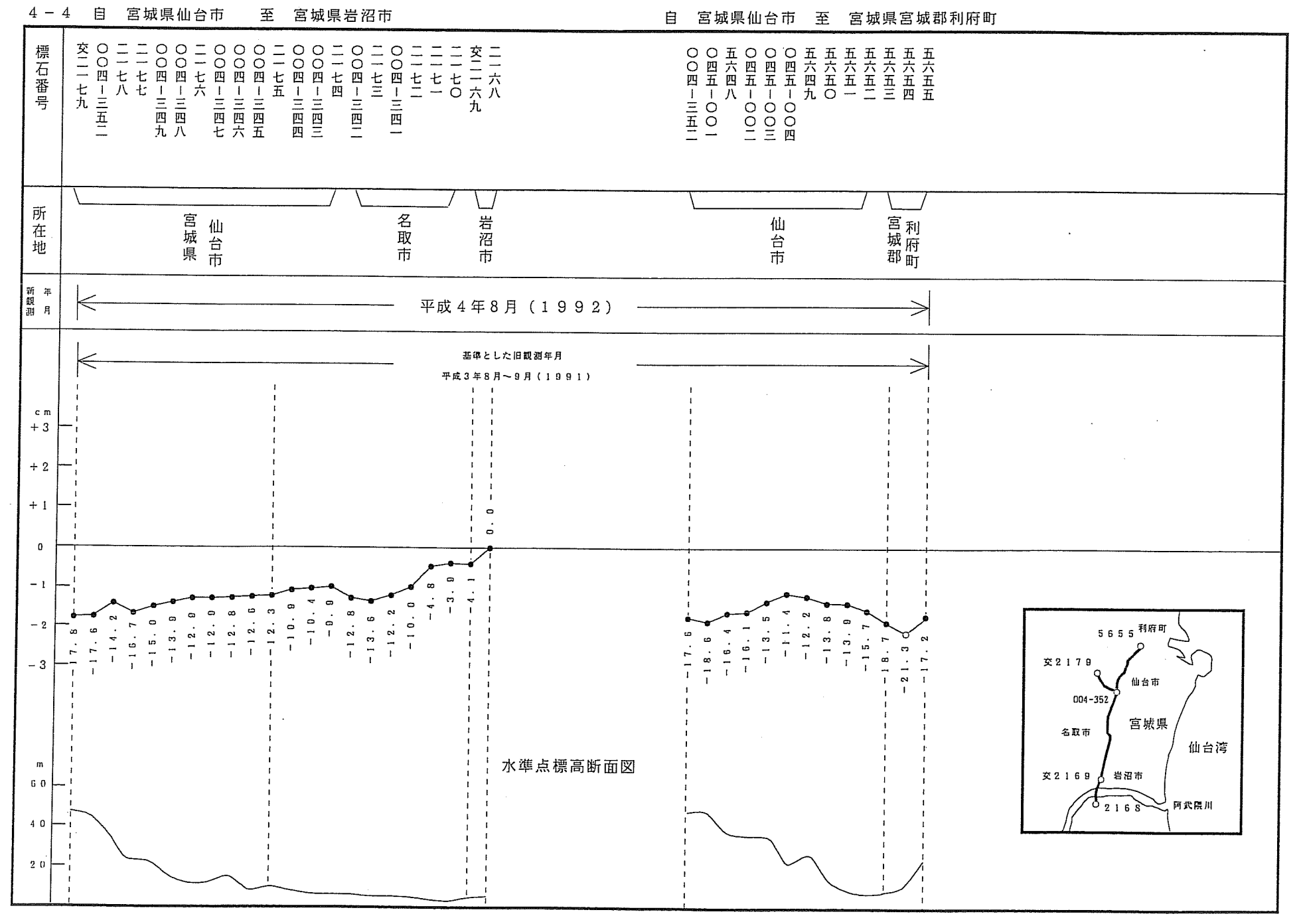

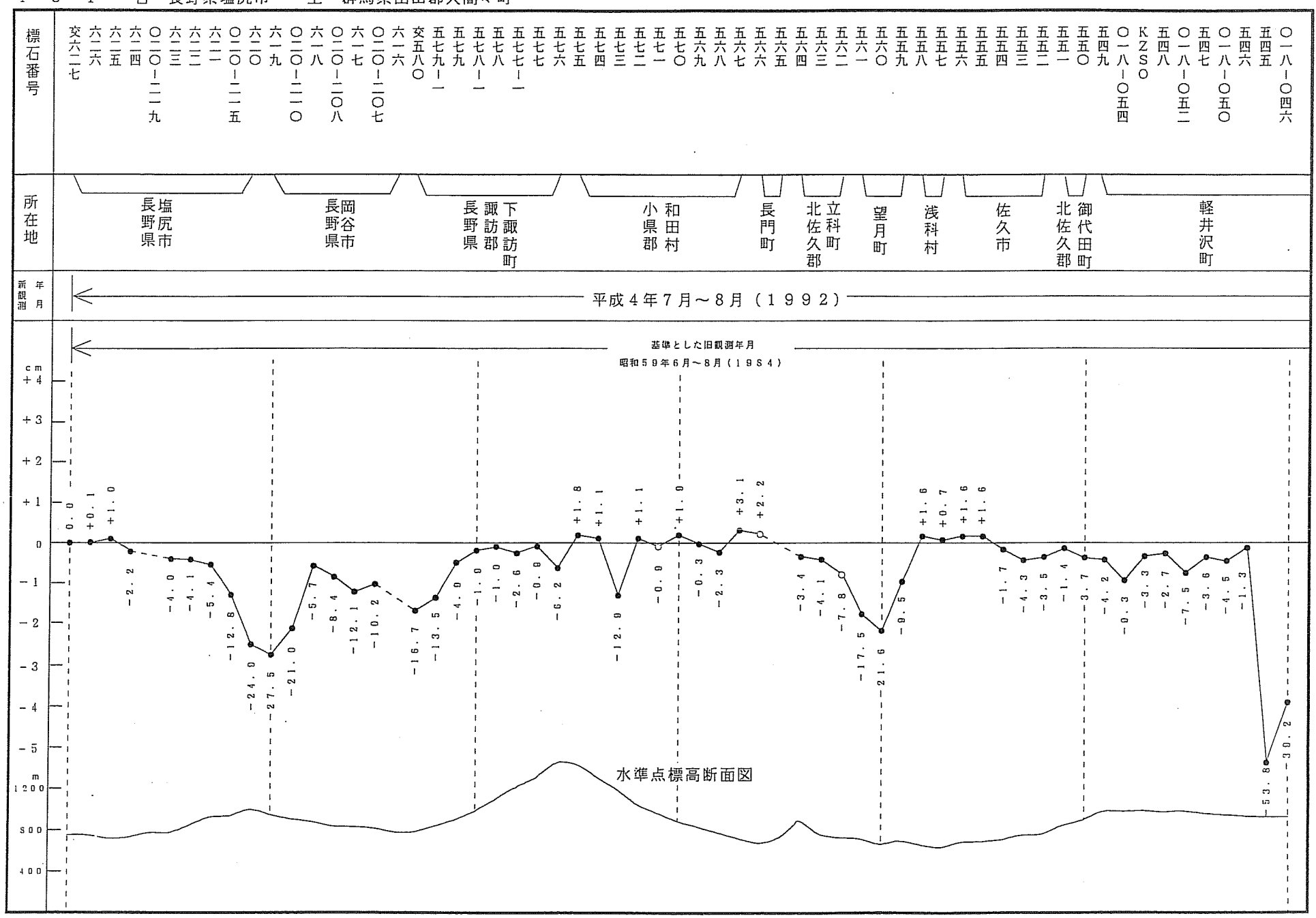

自 長野県塩尻市 群馬県山田郡大間々町  $4 - 5 - 1$ 至

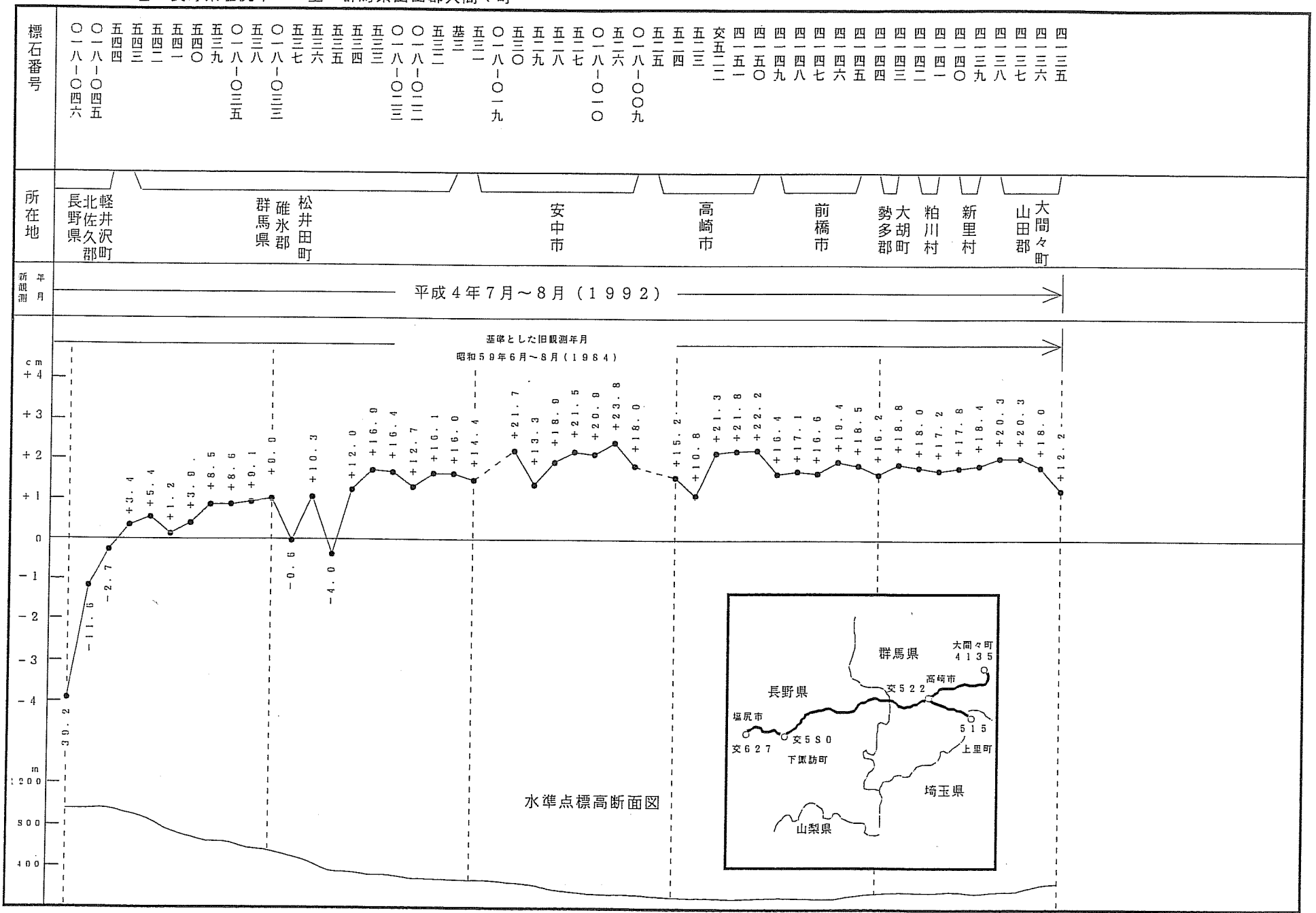

 $4 - 5 - 1$ 自 長野県塩尻市

至 群馬県山田郡大間々町

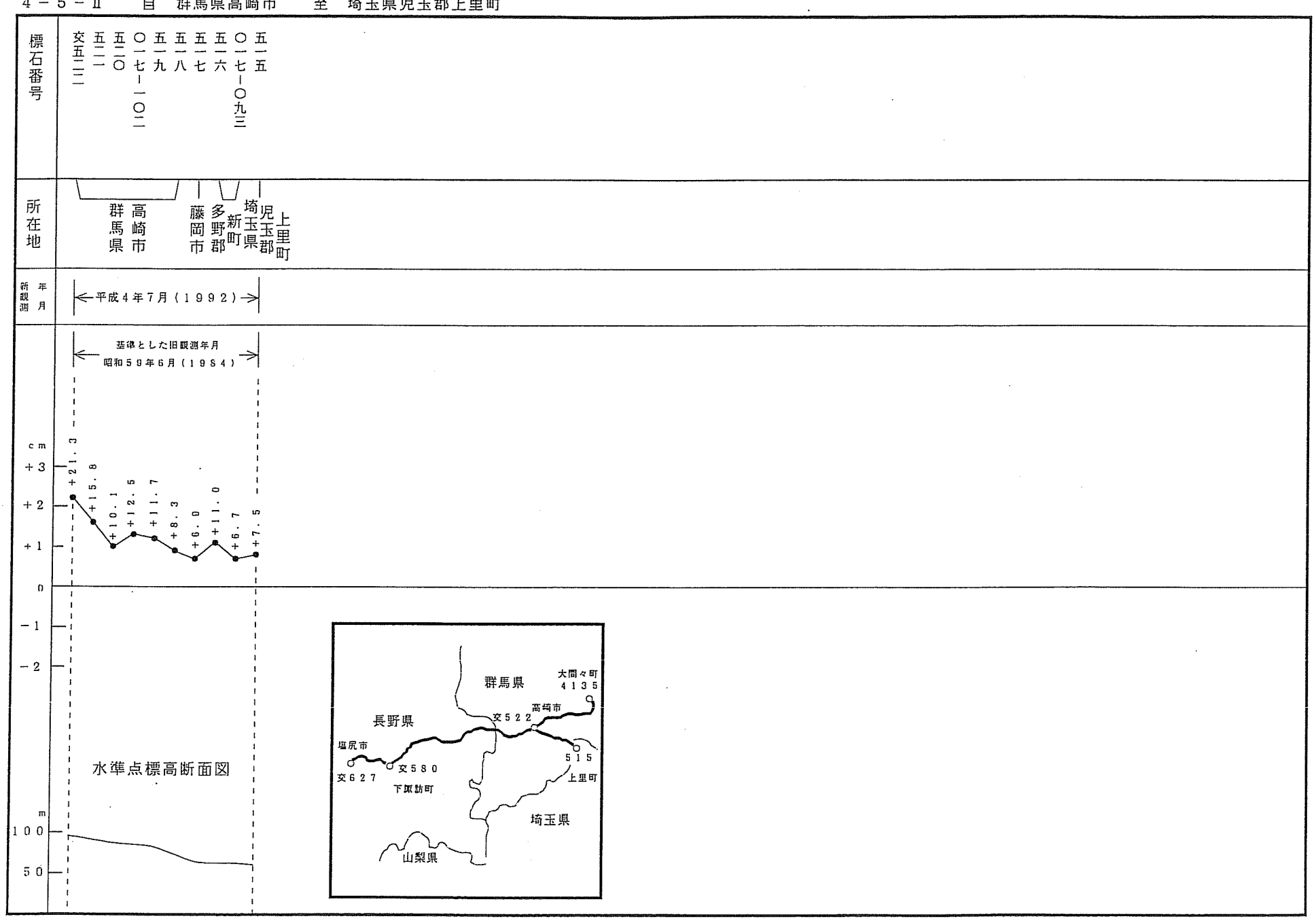

 $4 - 5 - 1$ 自 群馬県高崎市 至 埼玉県児玉郡上里町

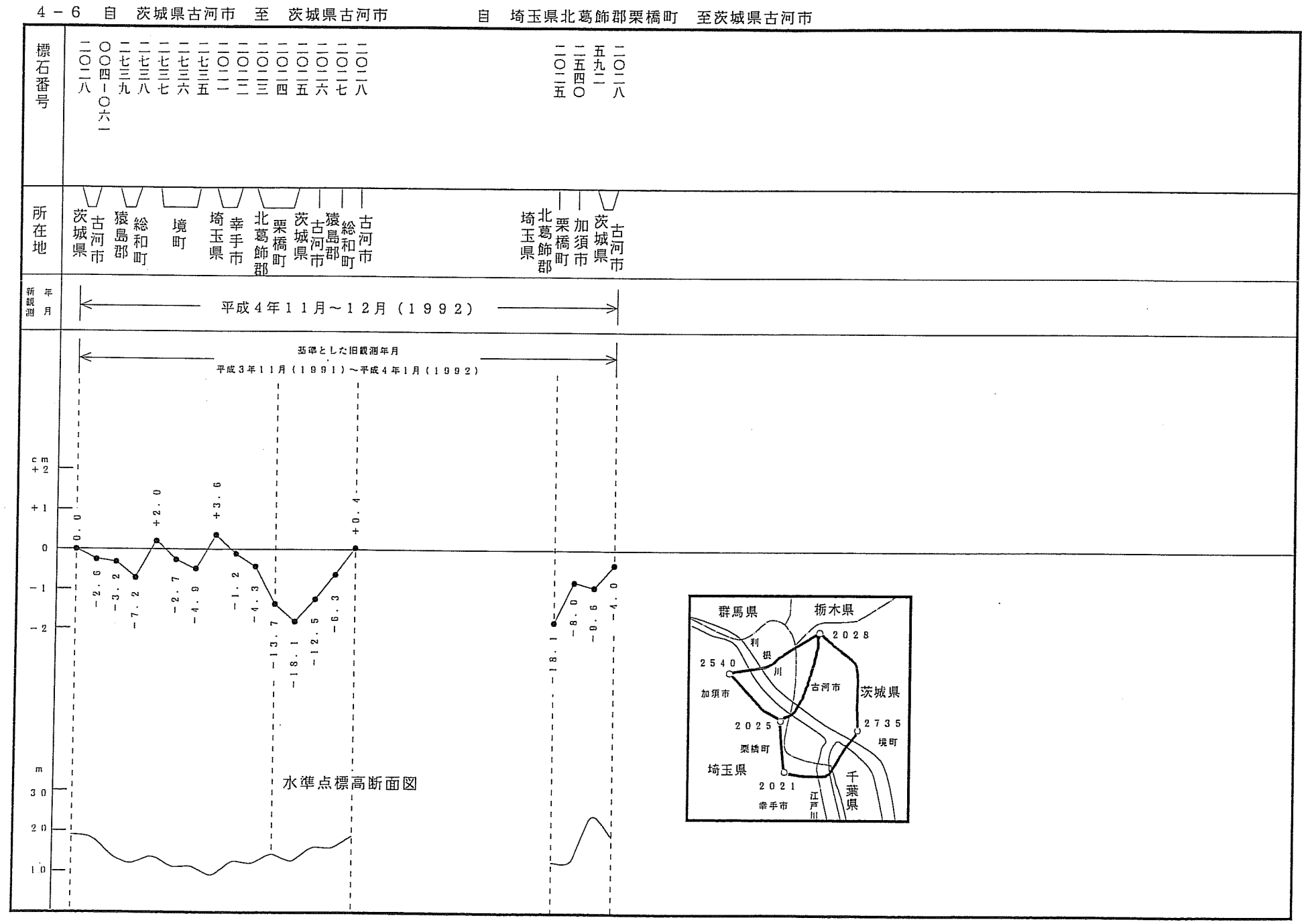

 $\sim$ 

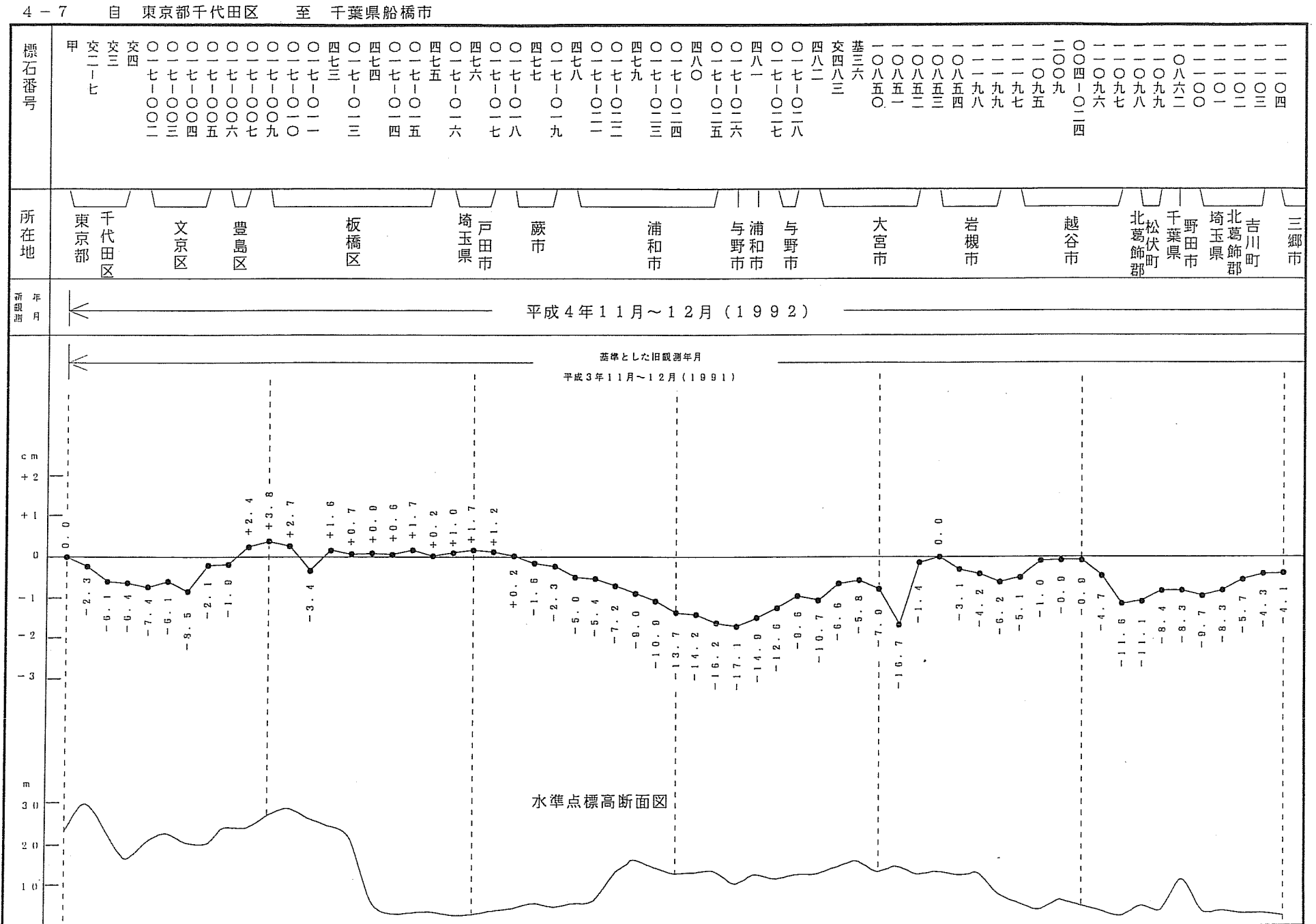

東京都千代田区 至 千葉県船橋市  $4 - 7$ 目

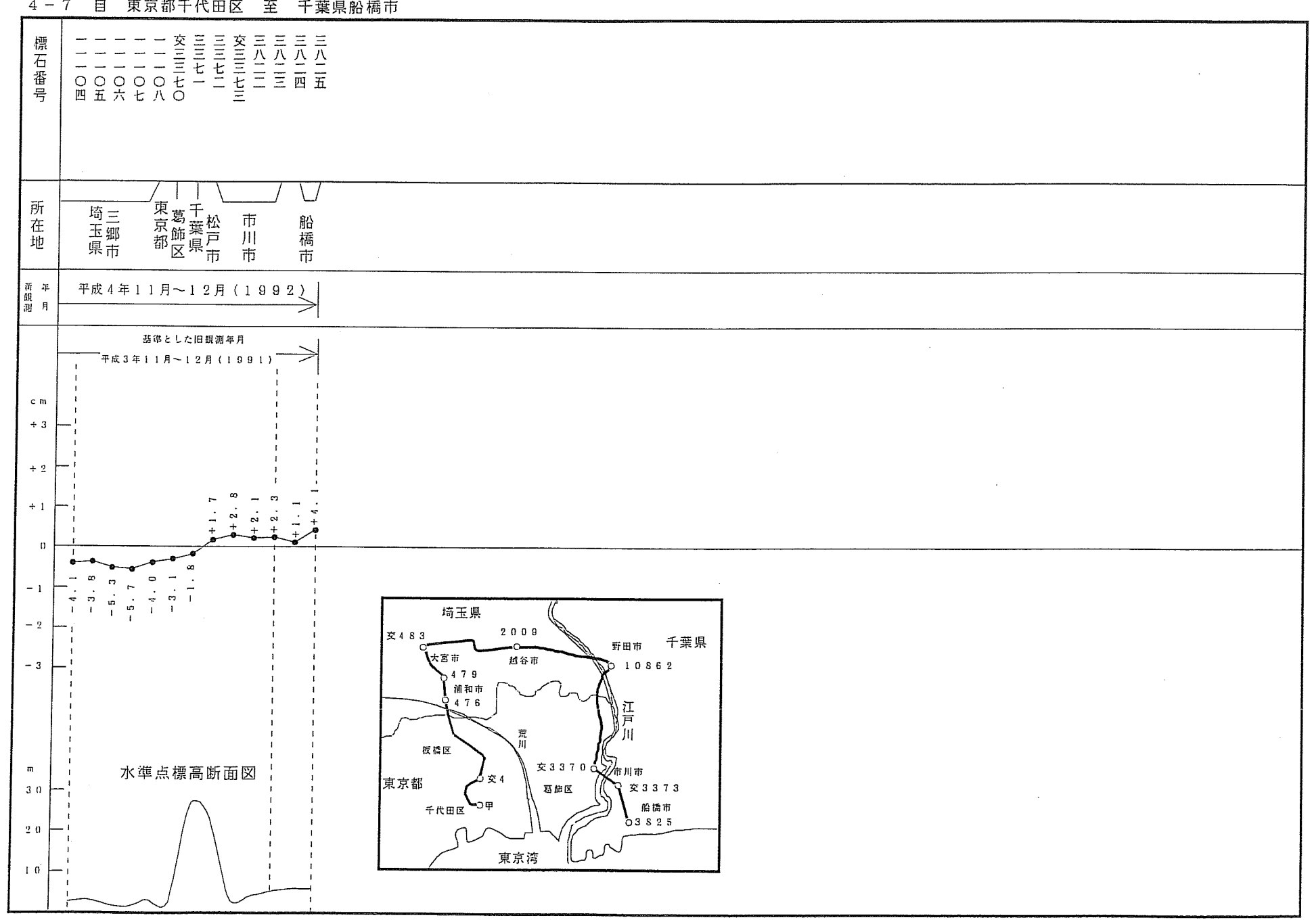

 $\sim$ 

4-7 自 東京都千代田区 至 千葉県船橋市

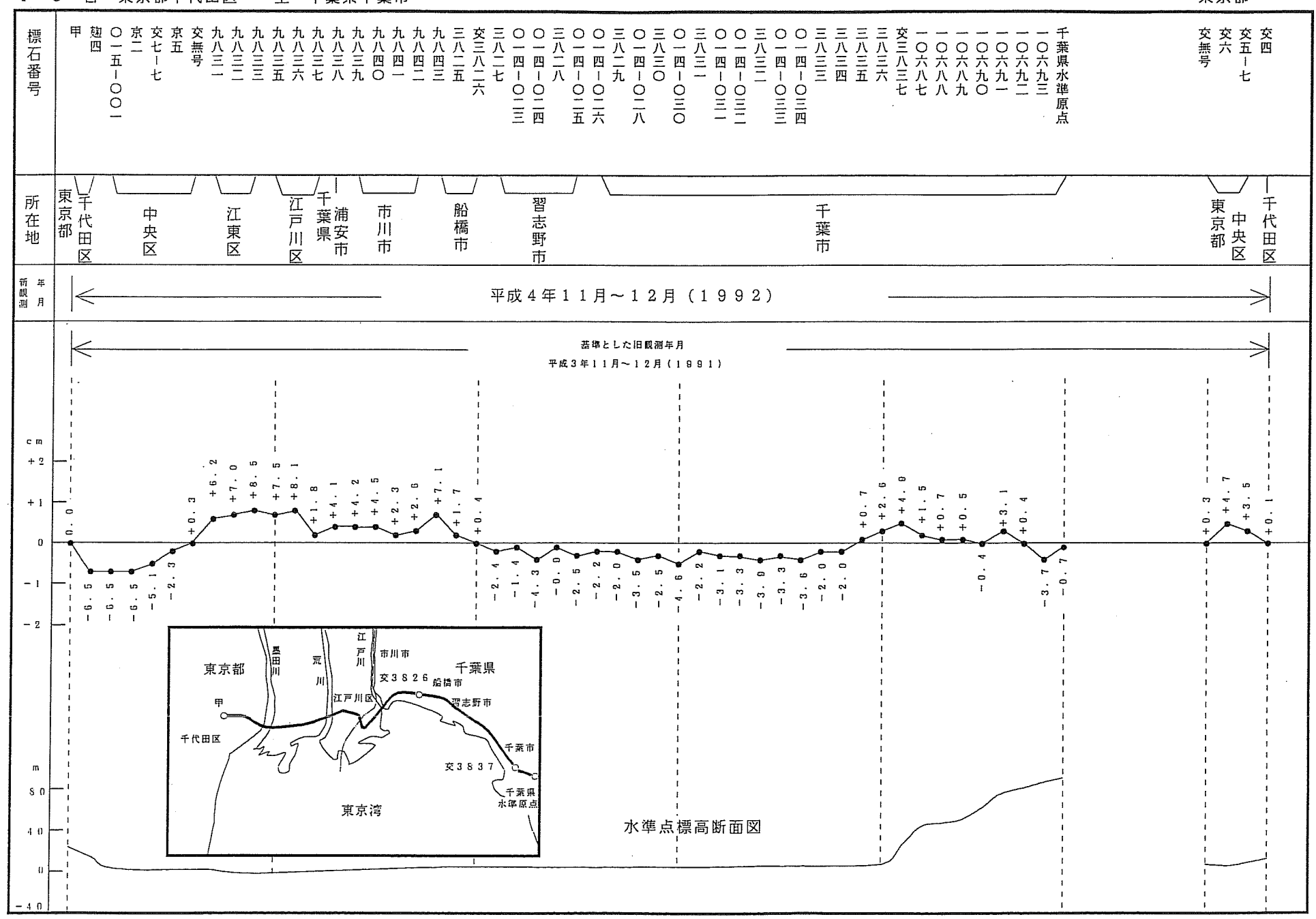

 $4 - 8$ 目 東京都千代田区 至 千葉県千葉市 東京都

#### 自 東京都千代田区  $4 - 9$ 至 神奈川県三浦市

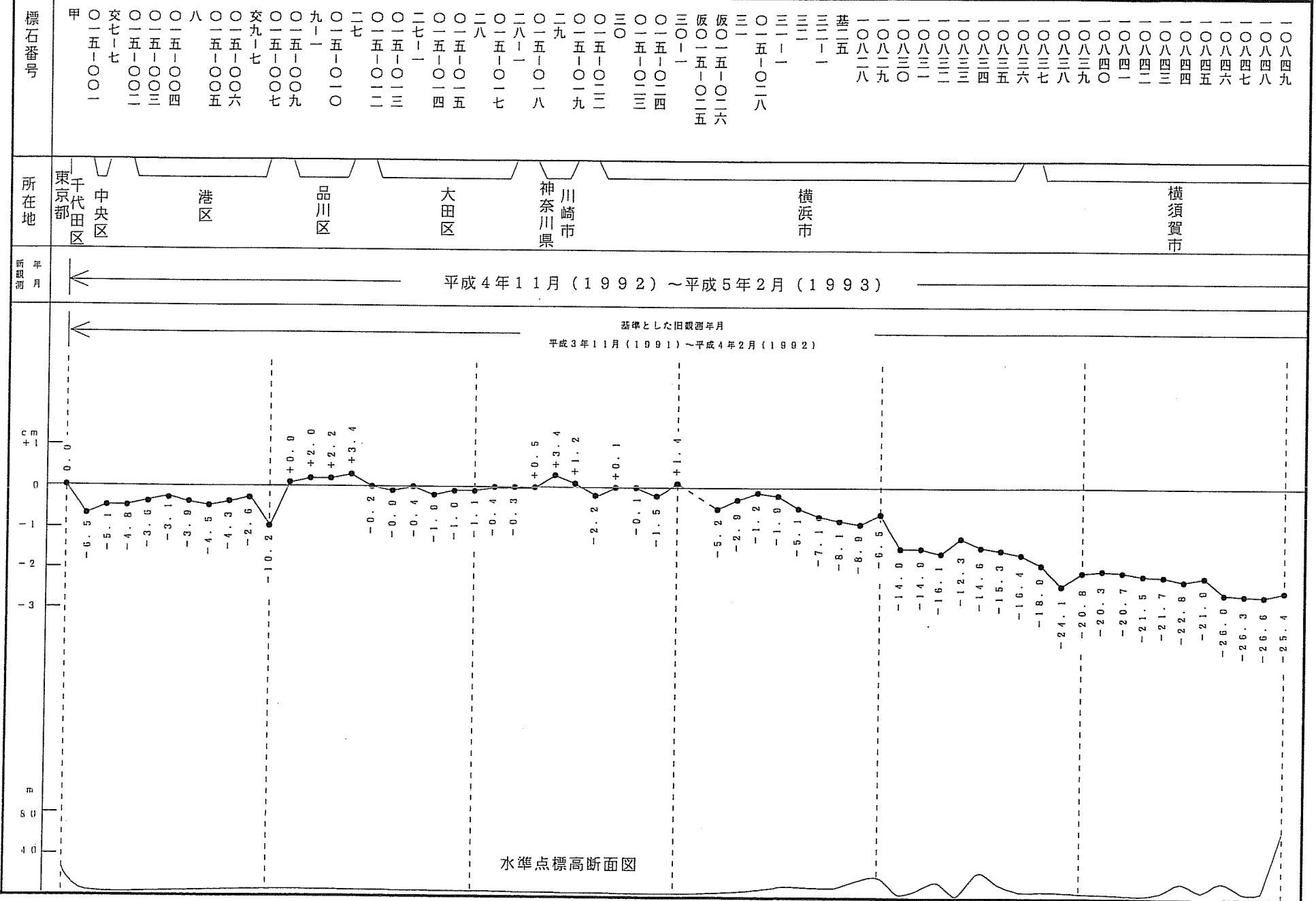

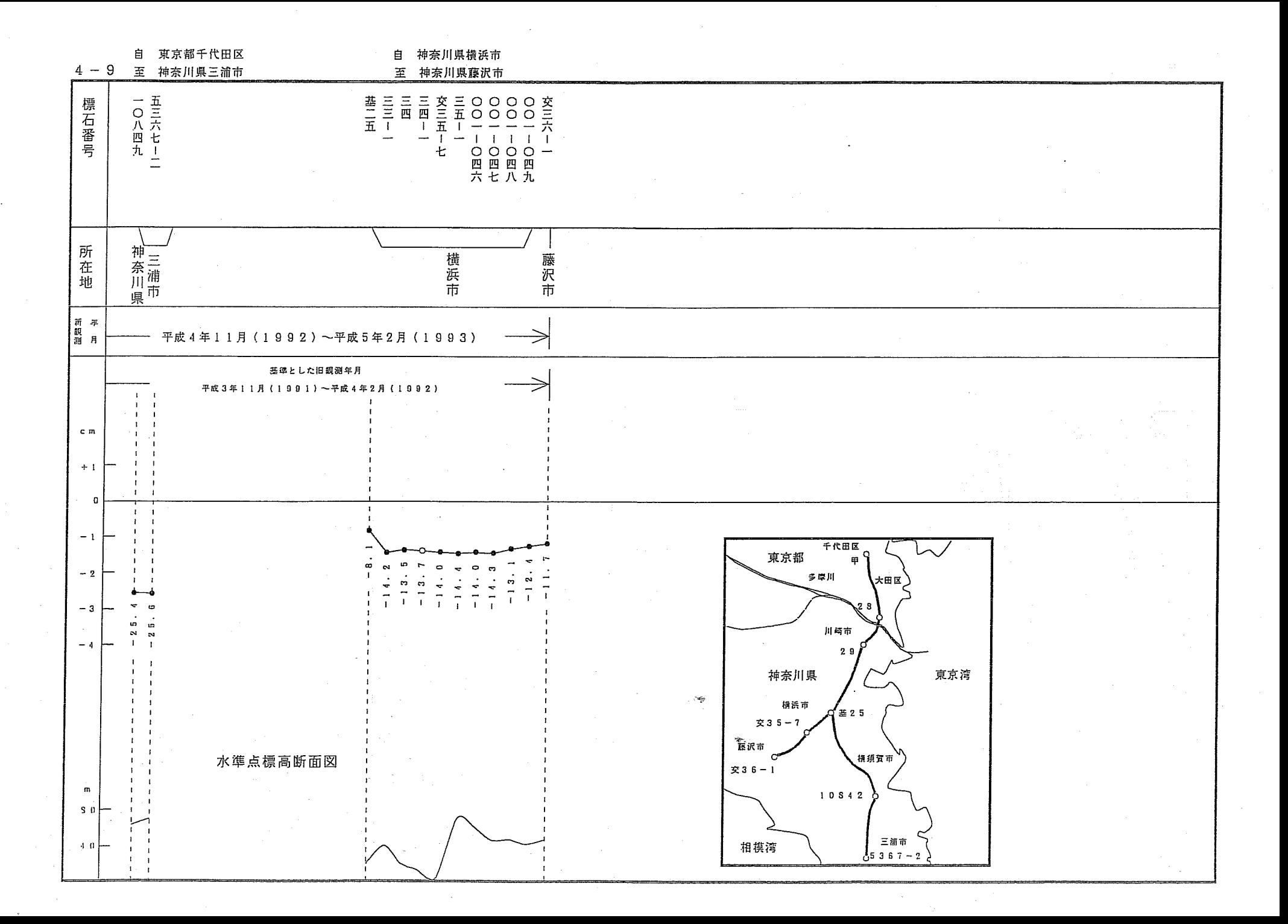

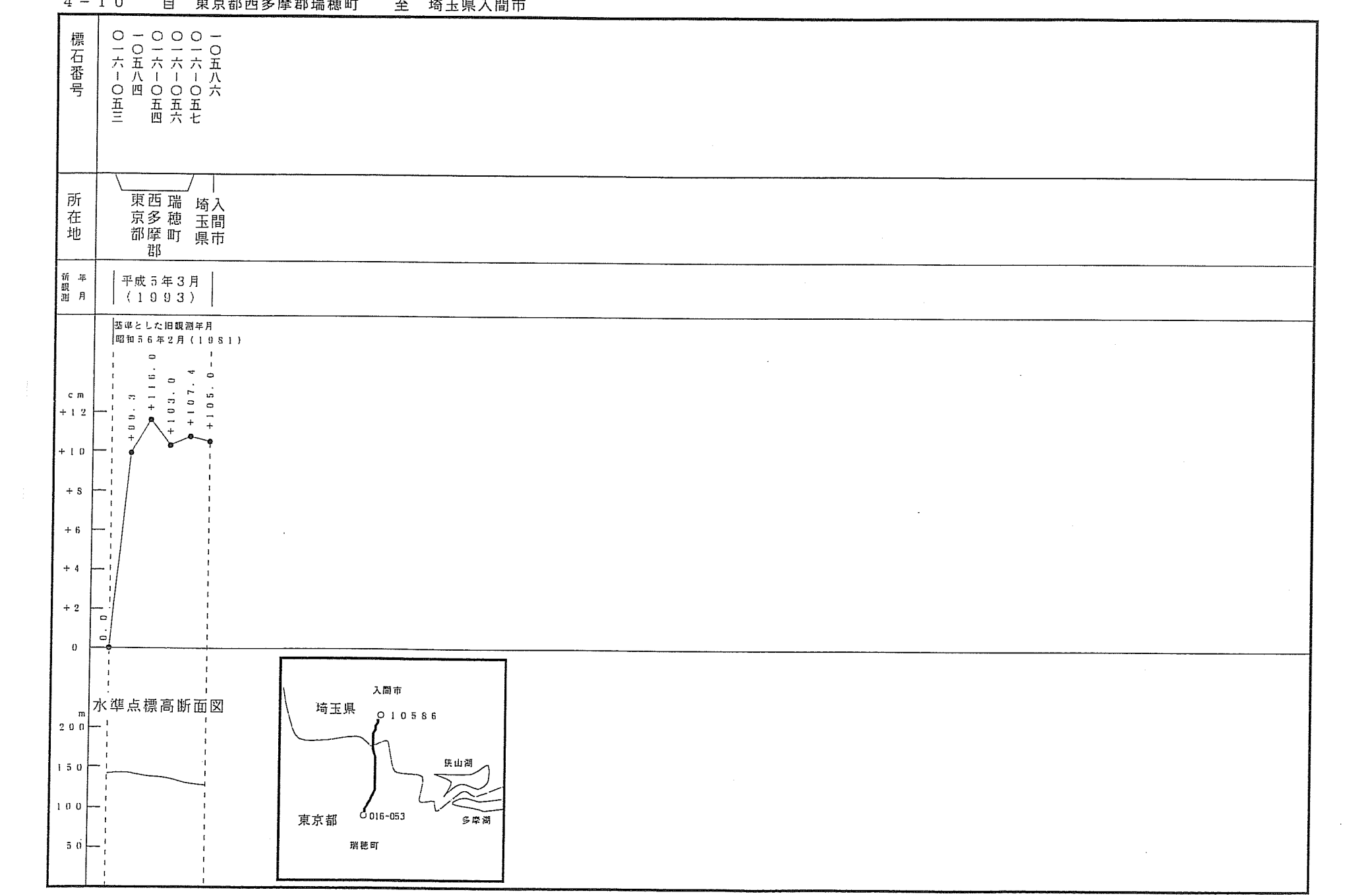

 $\mathcal{L}^{\text{max}}_{\text{max}}$  and  $\mathcal{L}^{\text{max}}_{\text{max}}$ 

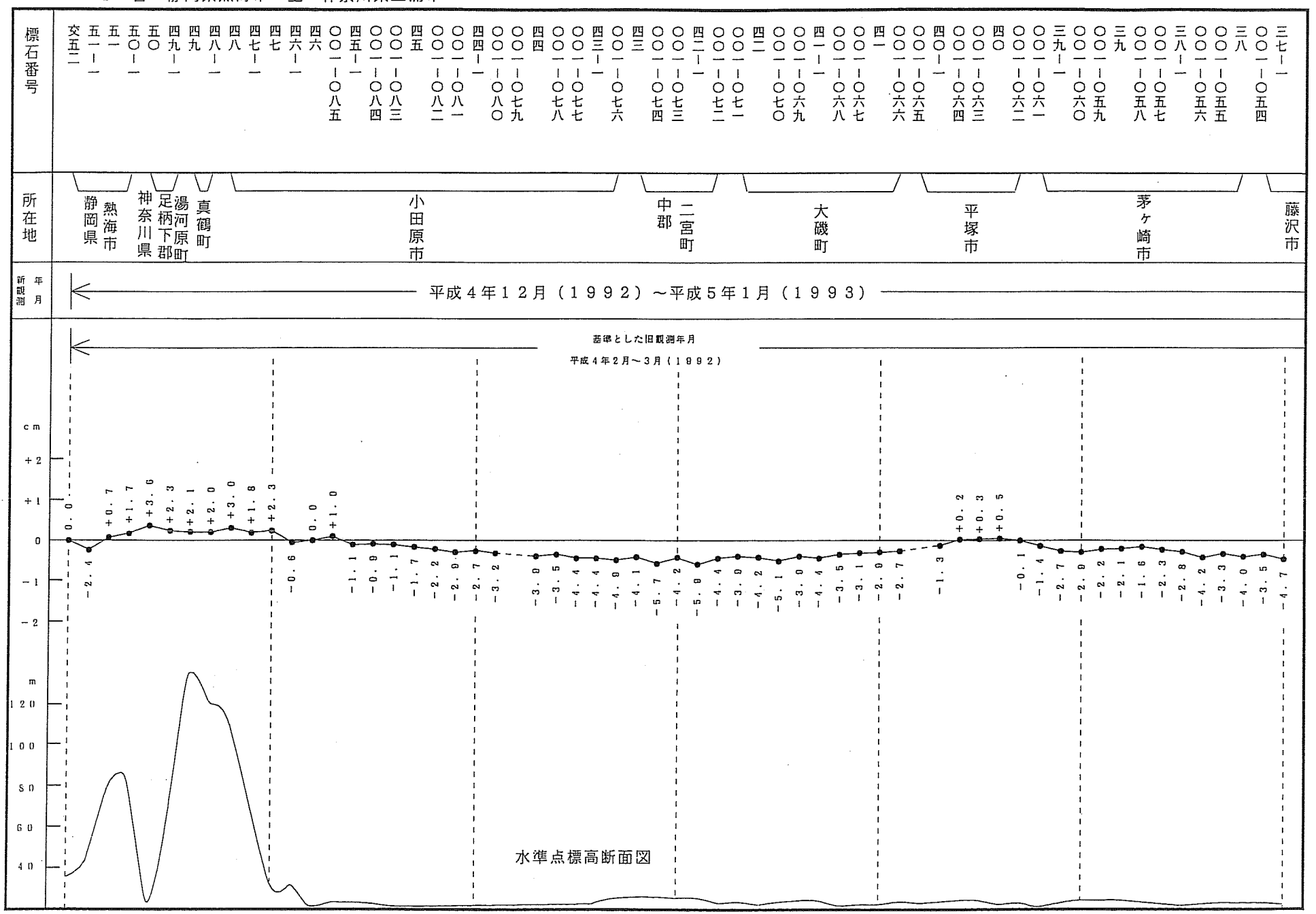

4-11-1 自 静岡県熱海市 至 神奈川県三浦市

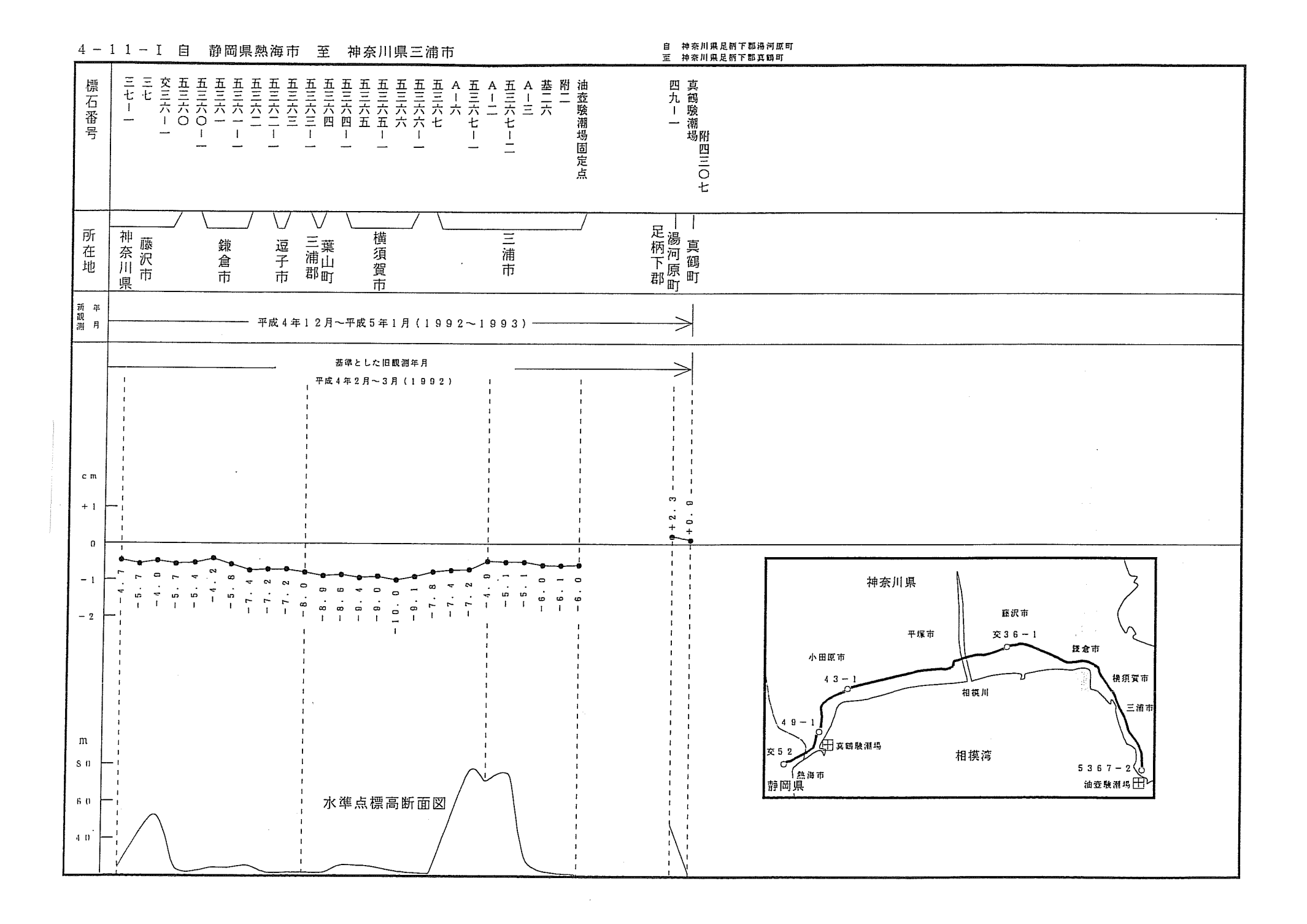

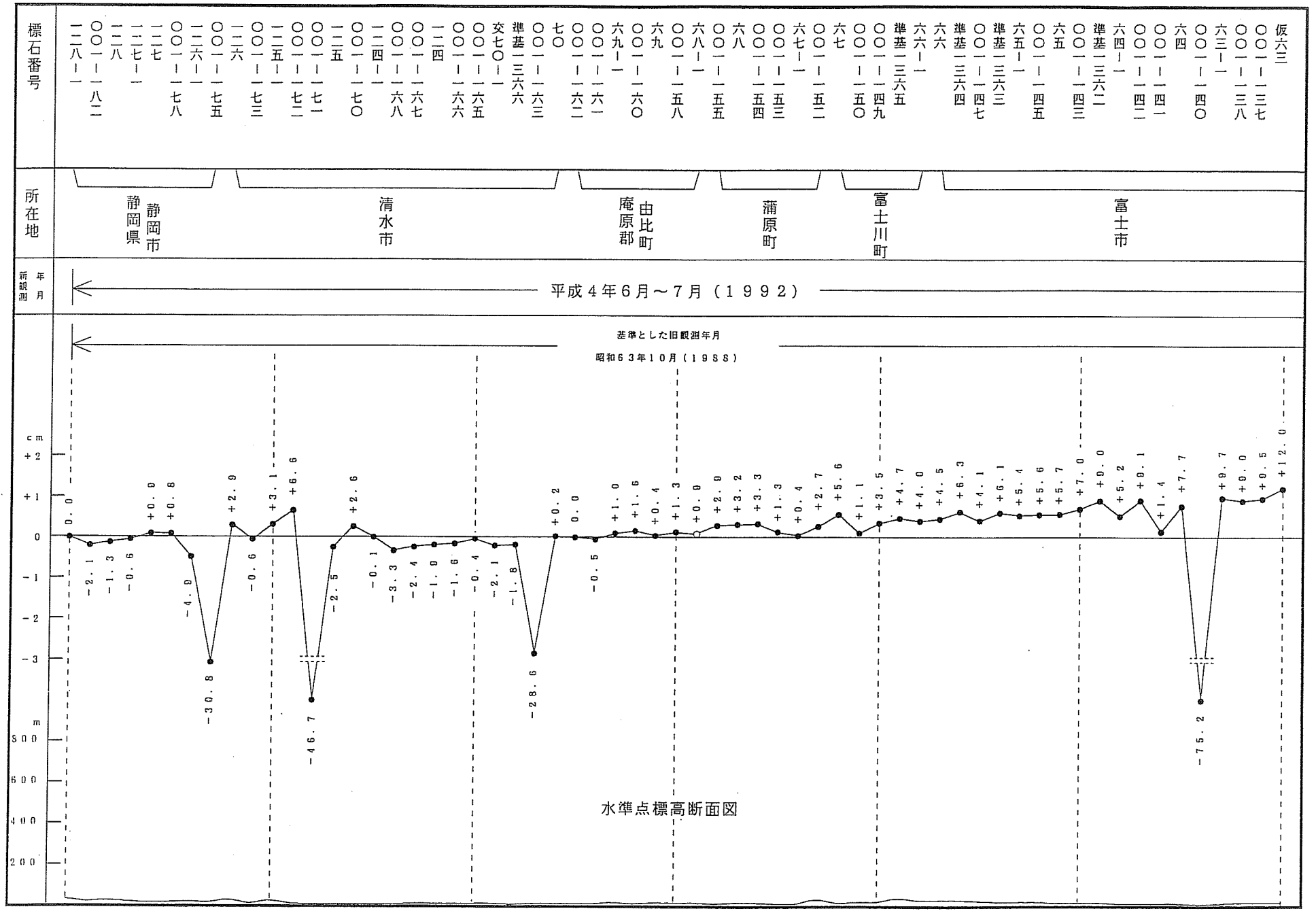

4-11-I 自 静岡県静岡市 至 静岡県沼津市

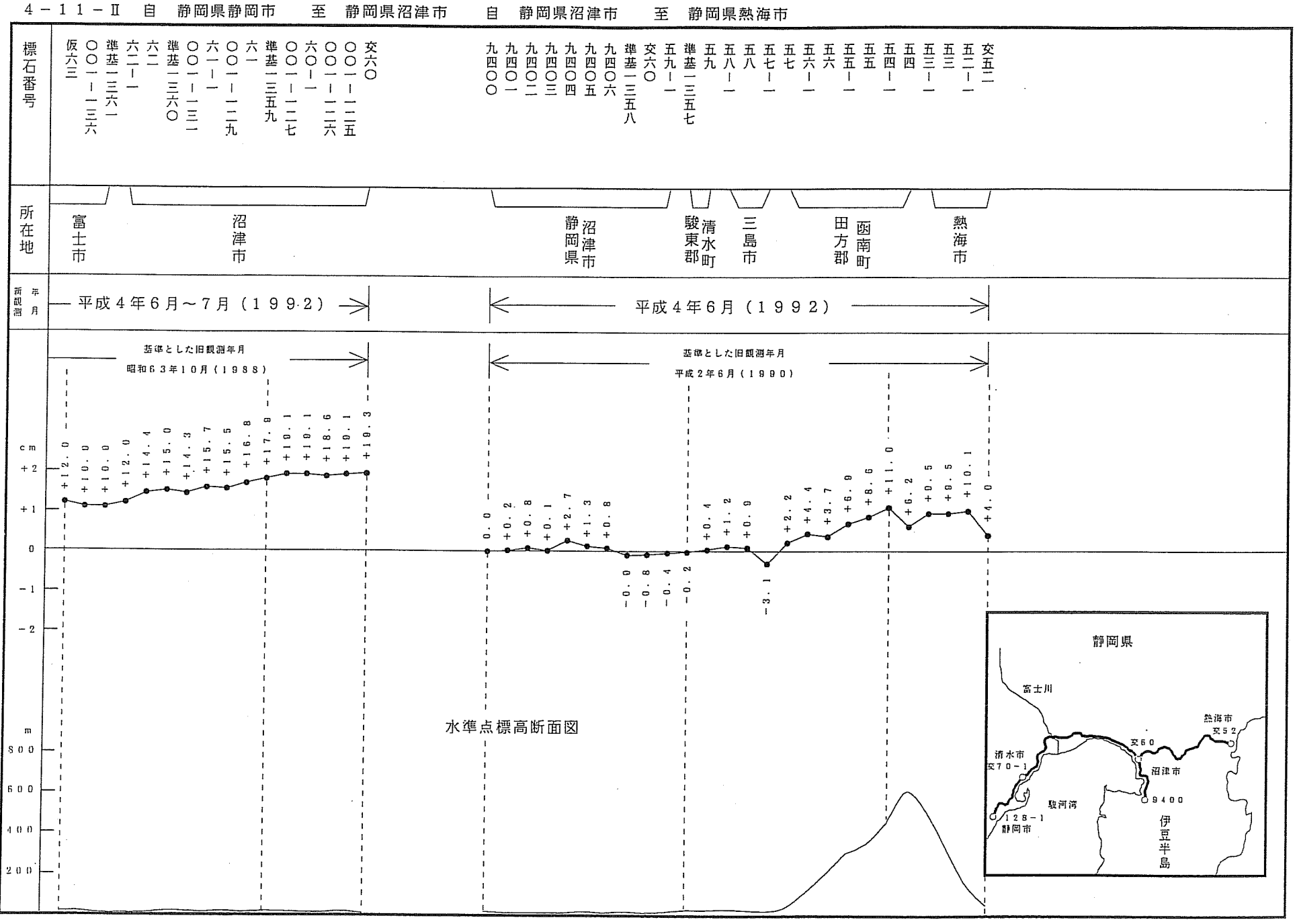

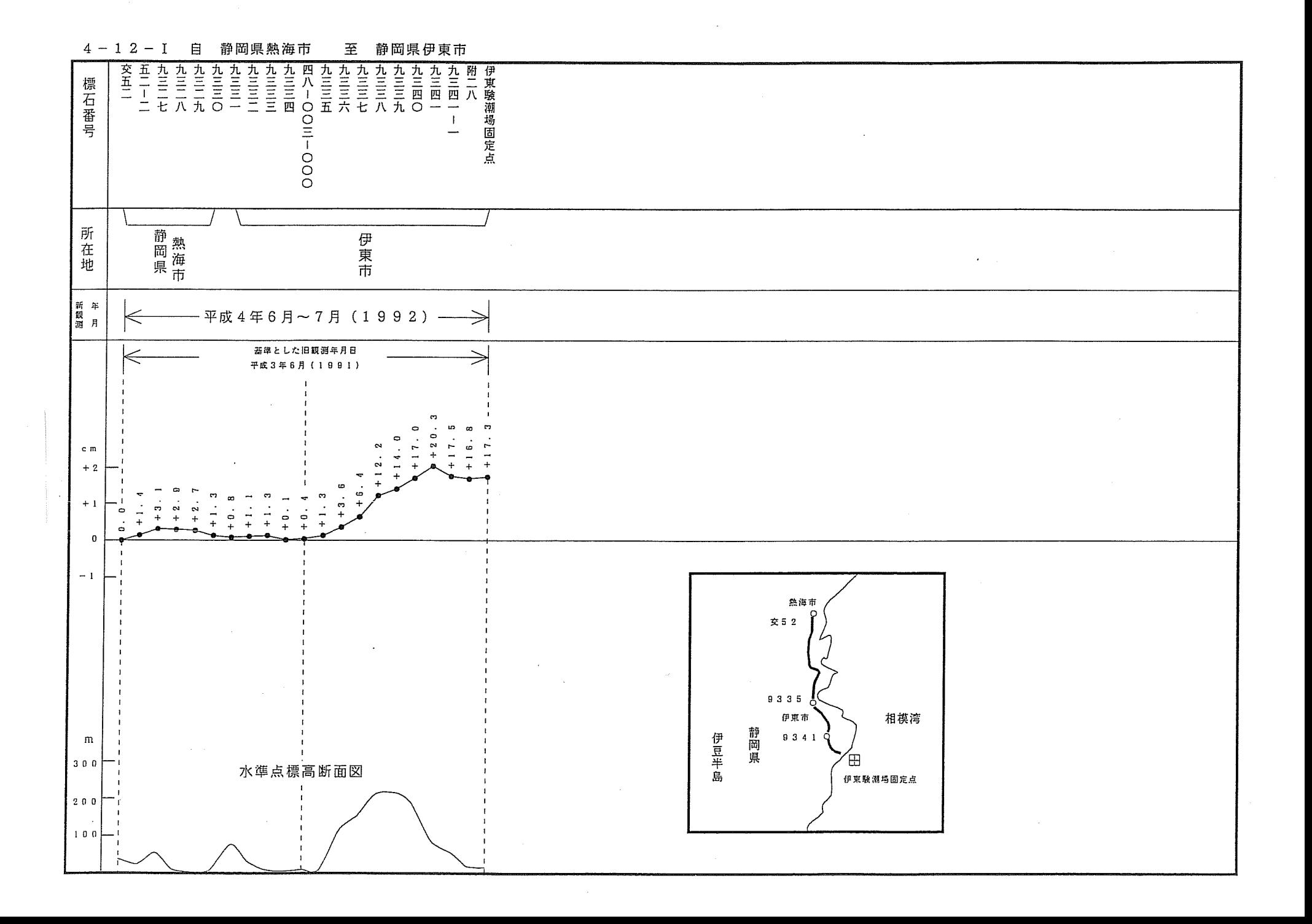

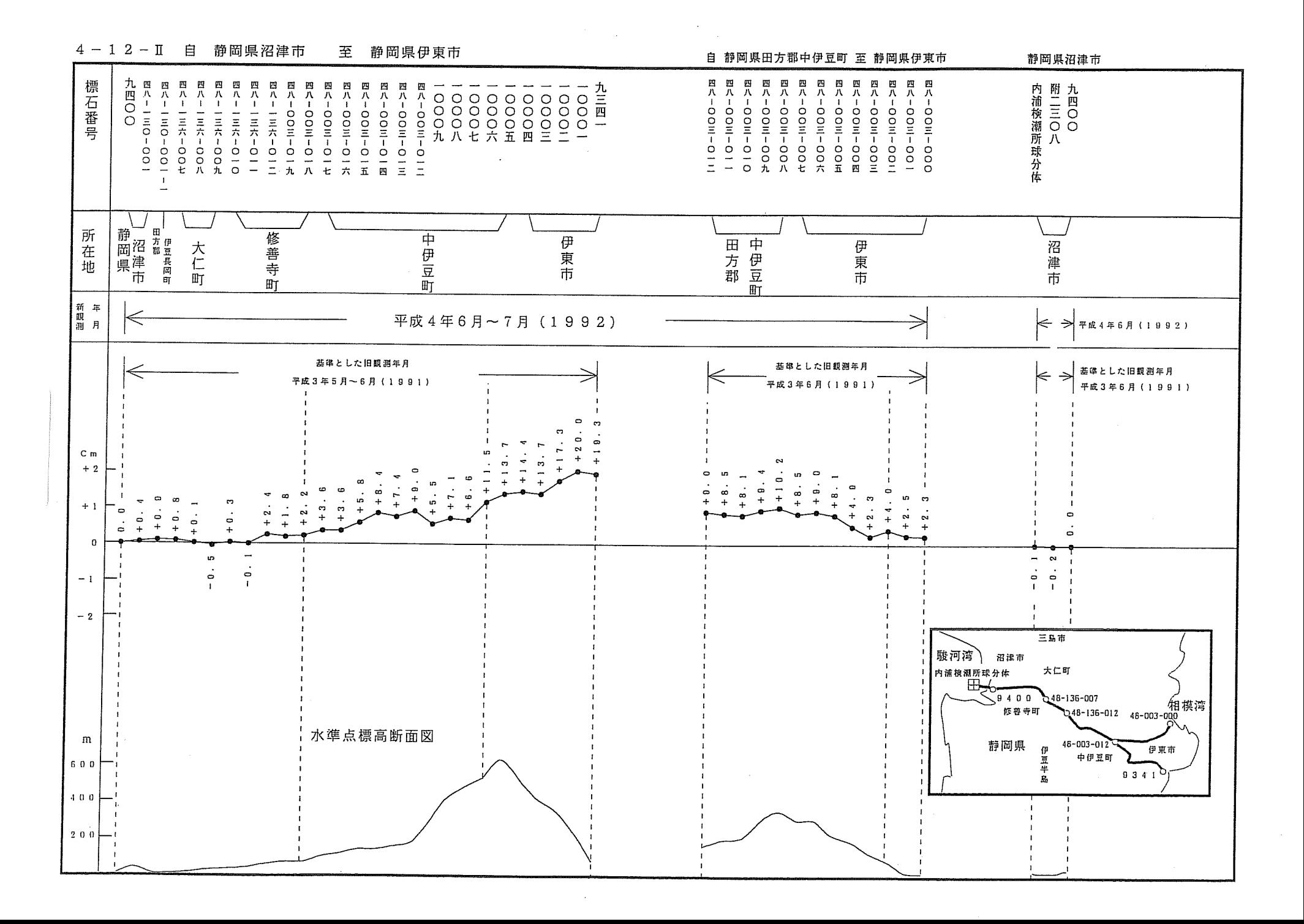
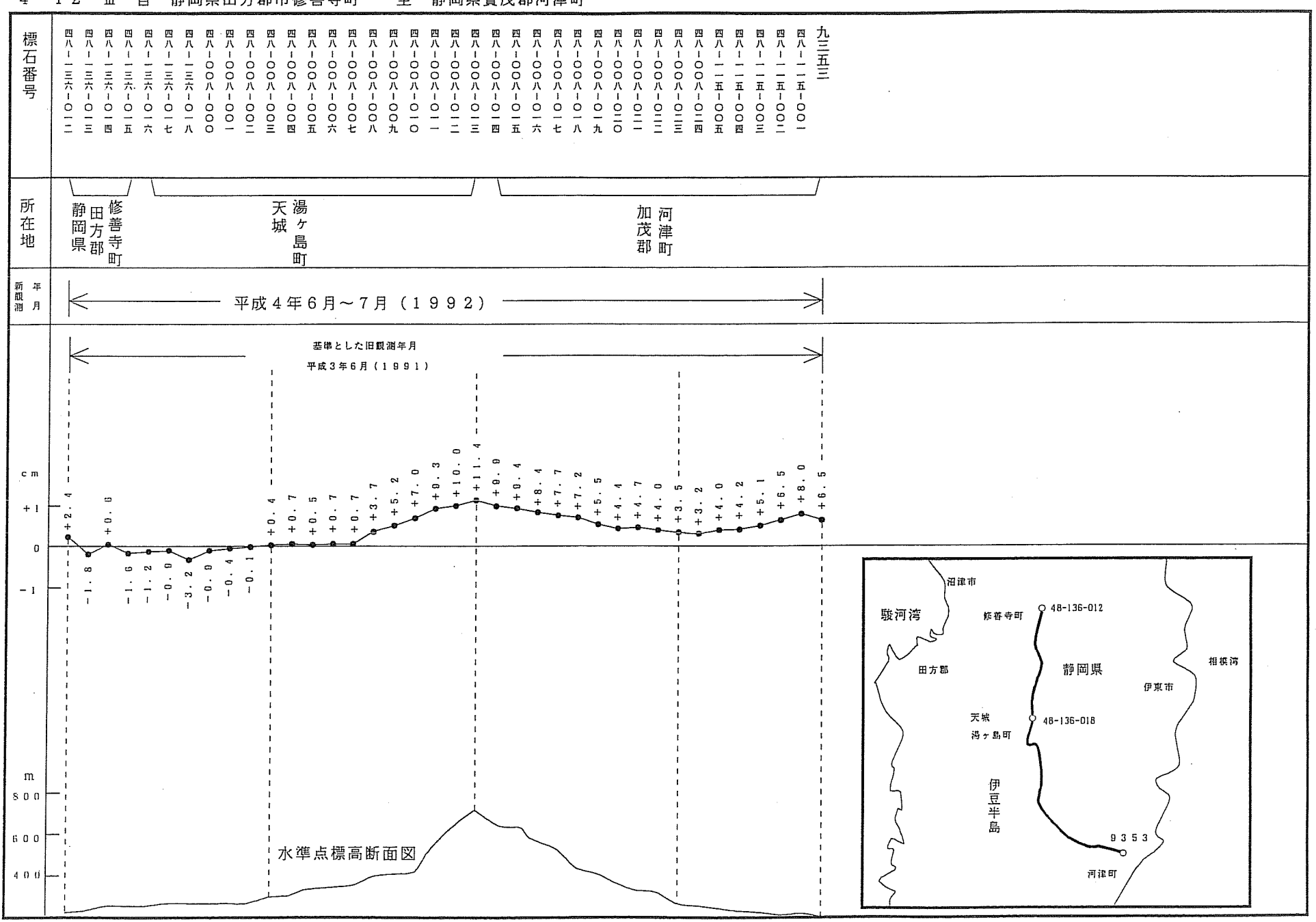

 $4 - 12 - \text{III}$ 自

## 静岡県田方郡市修善寺町 静岡県賀茂郡河津町 至

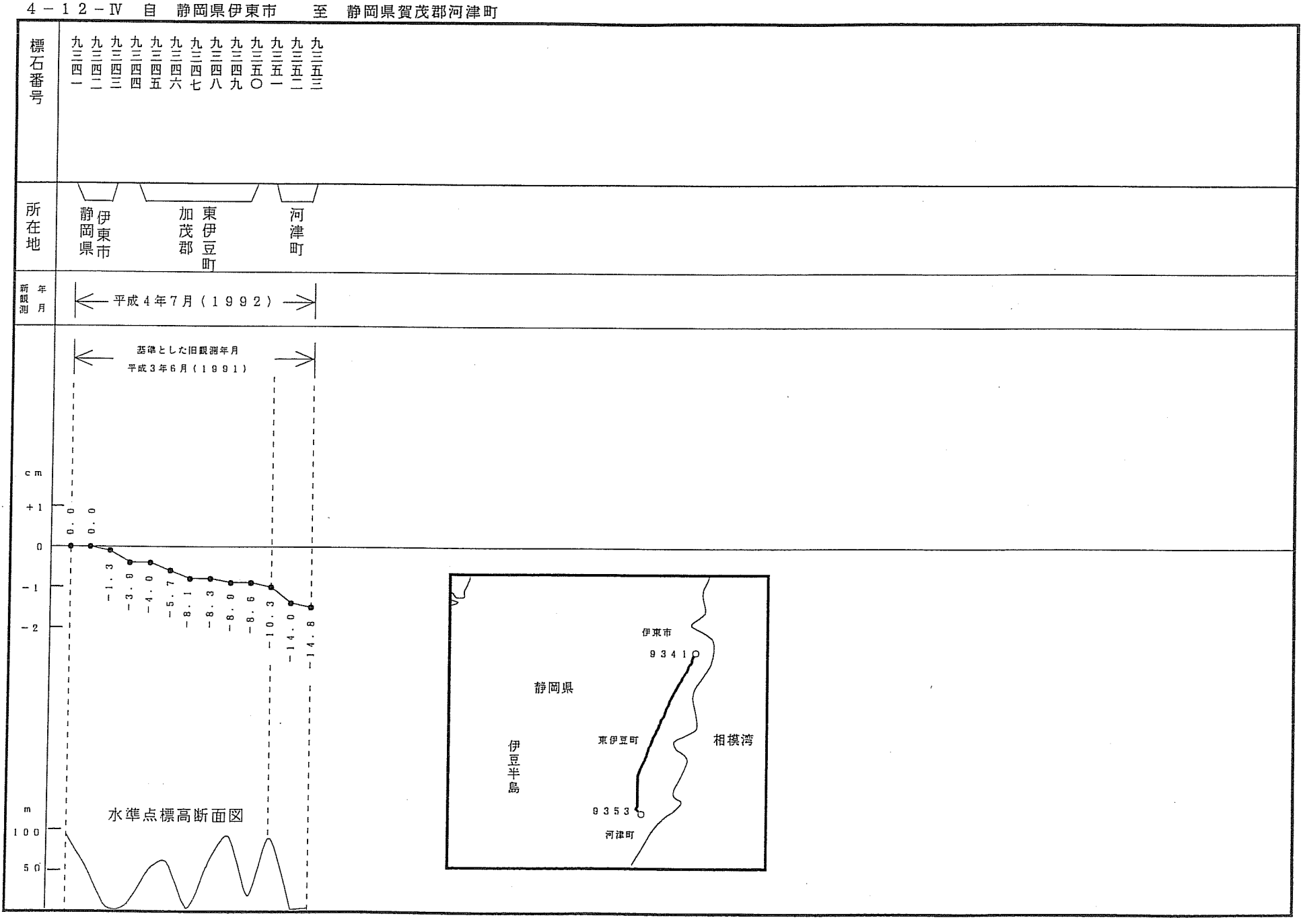

 $\sim 10$ 

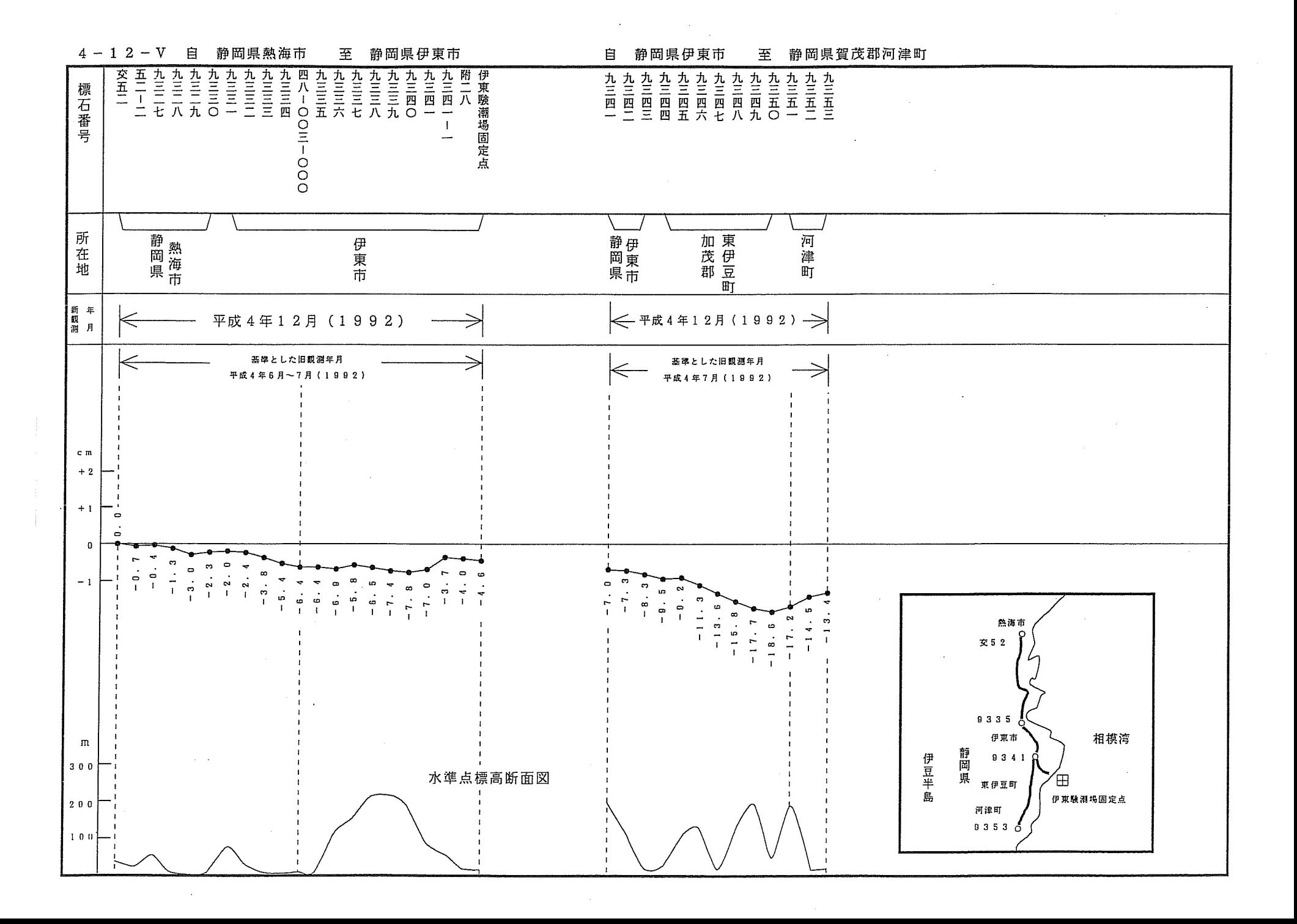

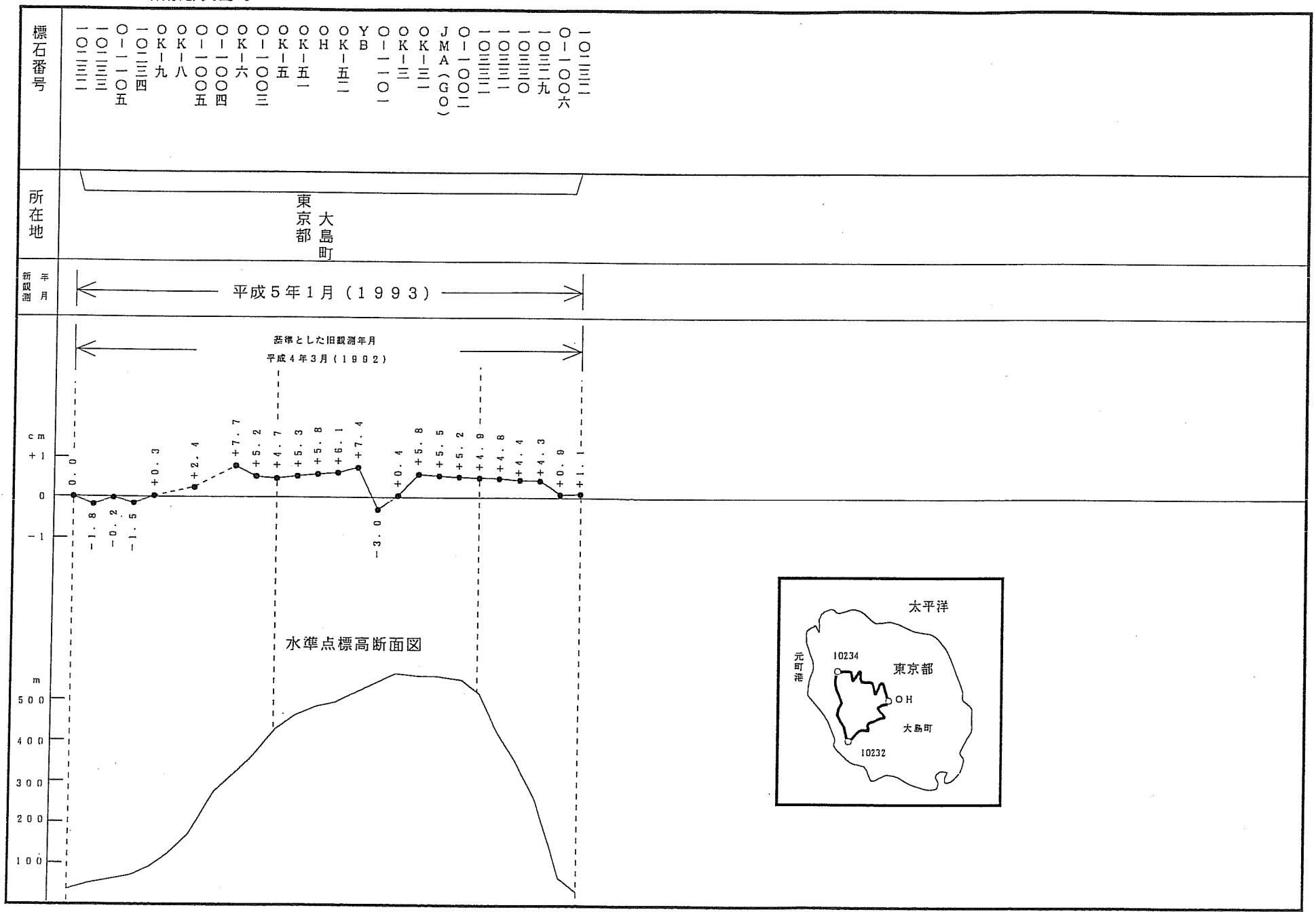

 $\sim$ 

 $\sim 10$ 

 $4 - 13$ 

## 東京都大島町

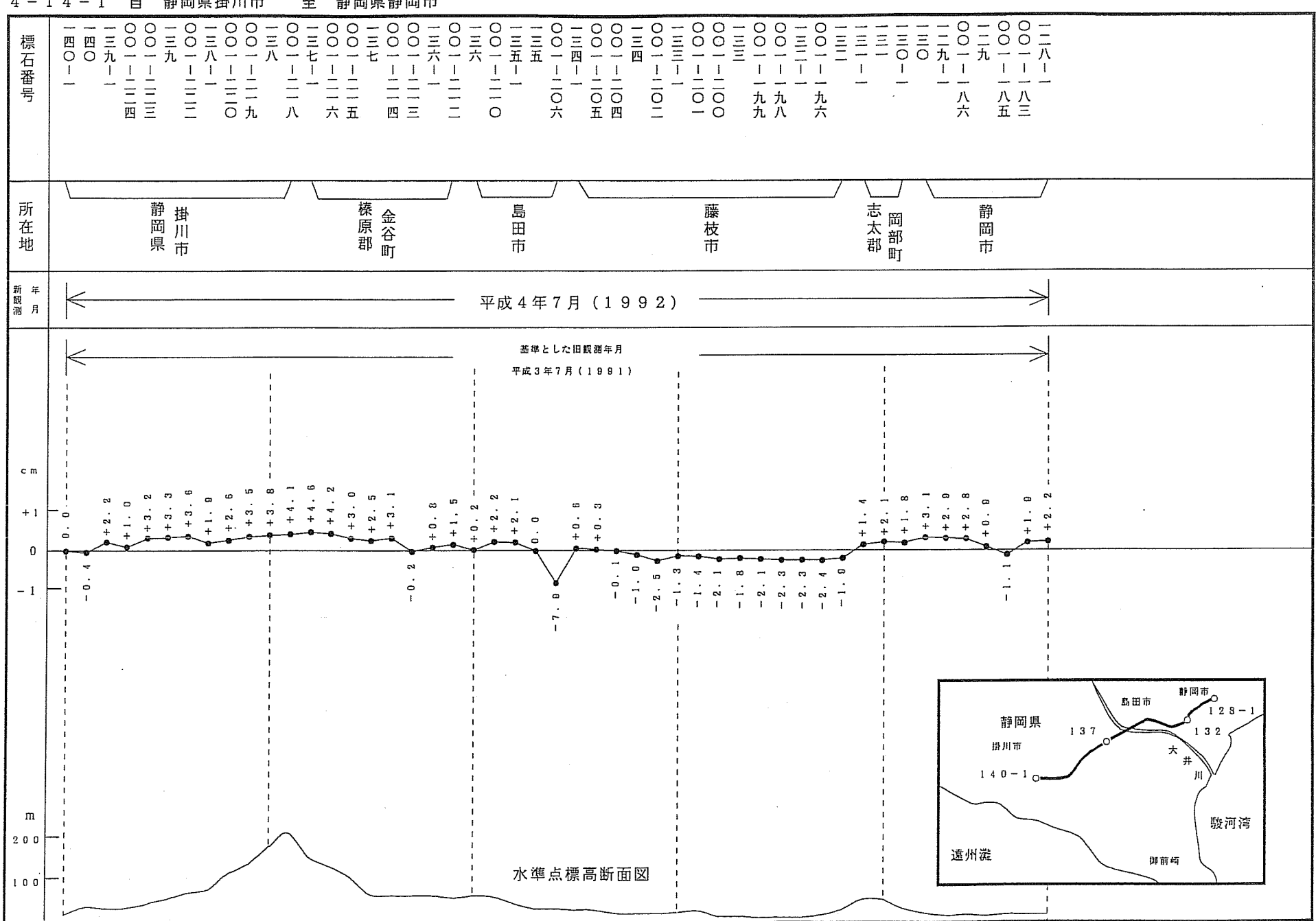

4-14-I 自 静岡県掛川市 至 静岡県静岡市

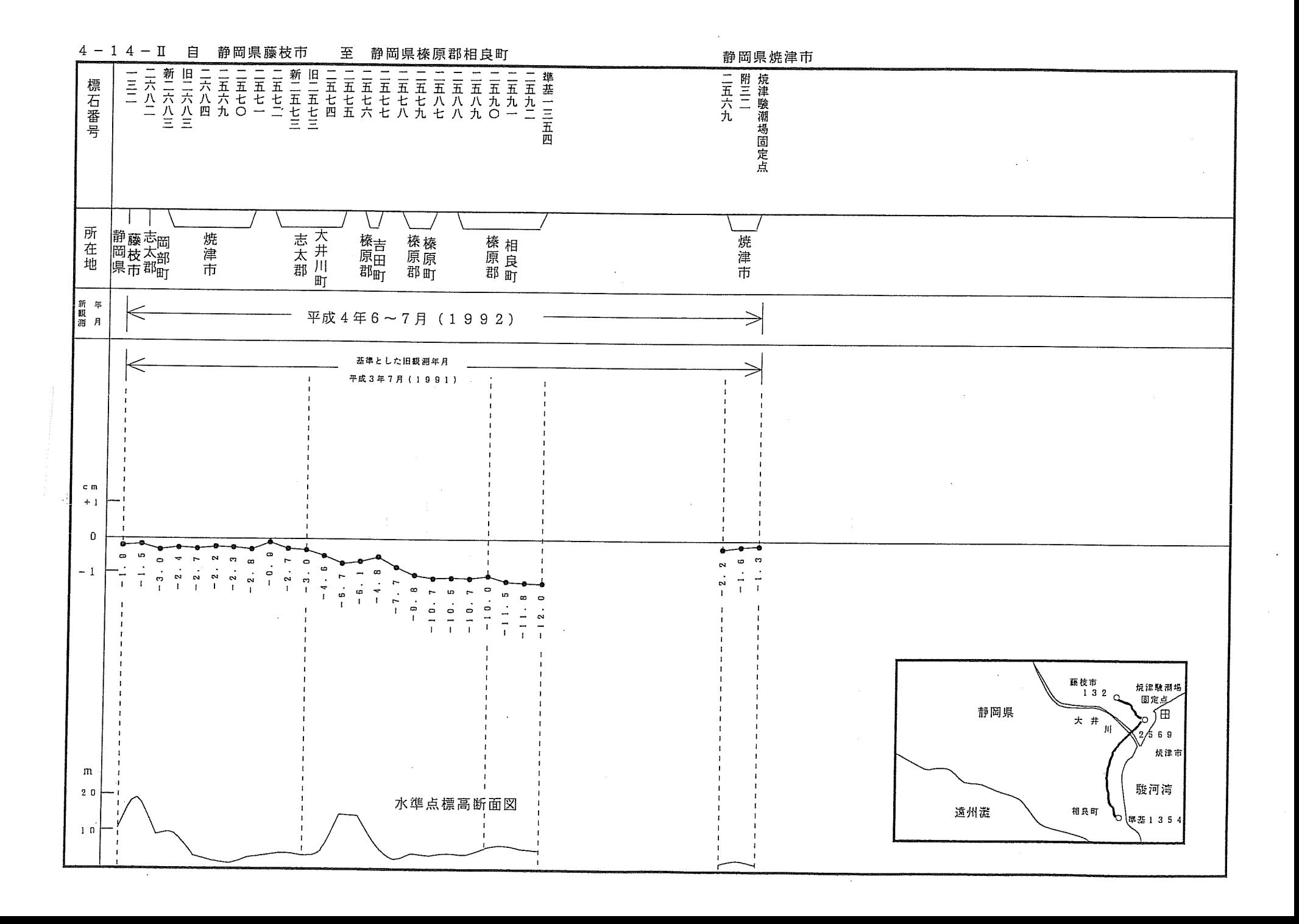

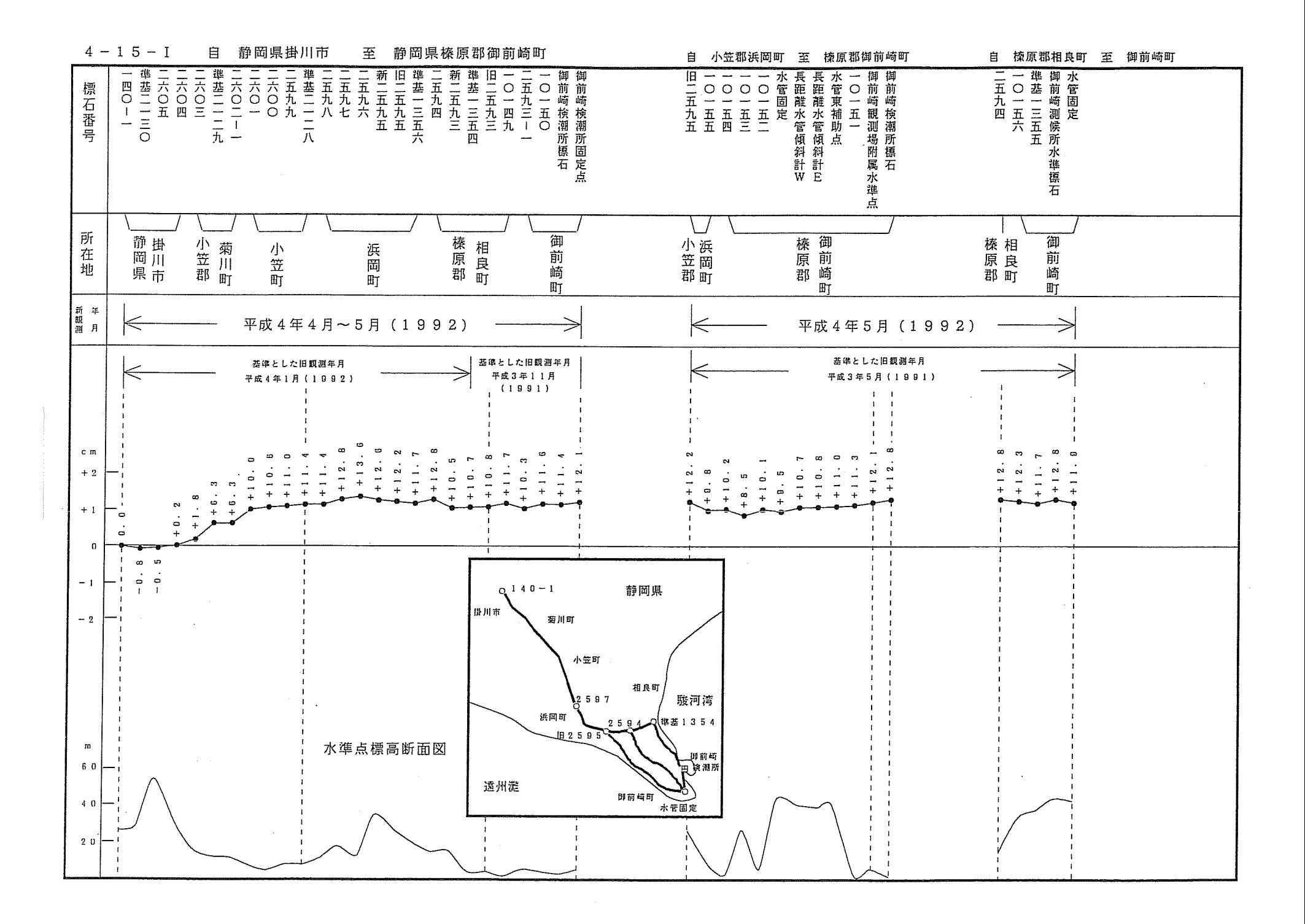

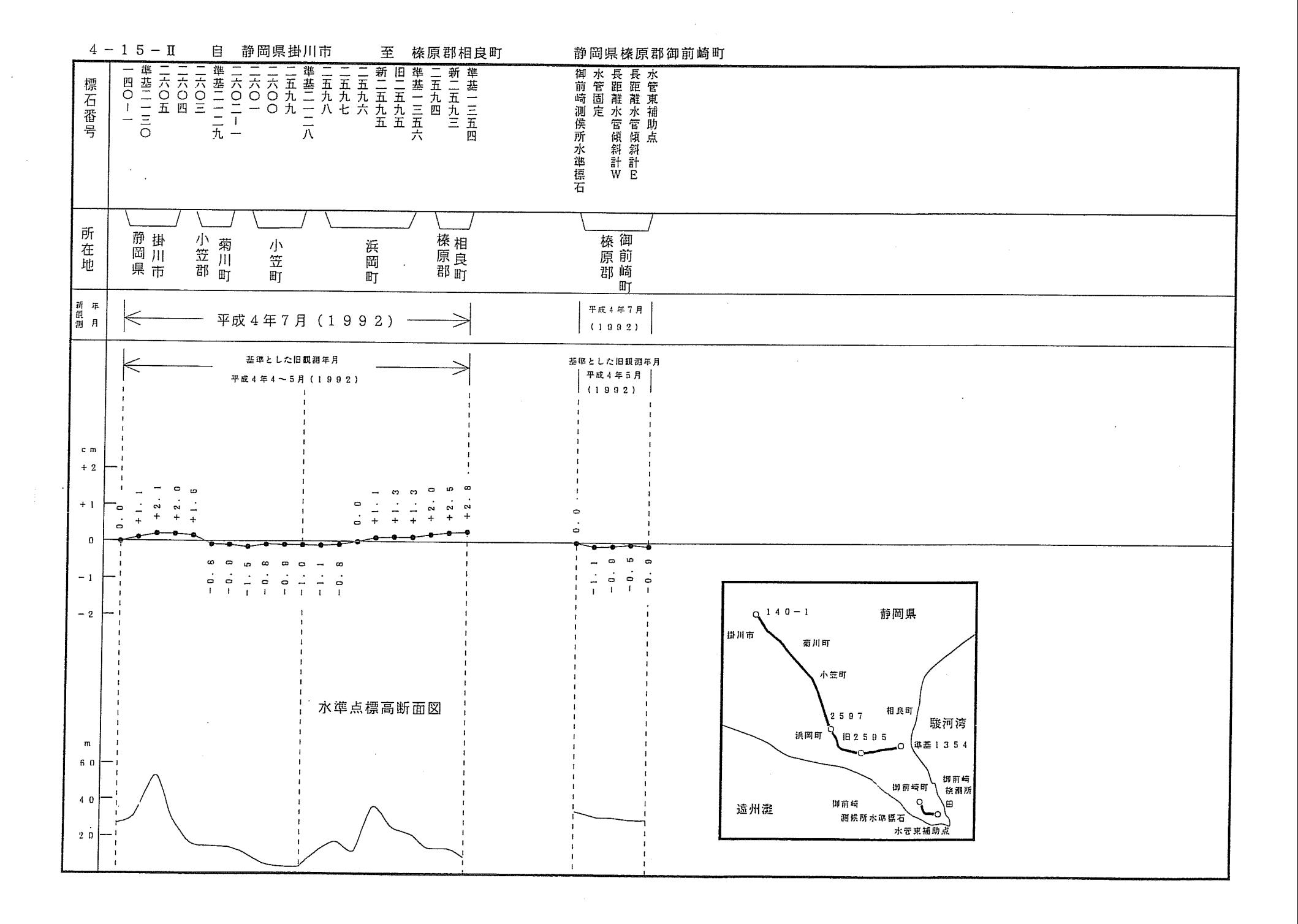

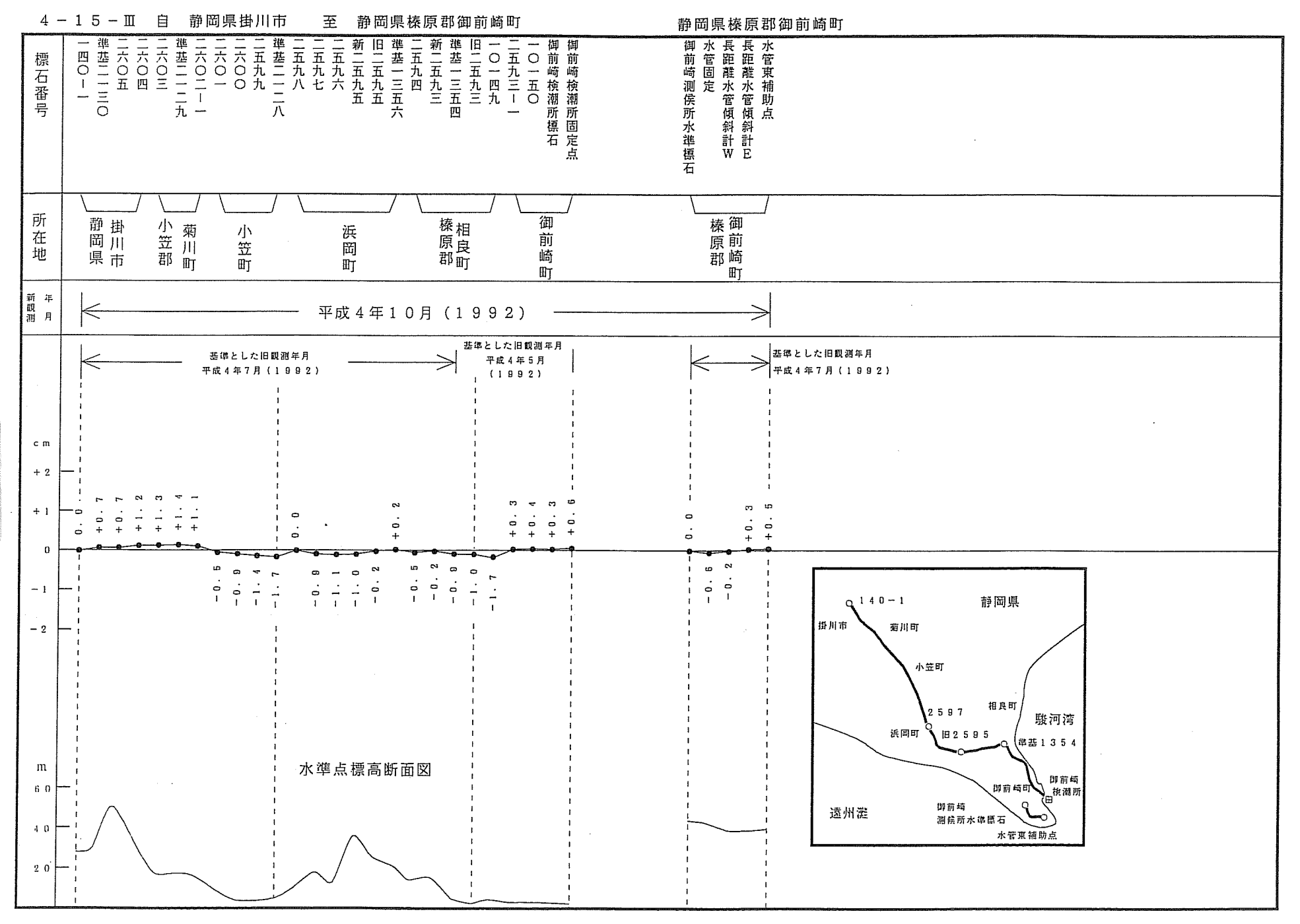

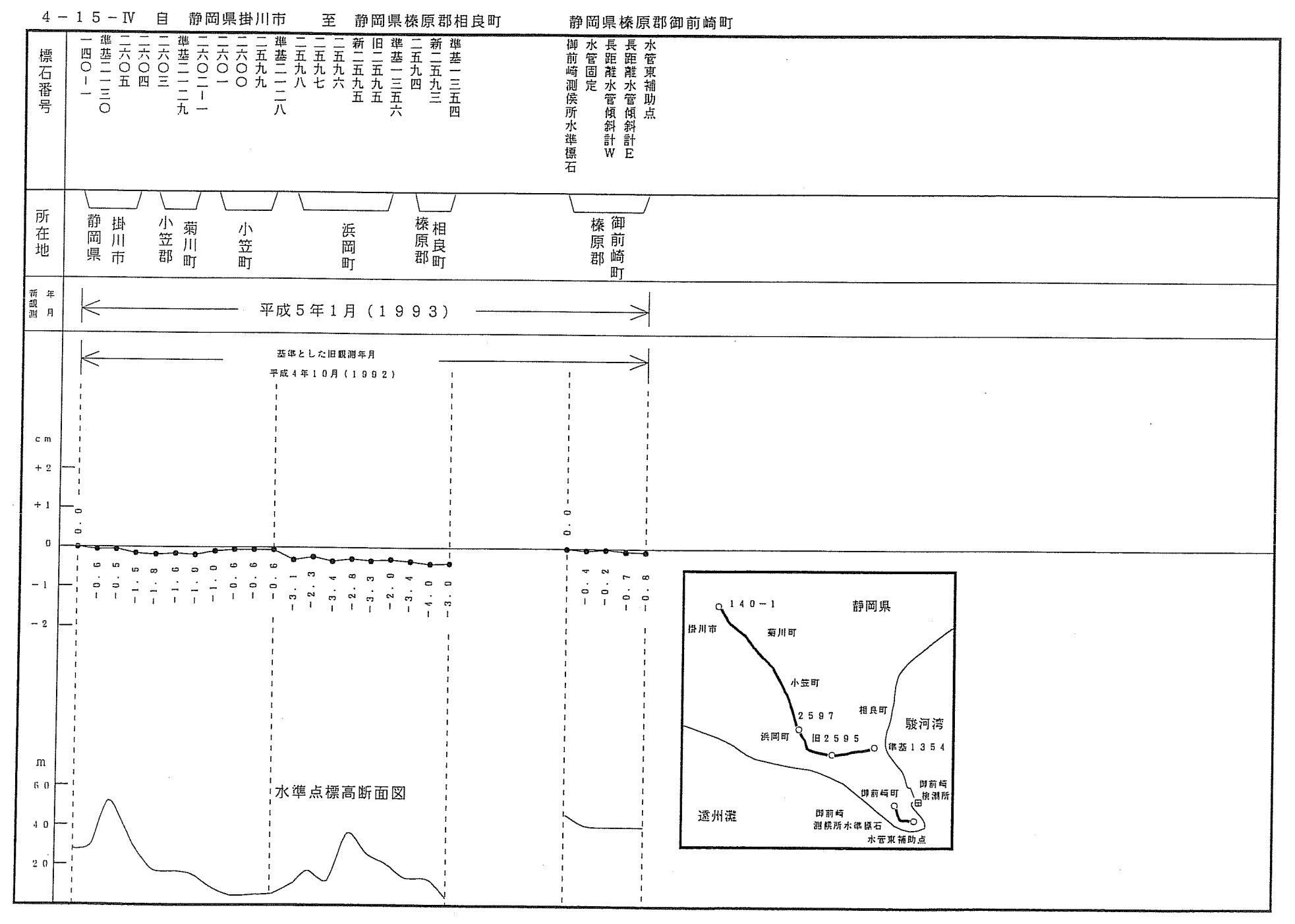

 $\sim$ 

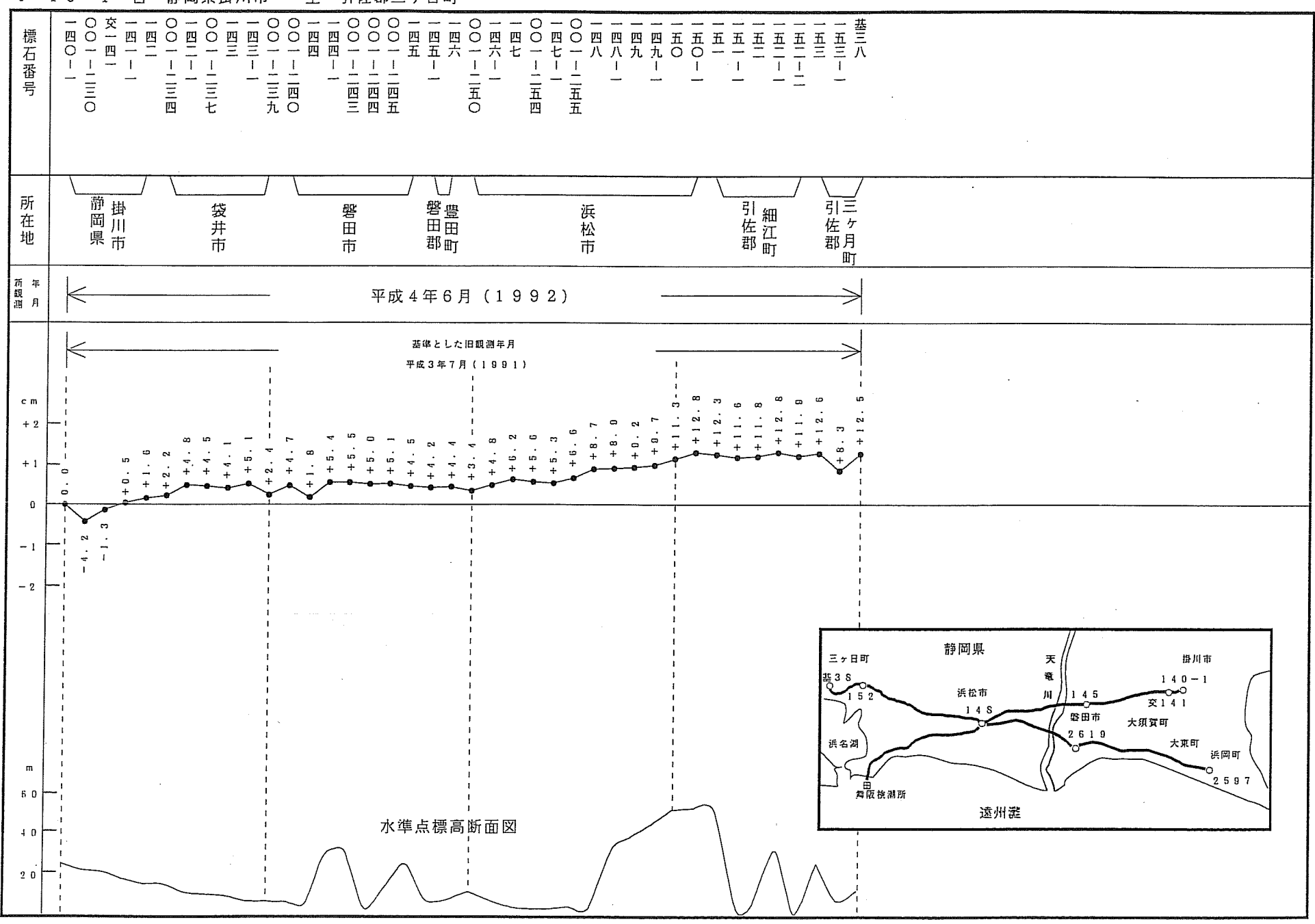

4-16-I 自 静岡県掛川市 至 引佐郡三ヶ日町

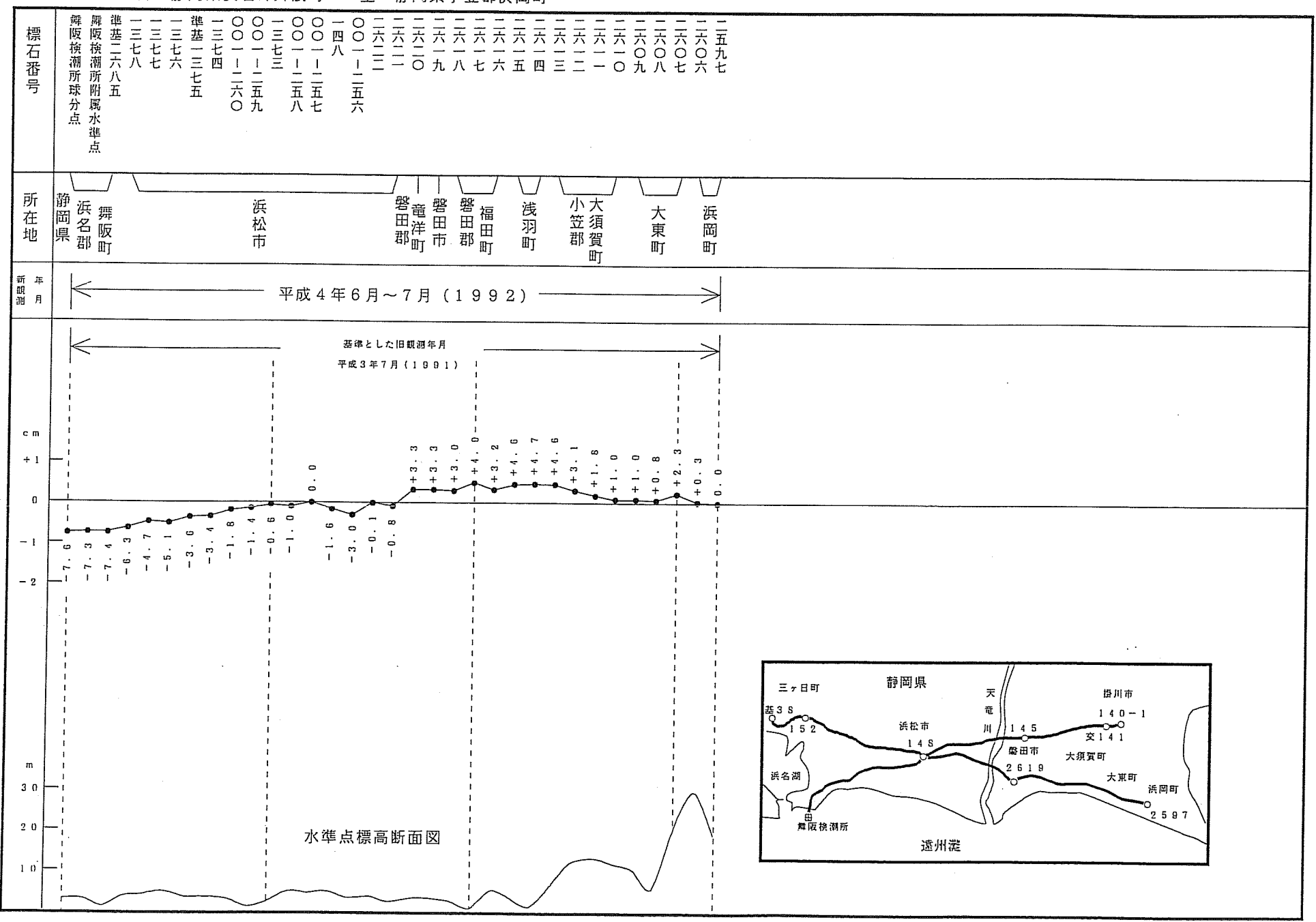

 $\mathcal{L}^{\mathcal{L}}$ 

4-16-Ⅱ 自 静岡県浜名郡舞阪町 至 静岡県小笠郡浜岡町

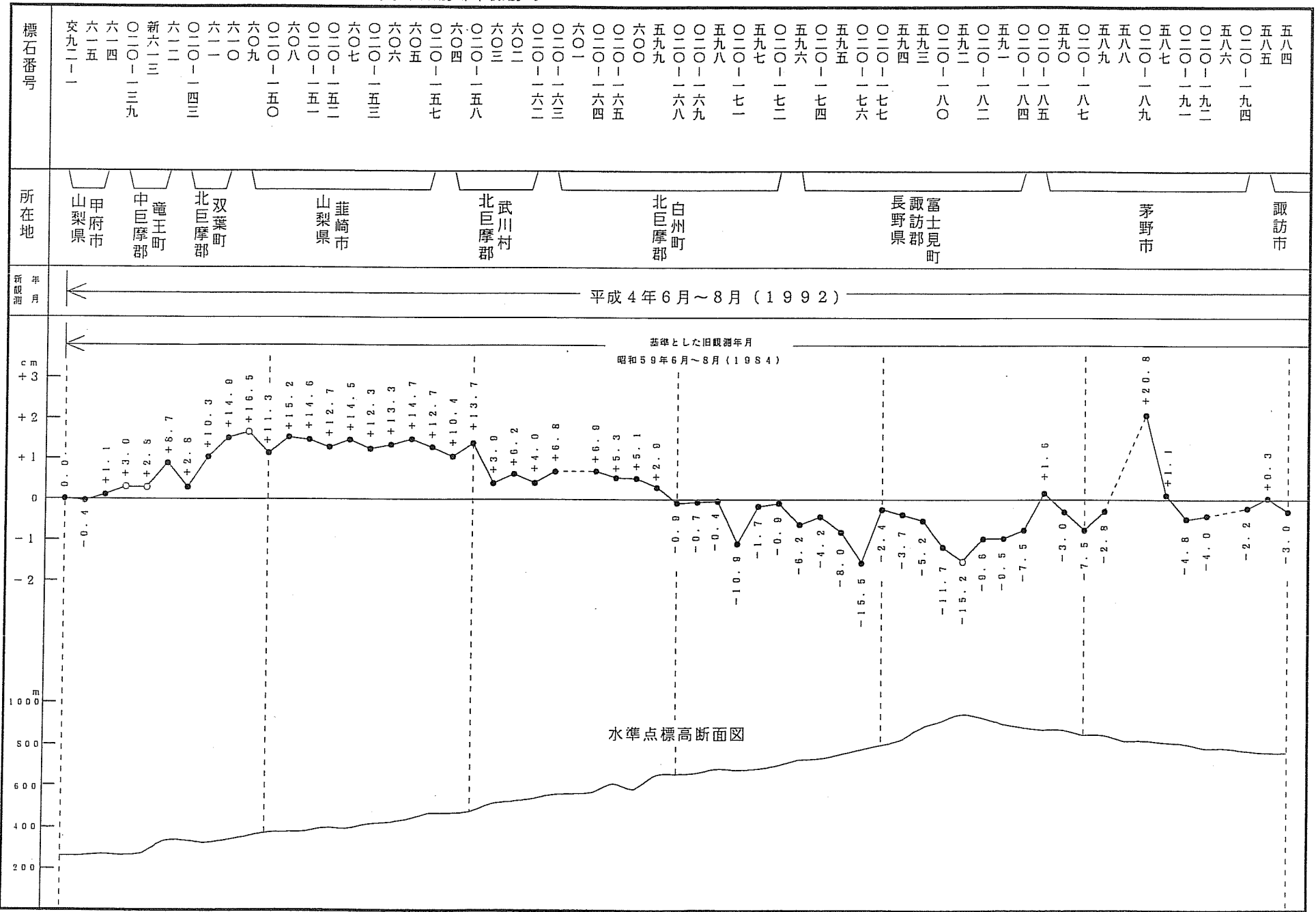

## 山梨県甲府市  $4 - 17 - 1$ 自 至 長野県諏訪郡下諏訪町

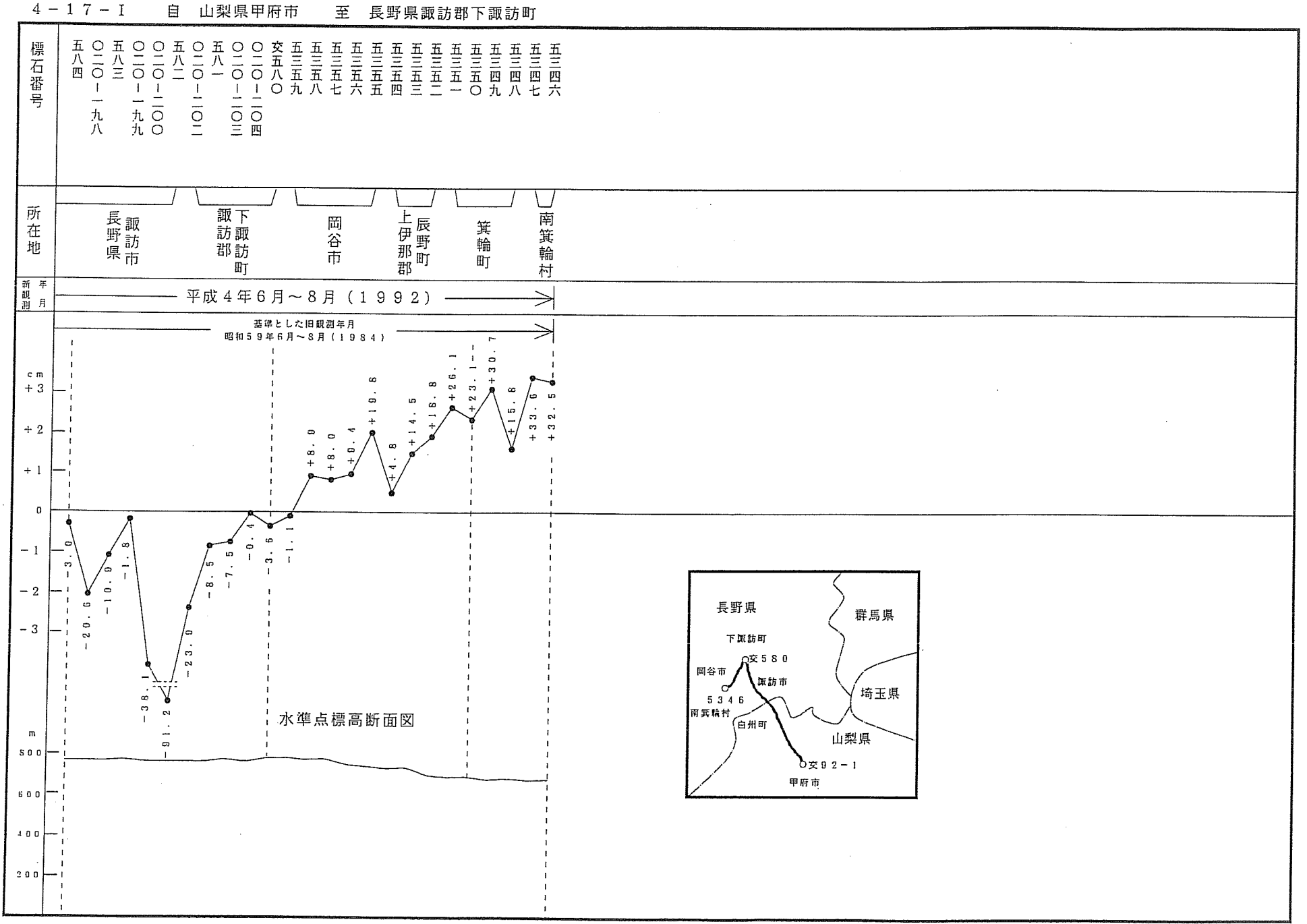

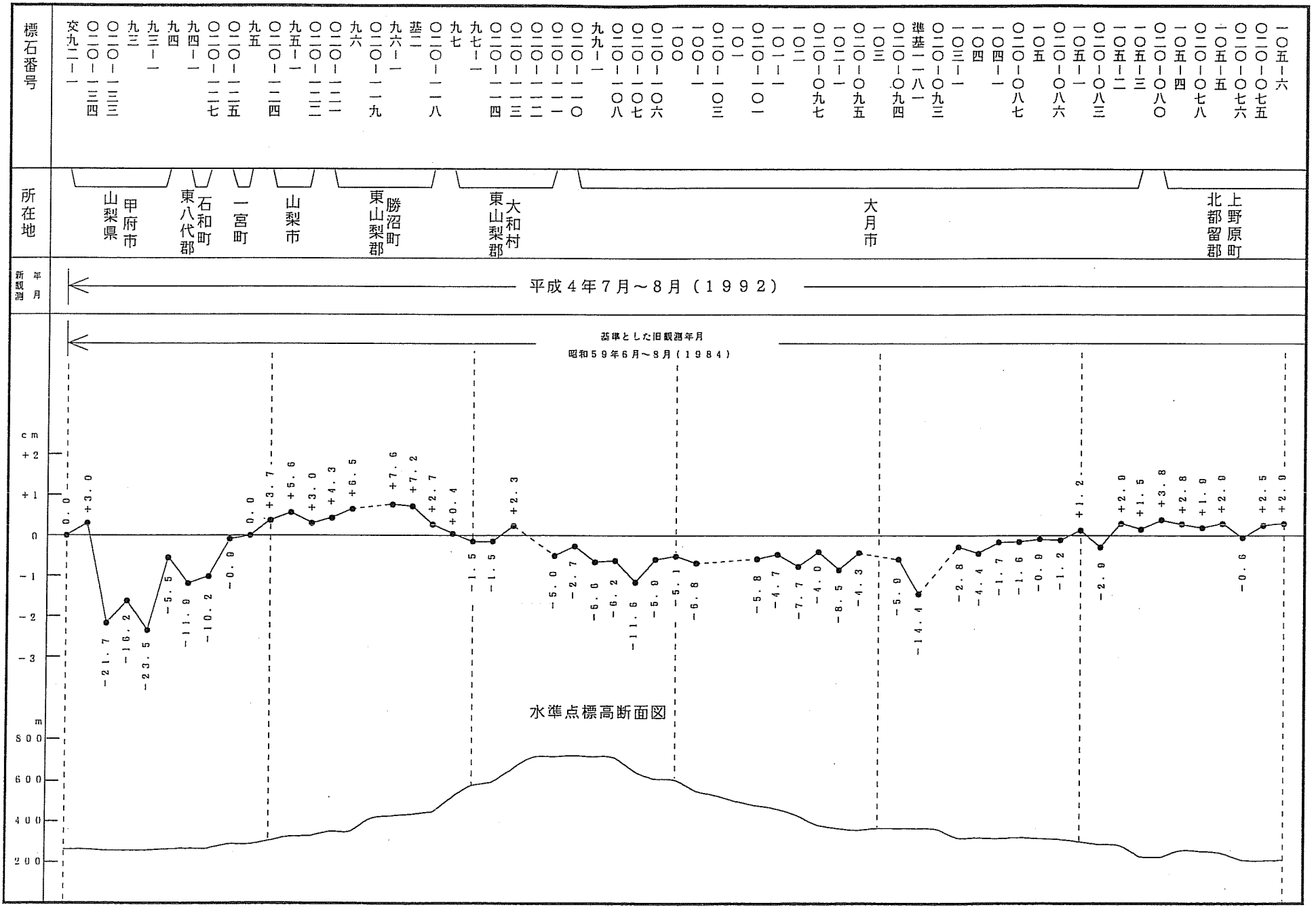

 $4 - 17 -$ II 自

山梨県甲府市 至 東京都八王子市

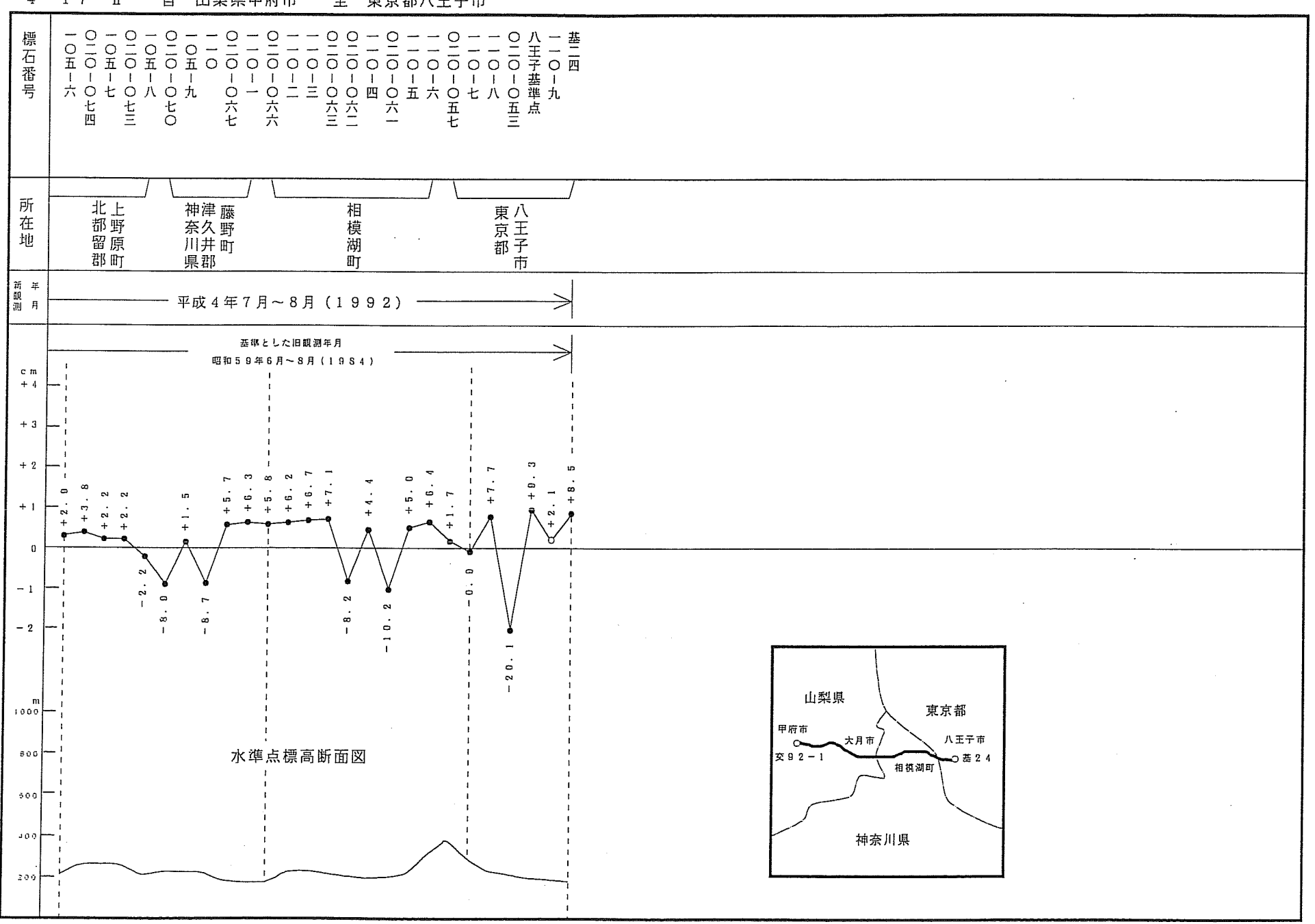

 $4 - 17 - \Pi$ 自 山梨県甲府市 至 東京都八王子市

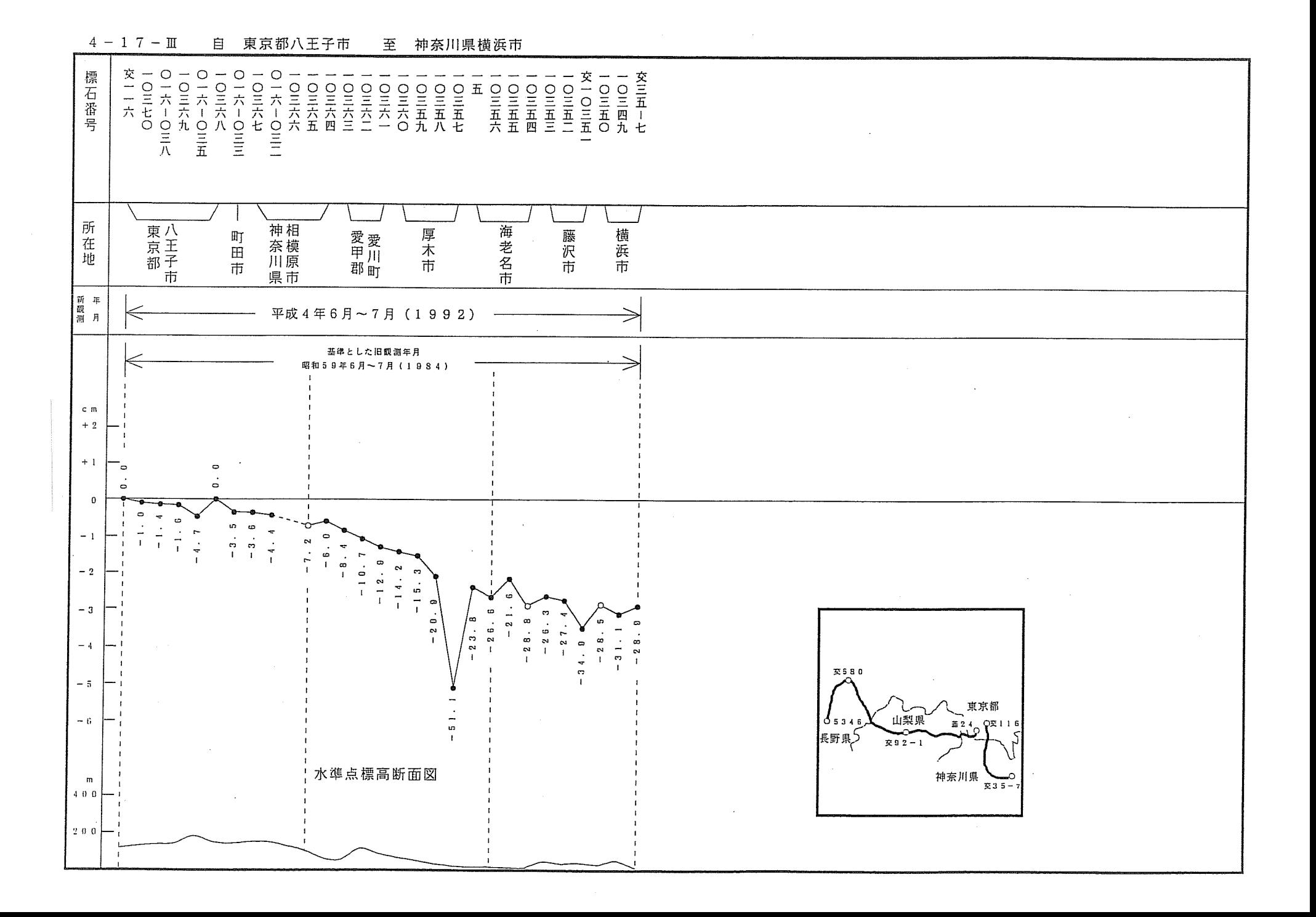

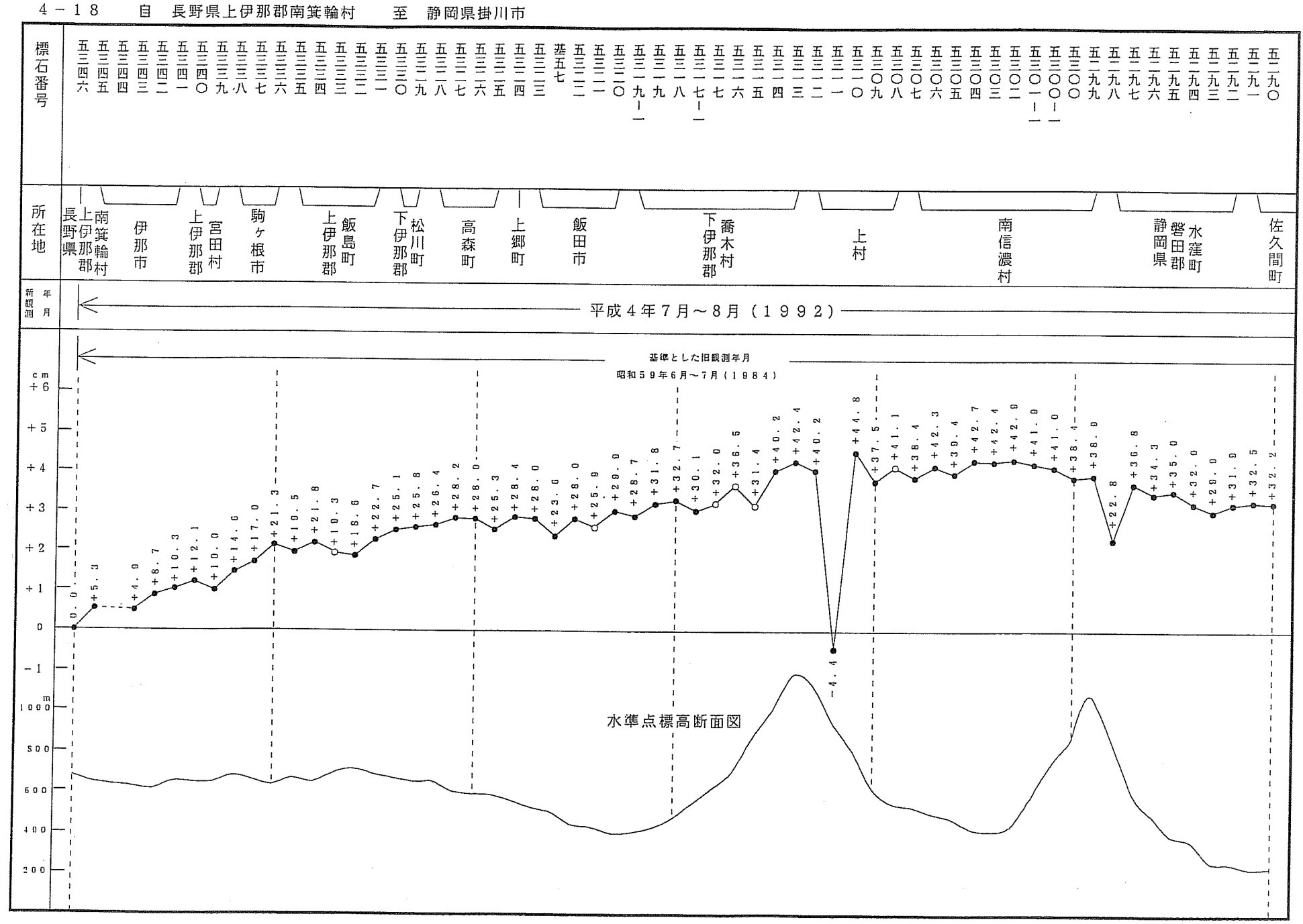

 $4 - 18$ 

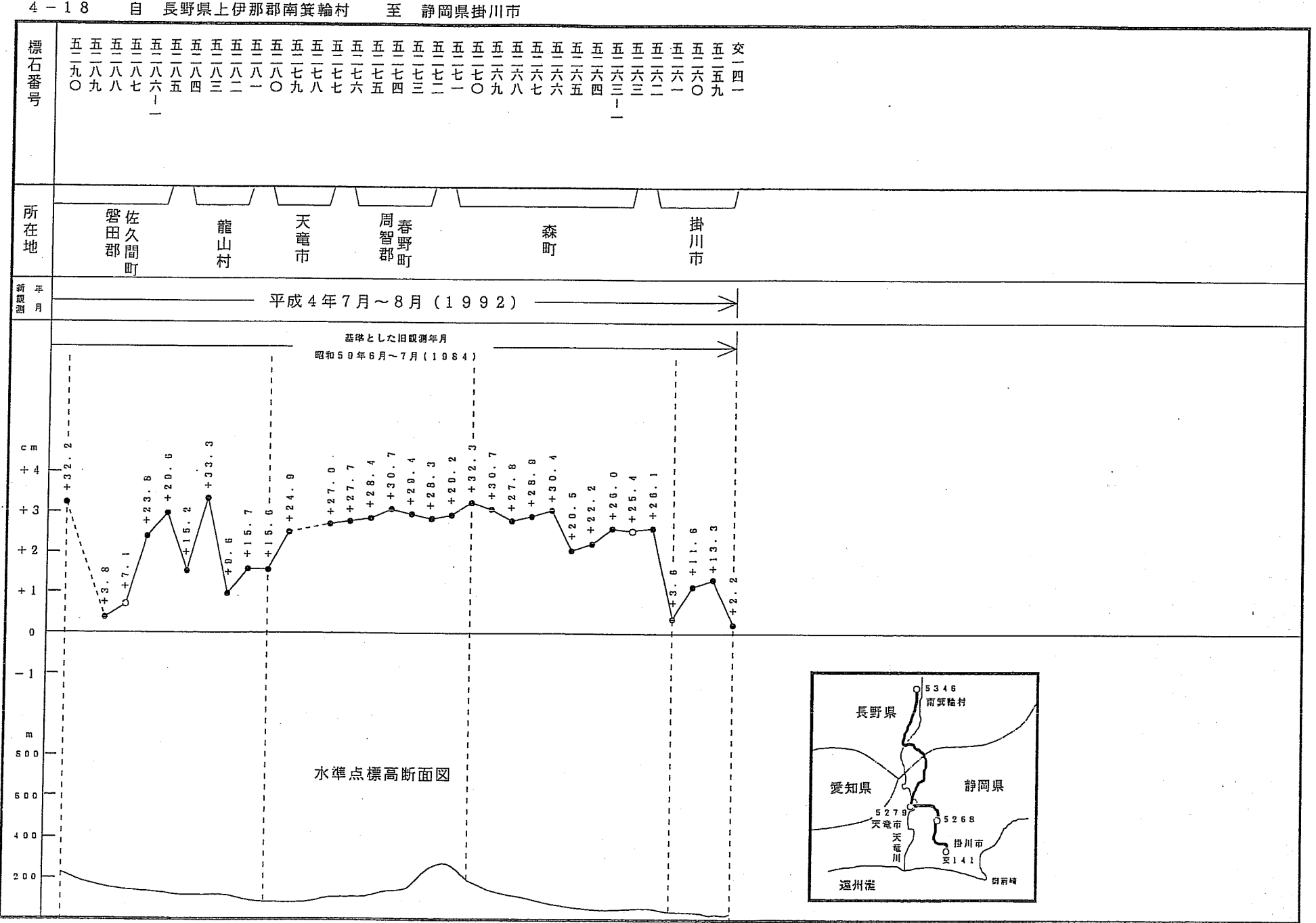

自 長野県上伊那郡南箕輪村

 $4 - 18$ 

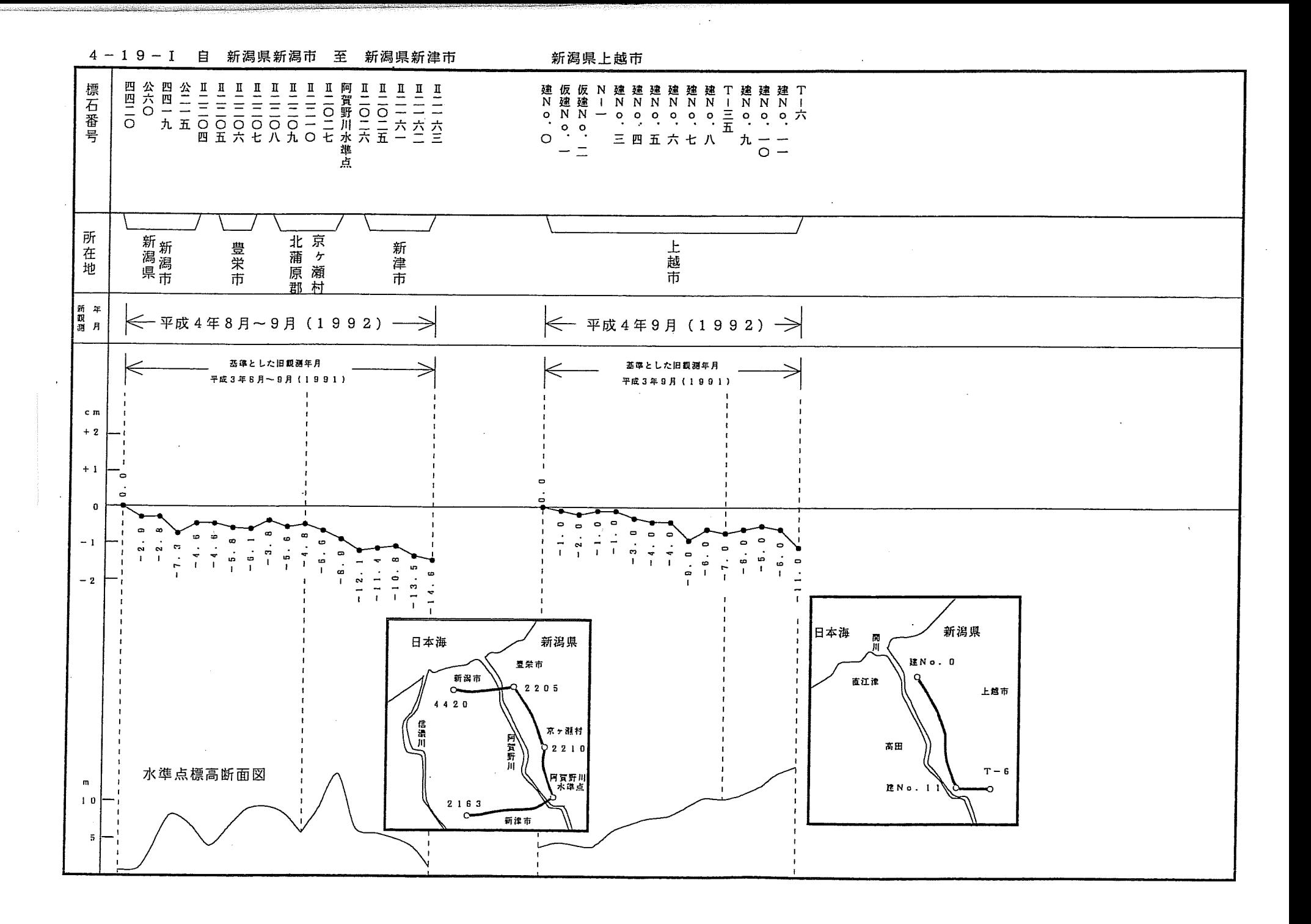

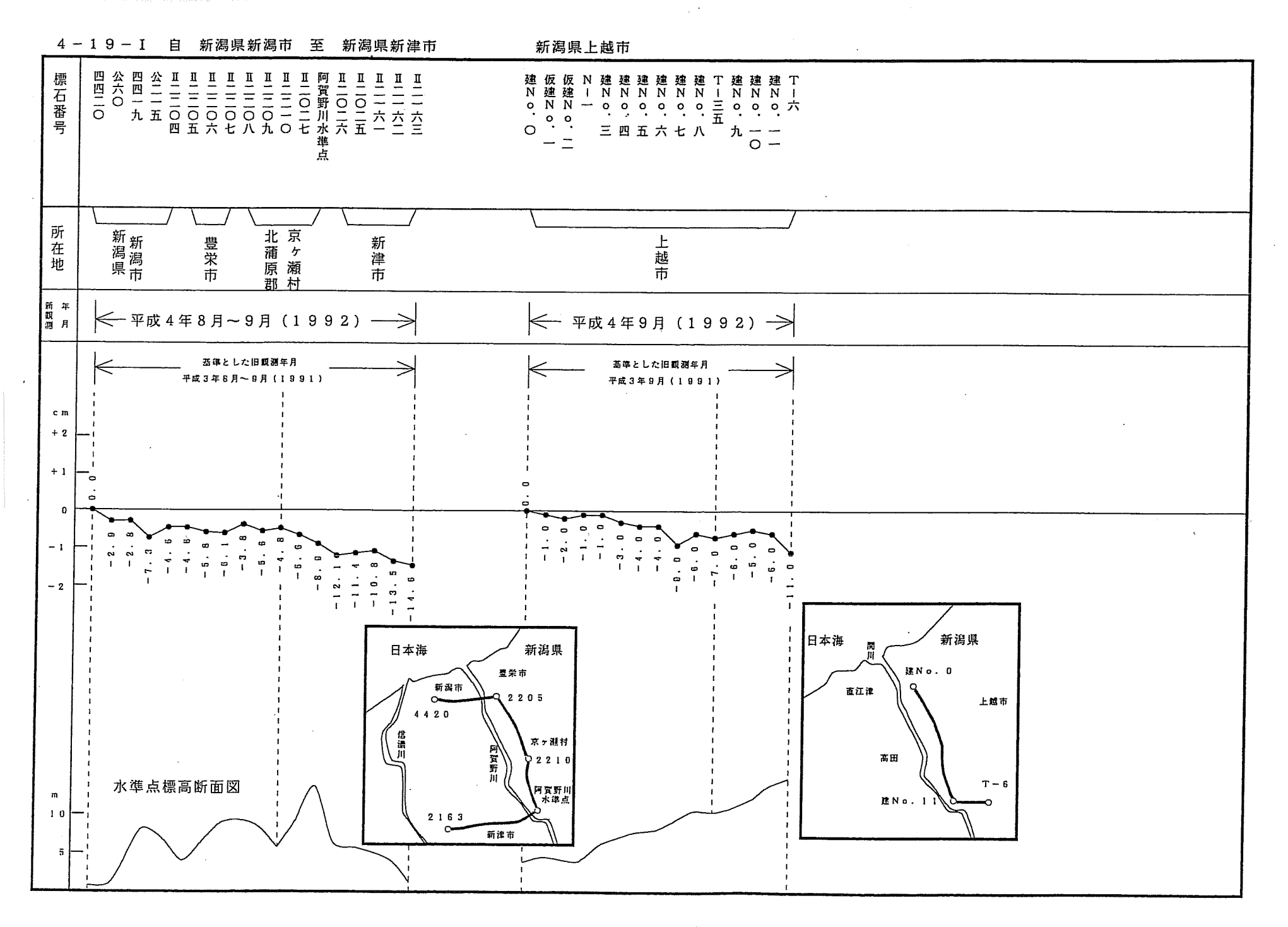

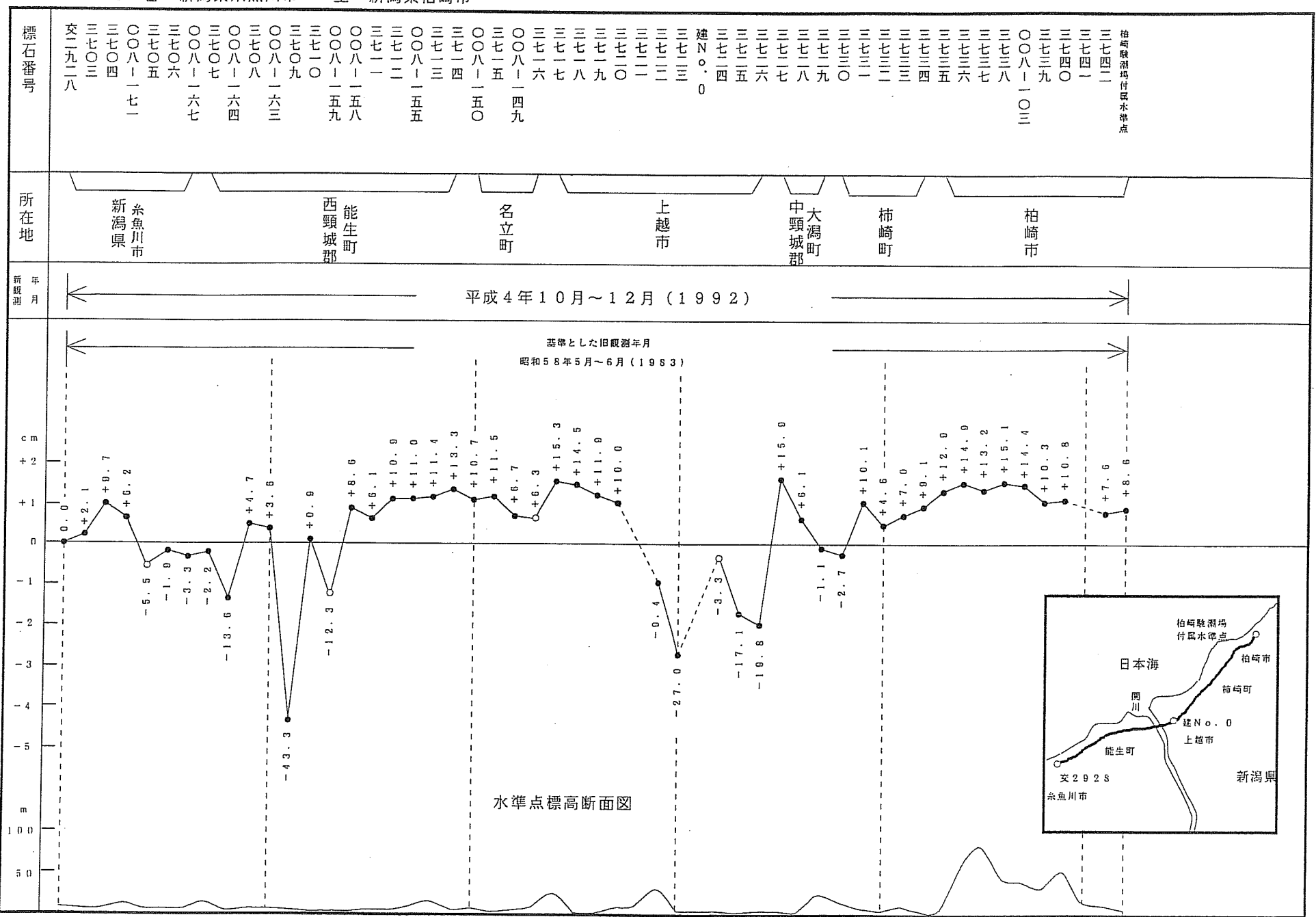

4-19-I 自 新潟県糸魚川市 至 新潟県柏崎市

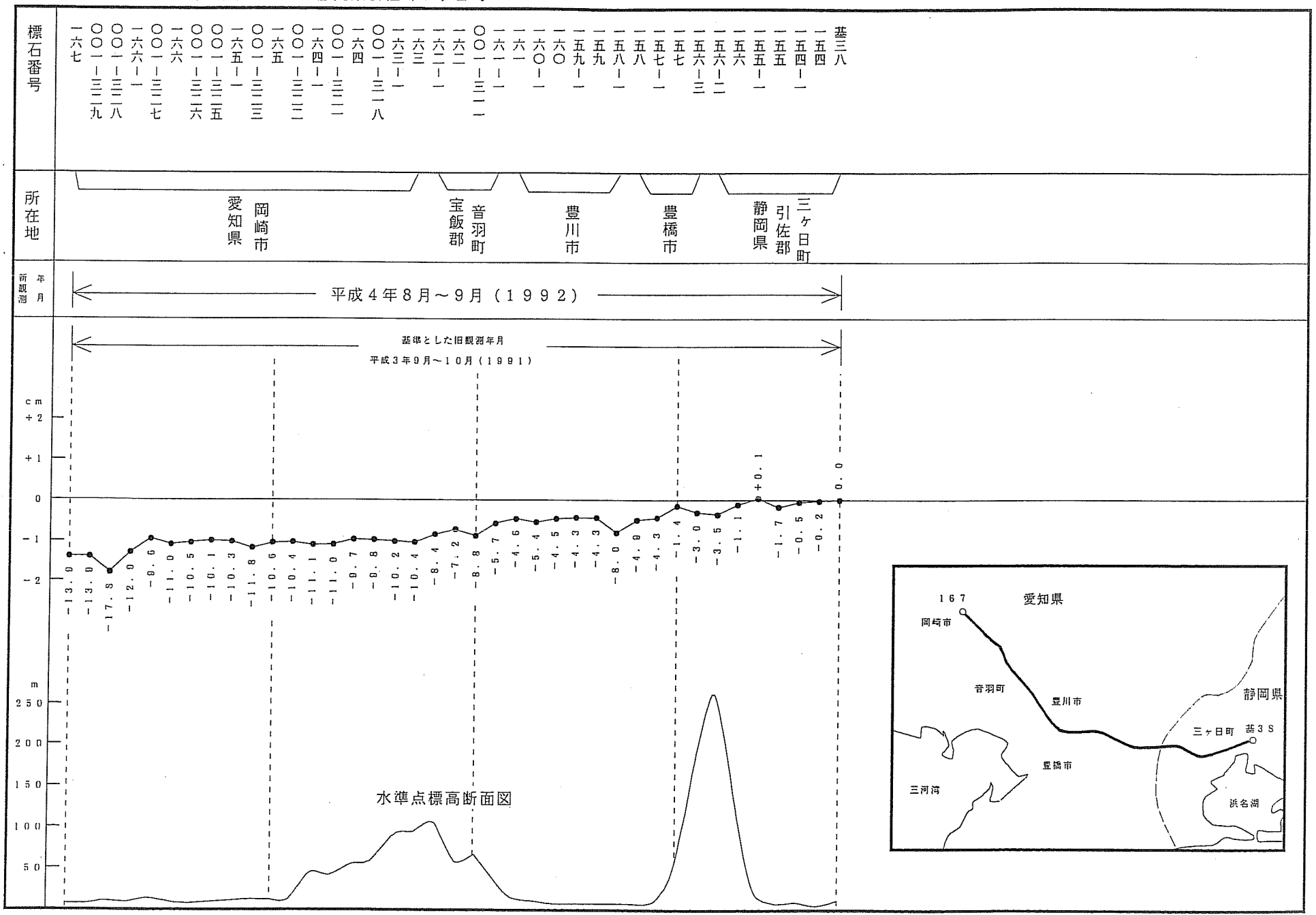

4-20 自 愛知県岡崎市 至 静岡県引佐郡三ヶ日町

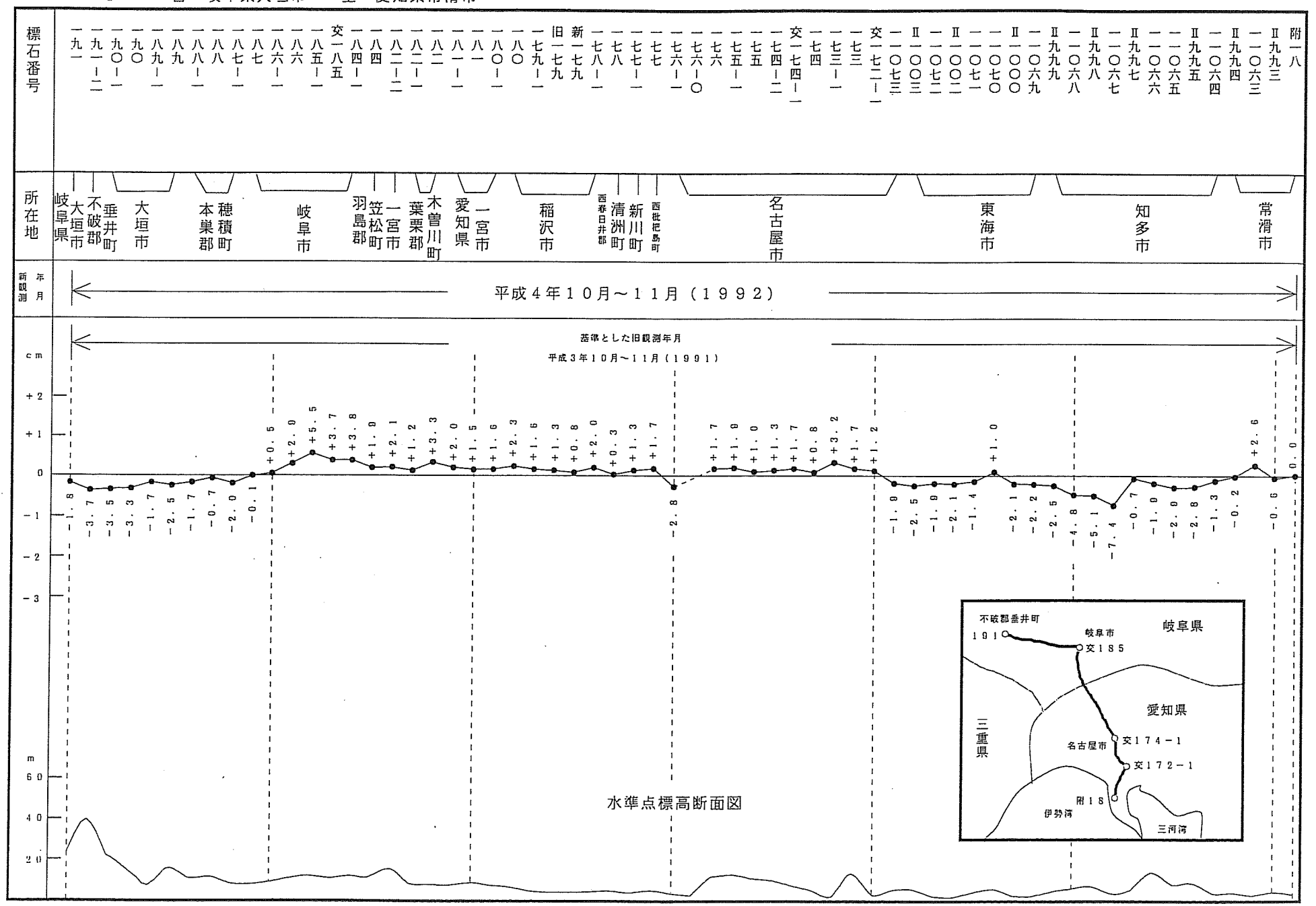

白 岐阜県大垣市  $4 - 21 - 1$ 至 爱知県常滑市

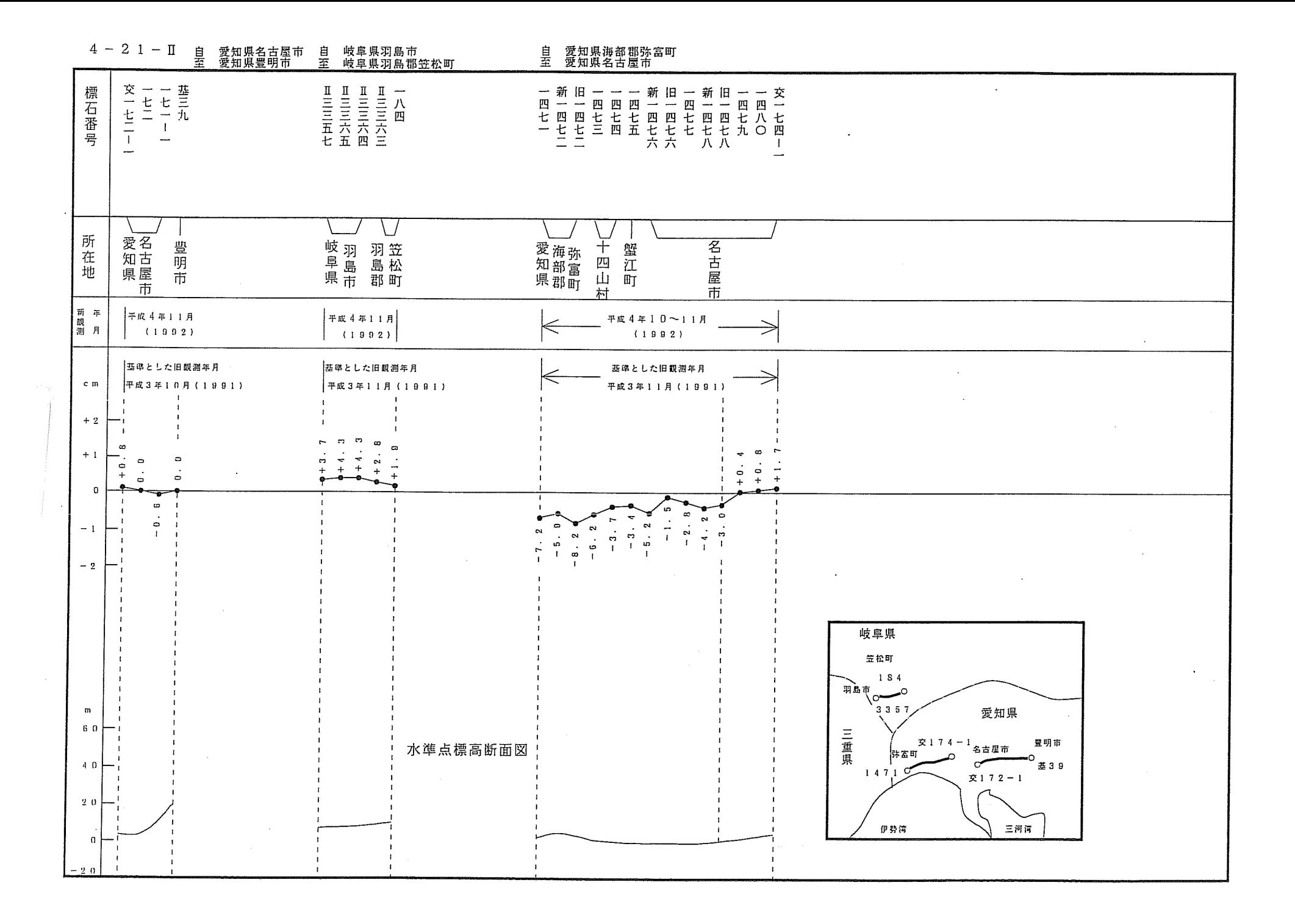

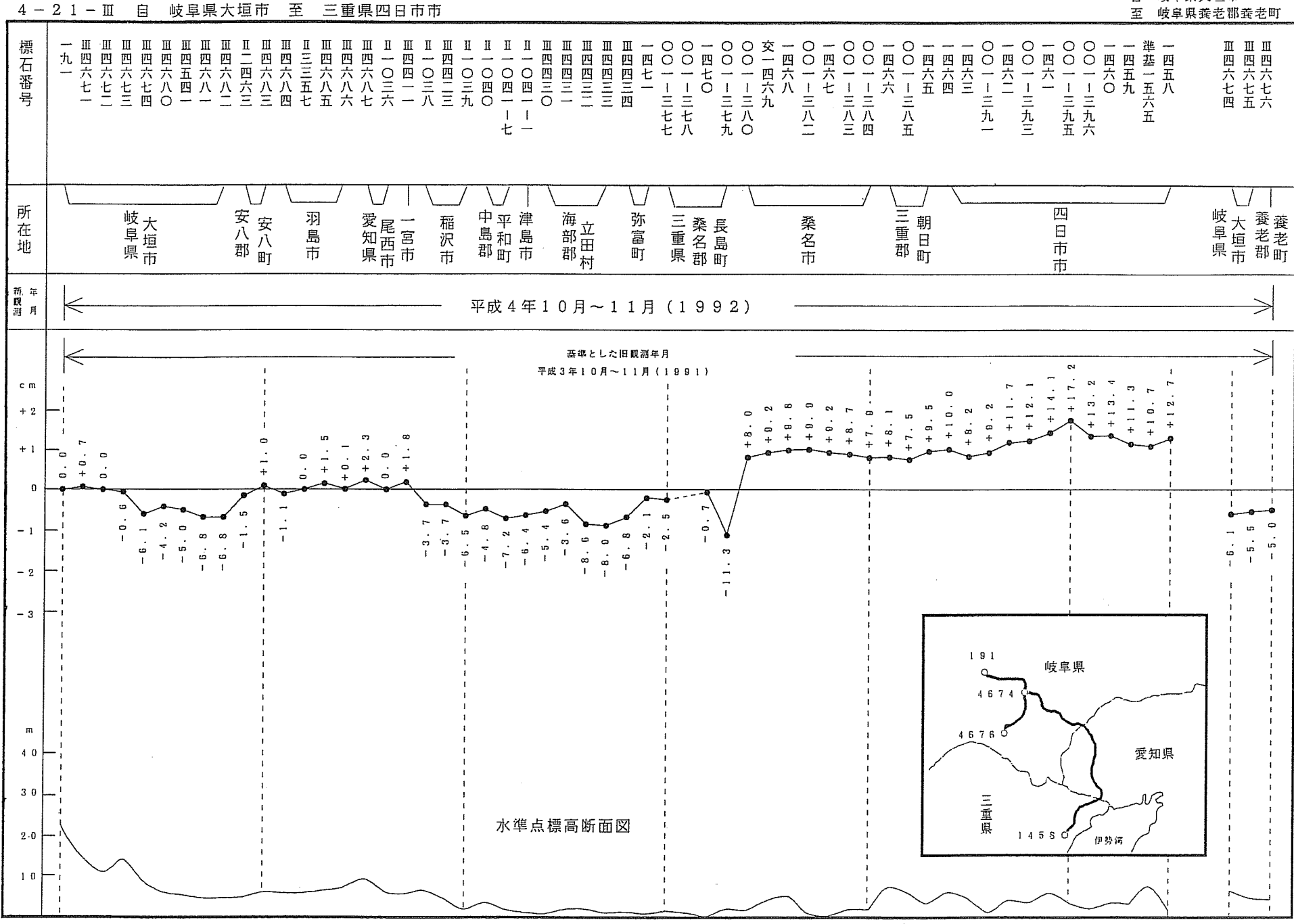

自 岐阜県大垣市

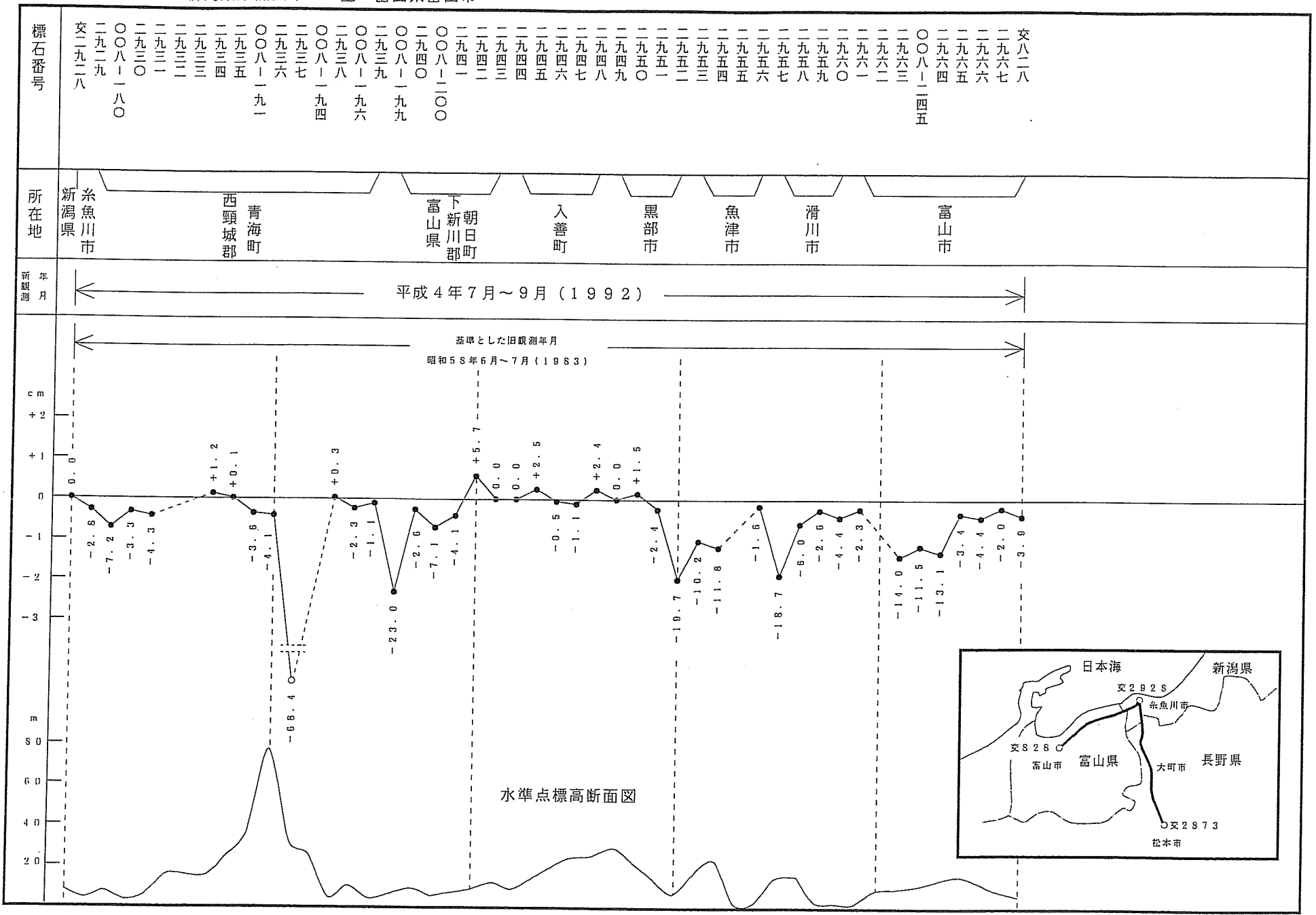

4-22-I 自 新潟県糸魚川市 至 富山県富山市

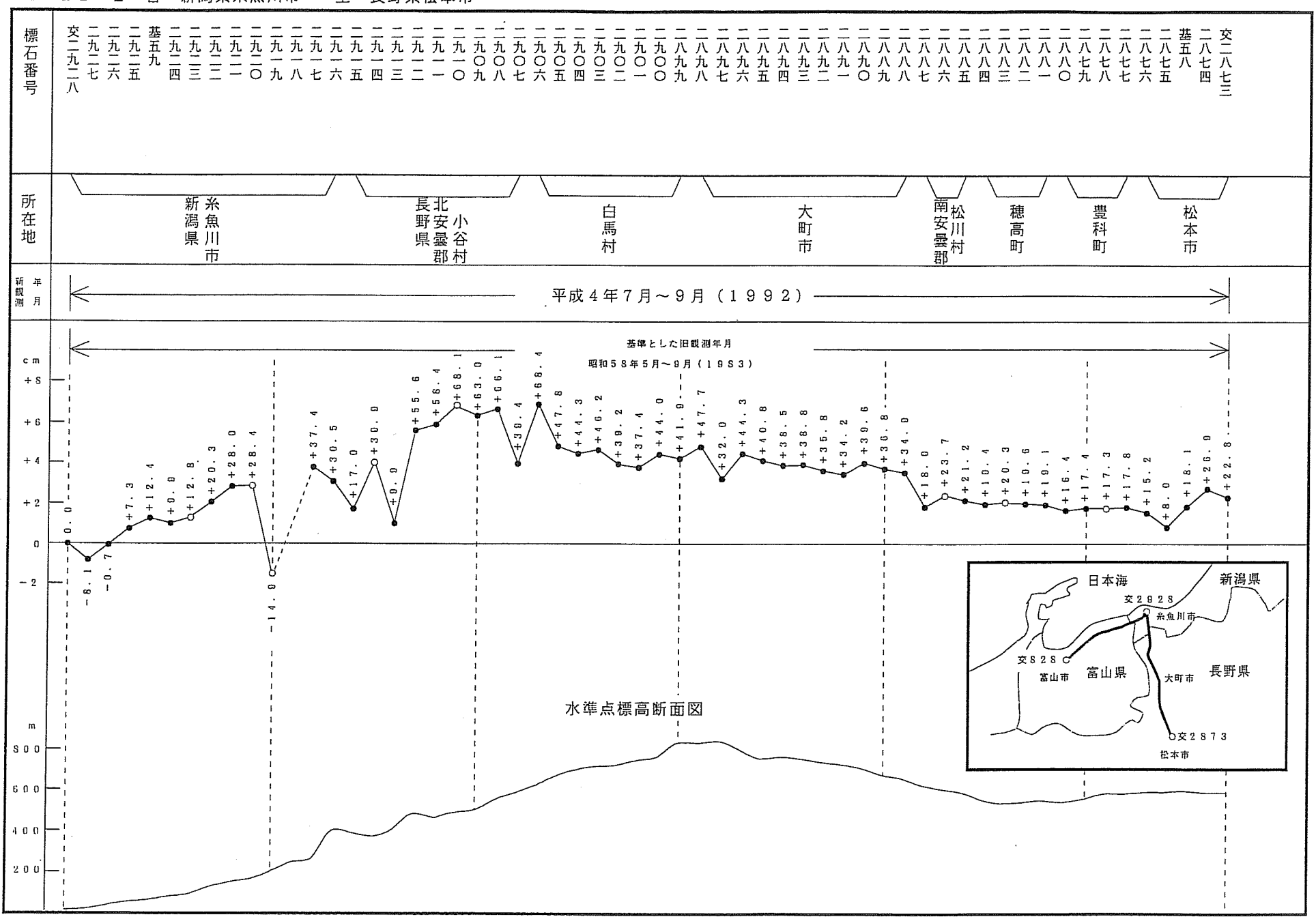

4-22-I 自 新潟県糸魚川市 至 長野県松本市

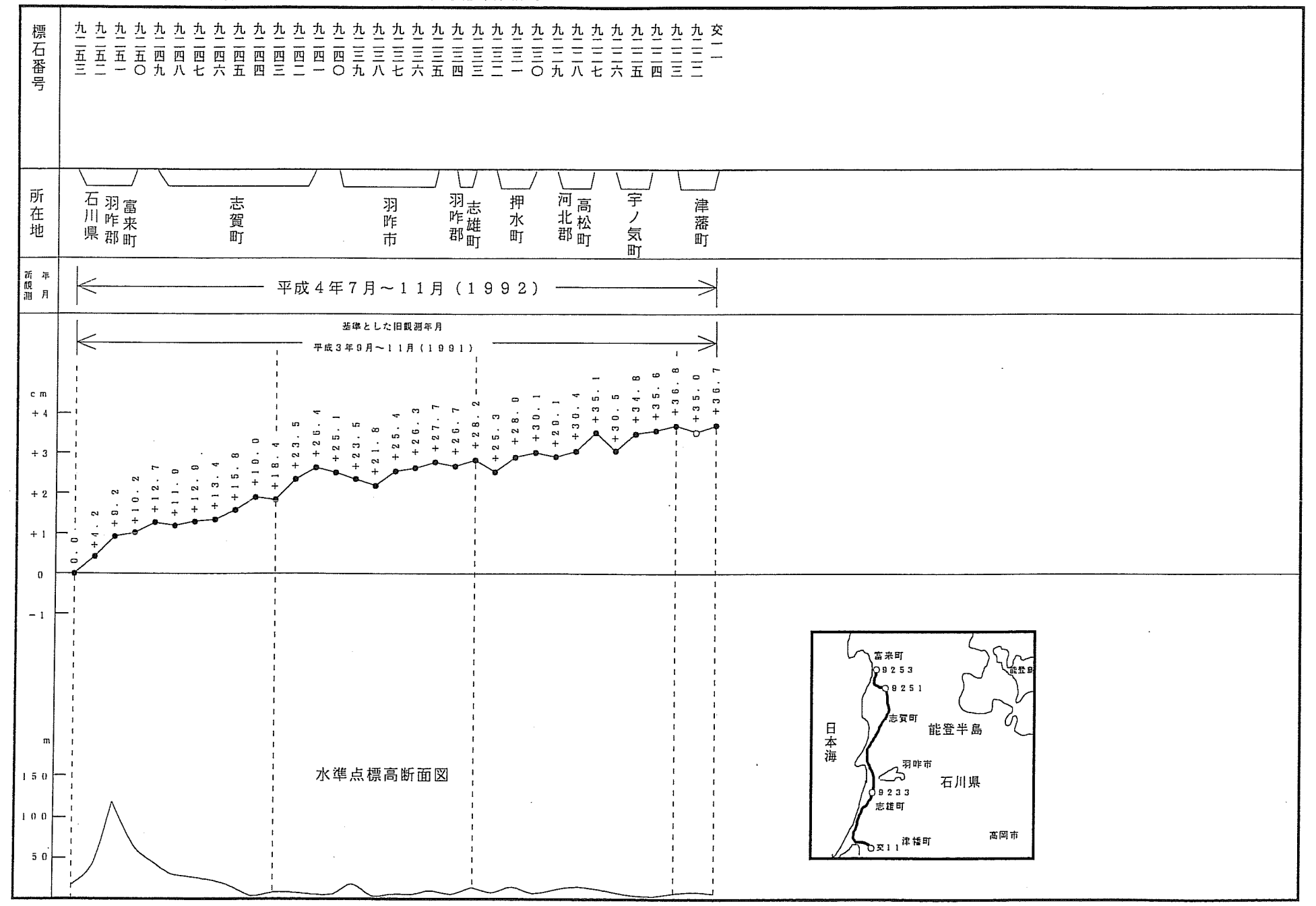

 $\bar{z}$ 

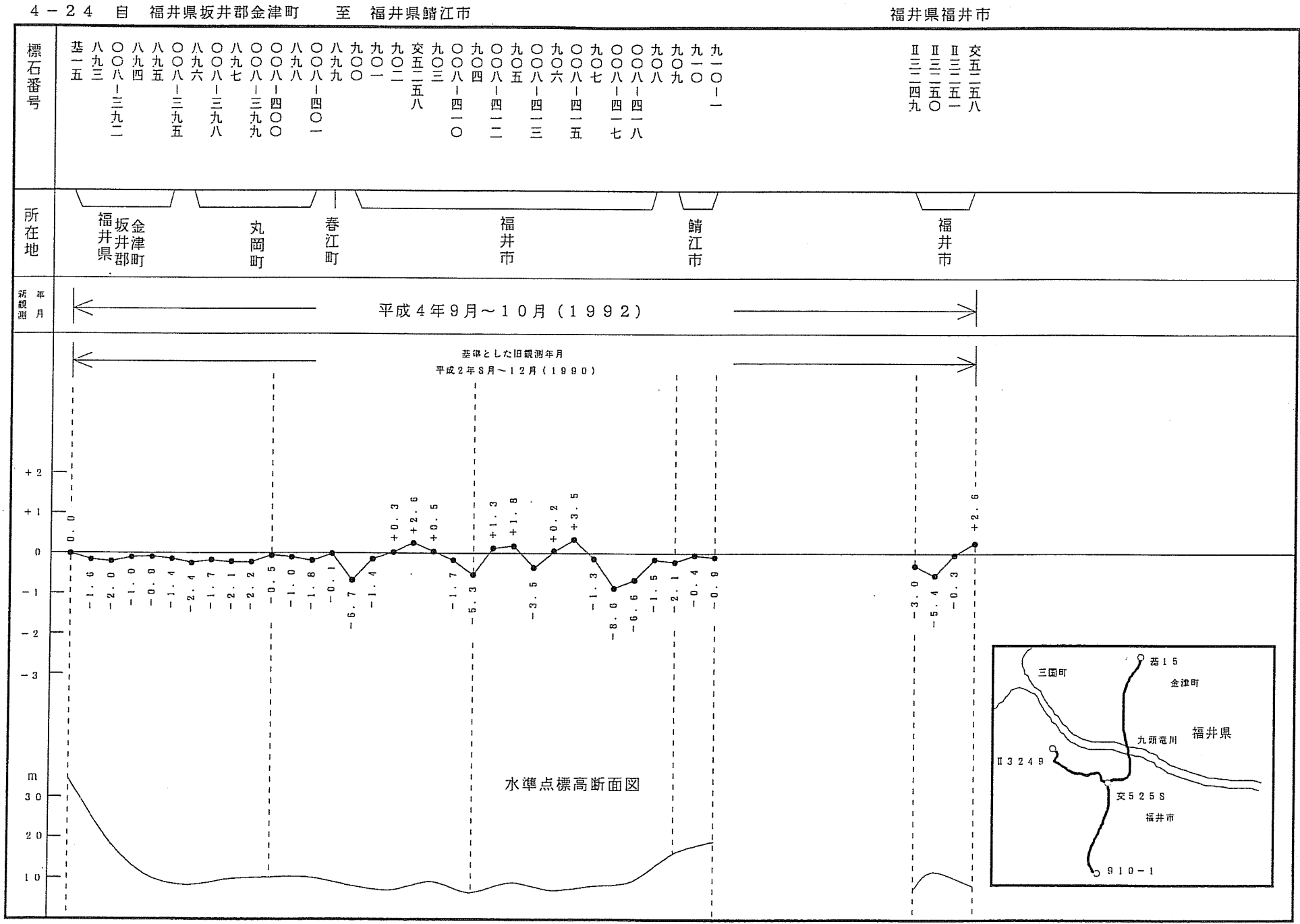

 $\sim$ 

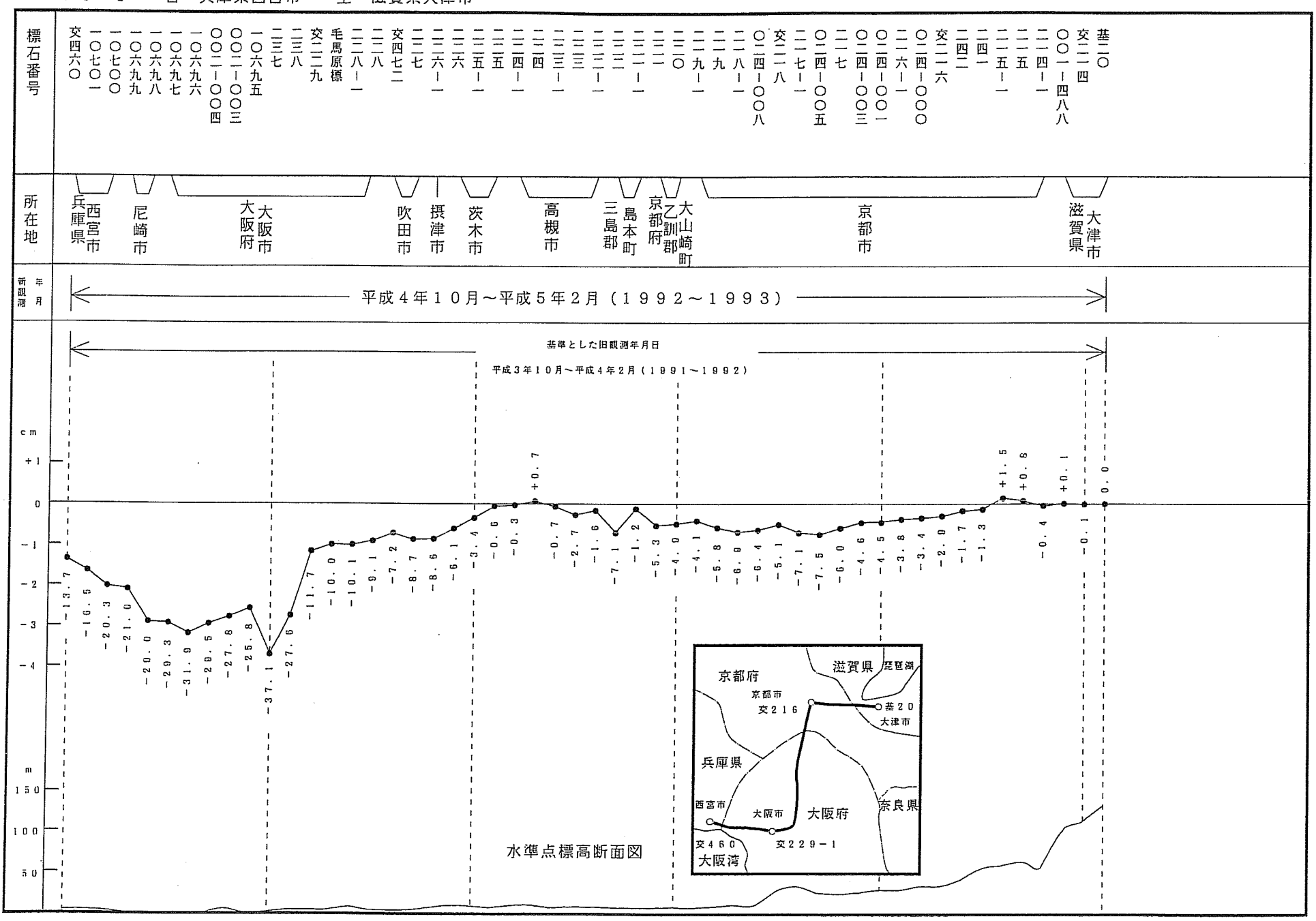

 $4 - 25 - 1$ 自 兵庫県西宮市 至 滋賀県大津市

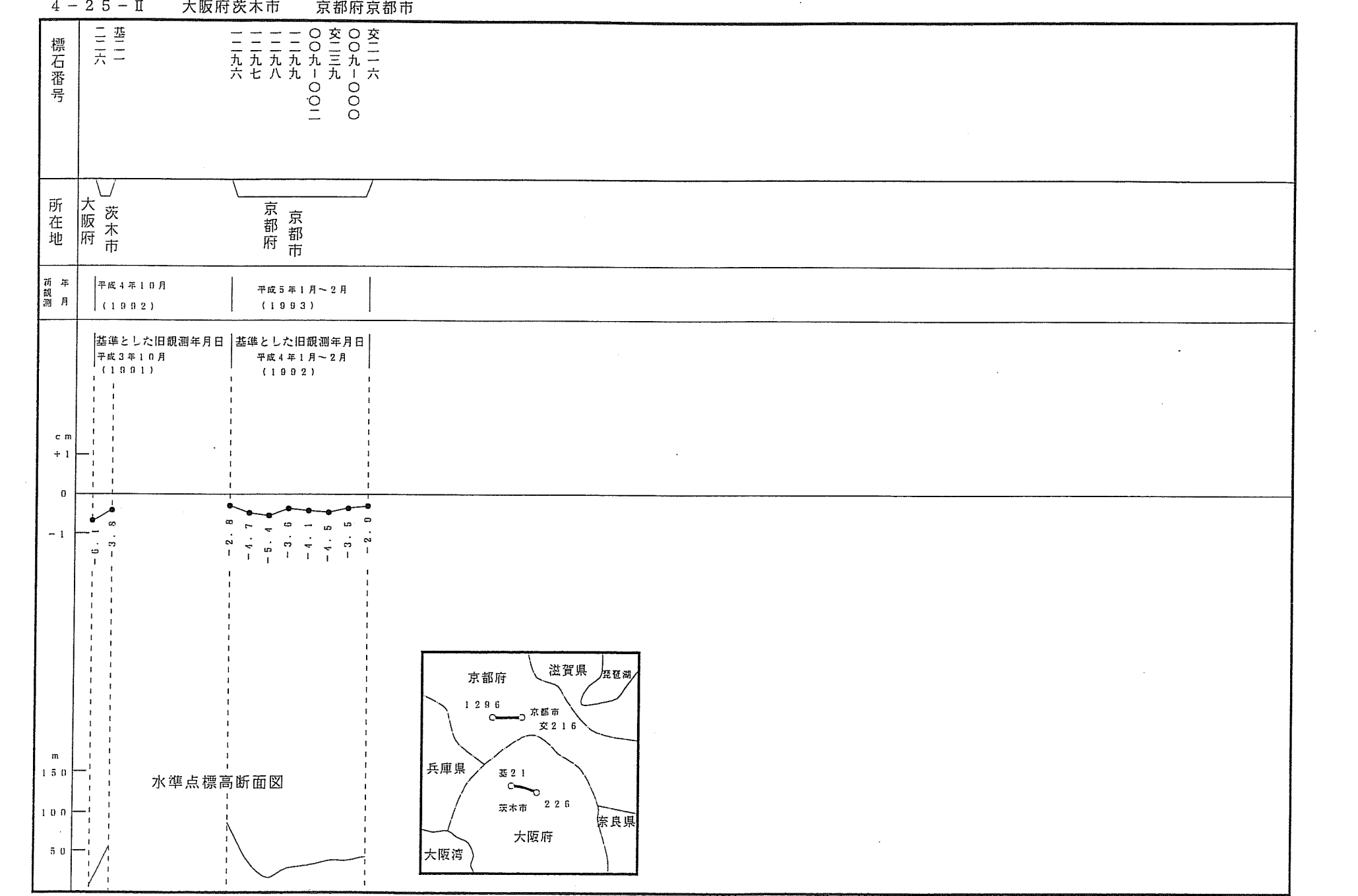

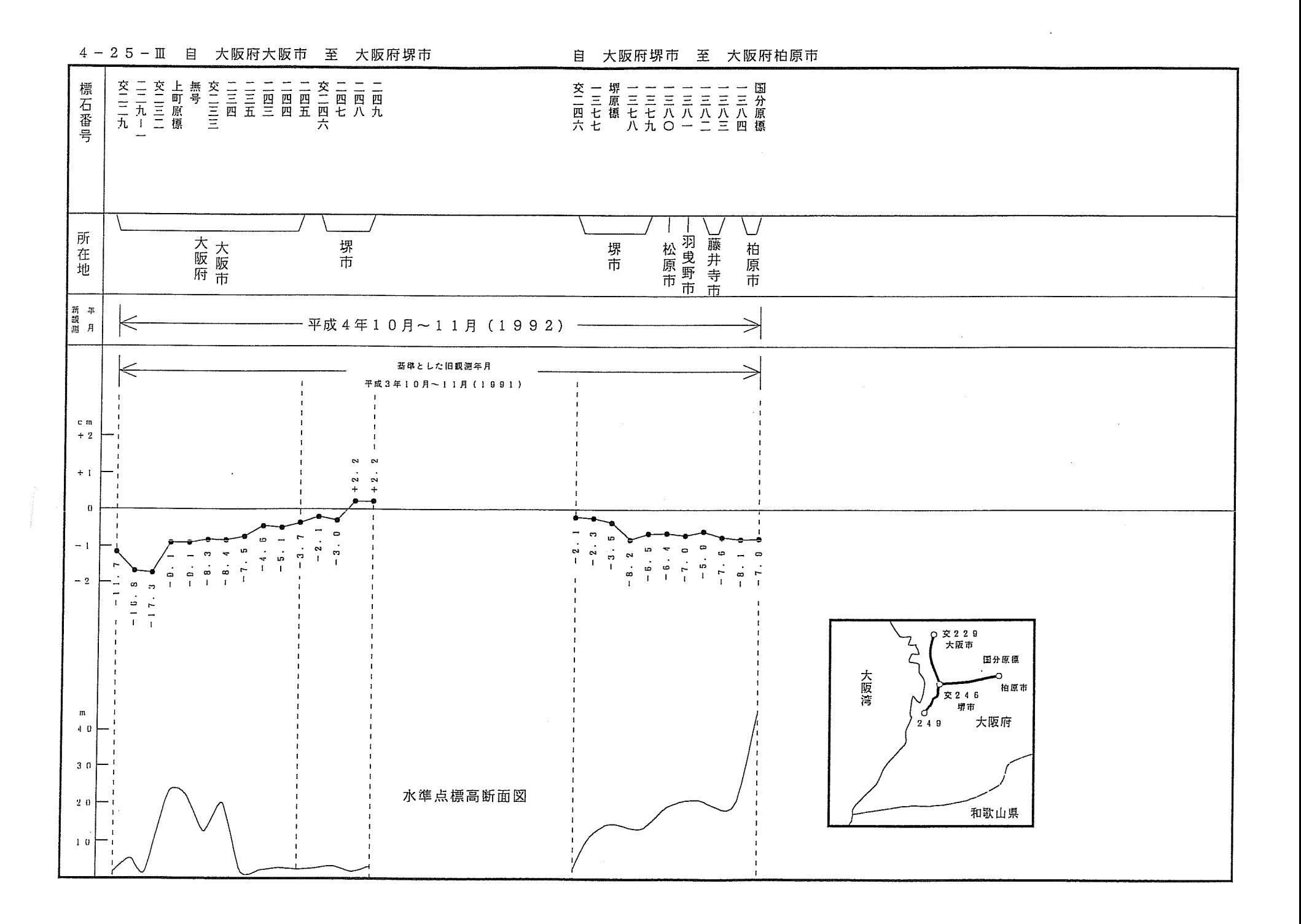

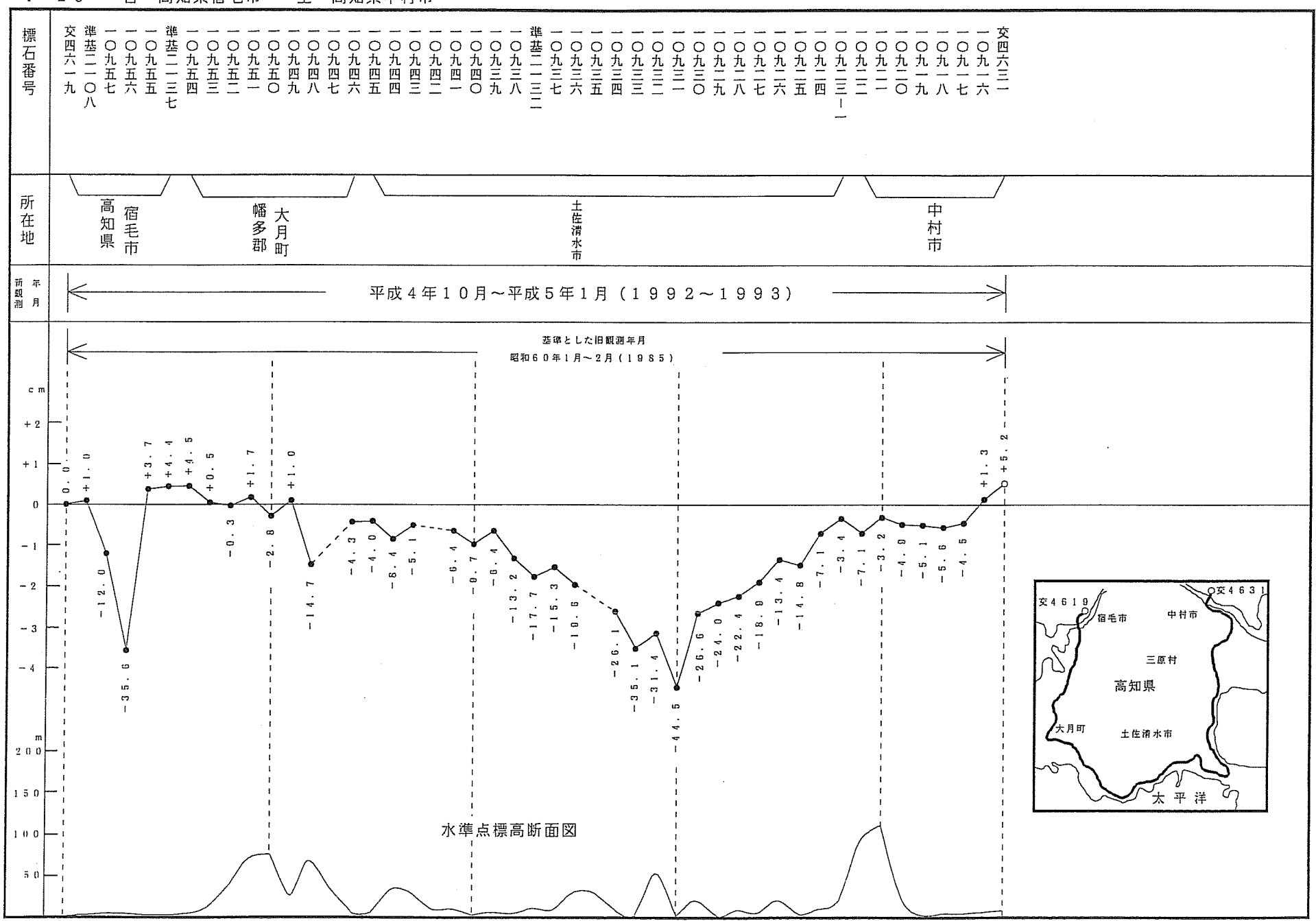

 $4 - 26$ 目 高知県宿毛市 至 高知県中村市

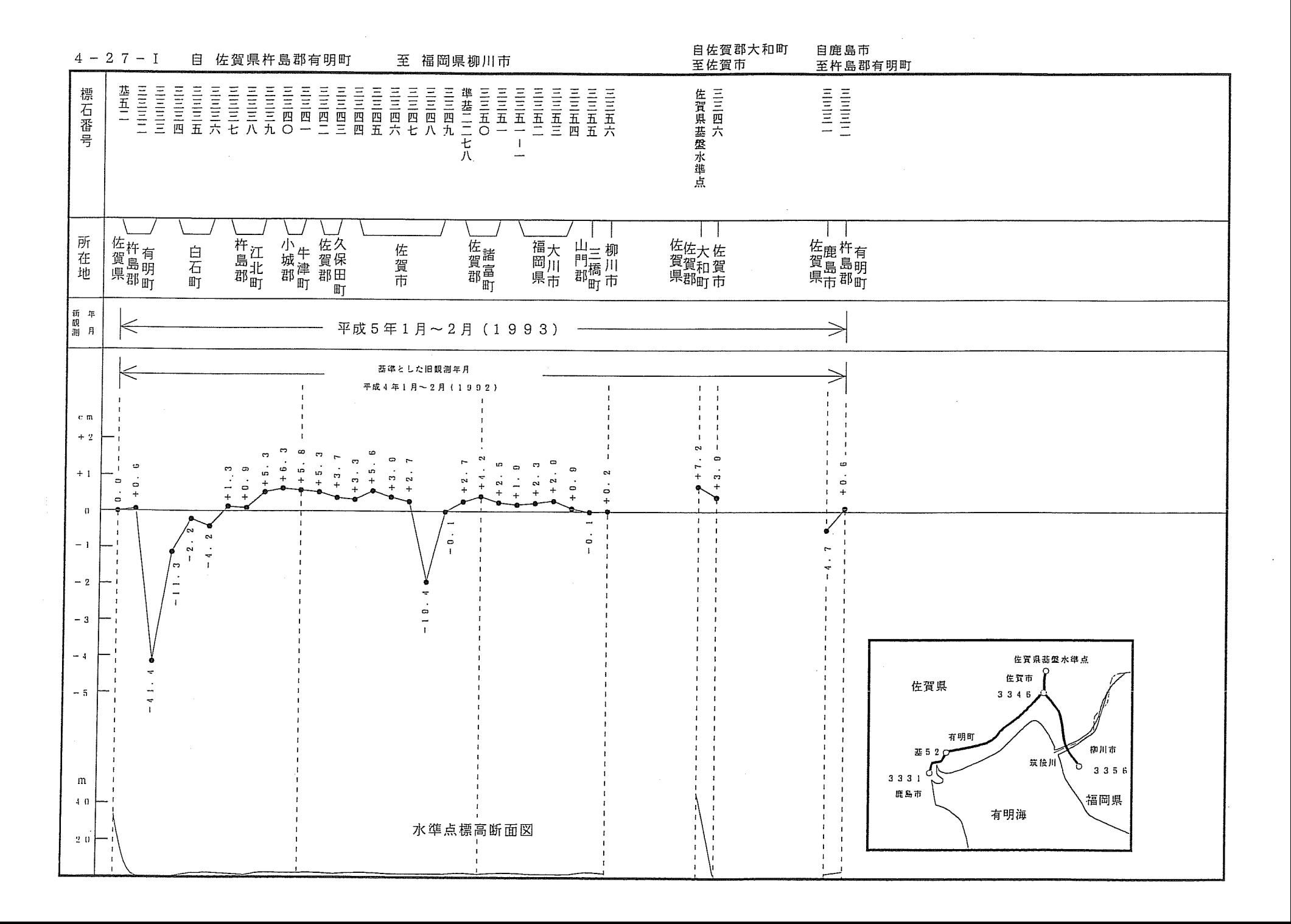

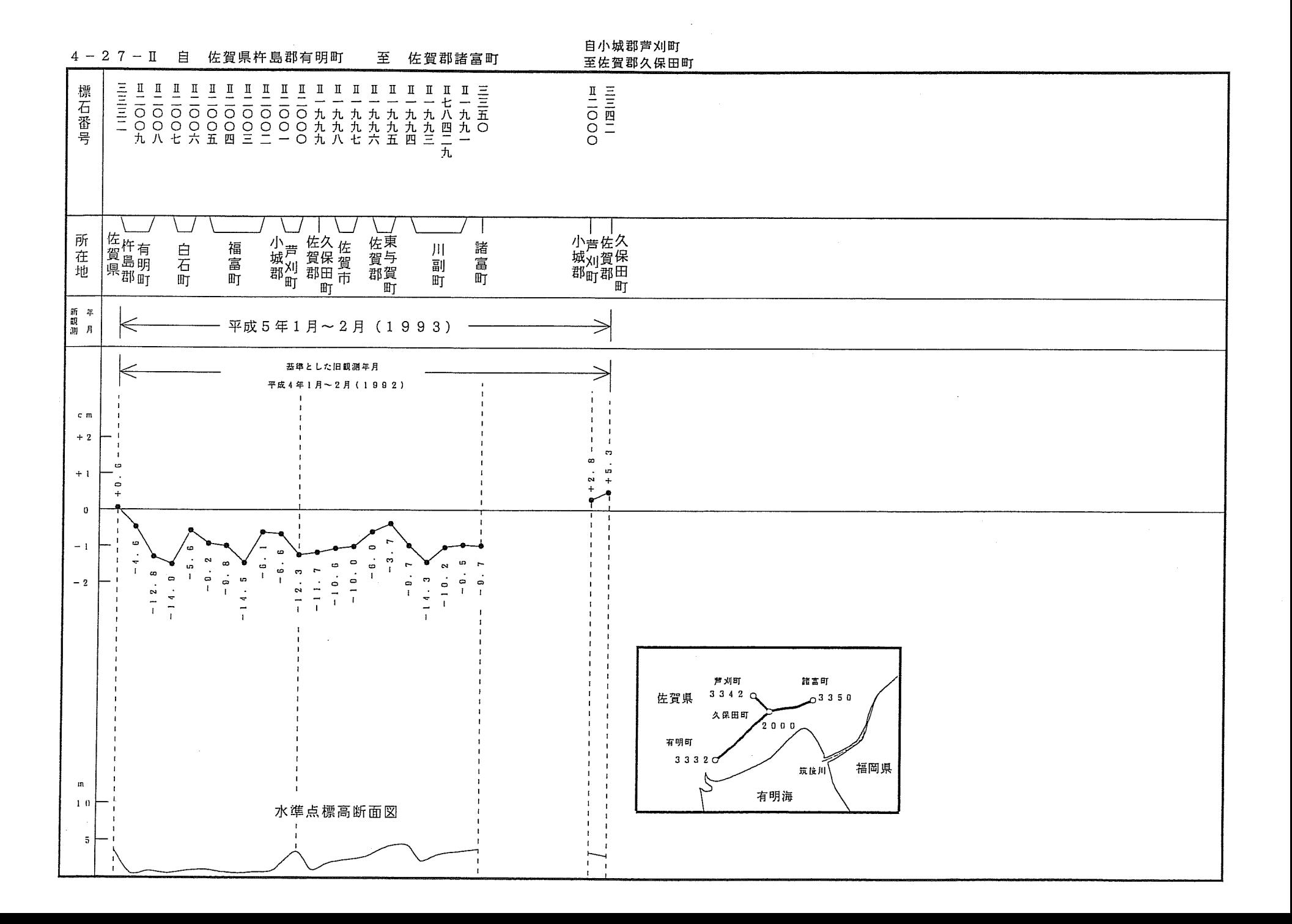
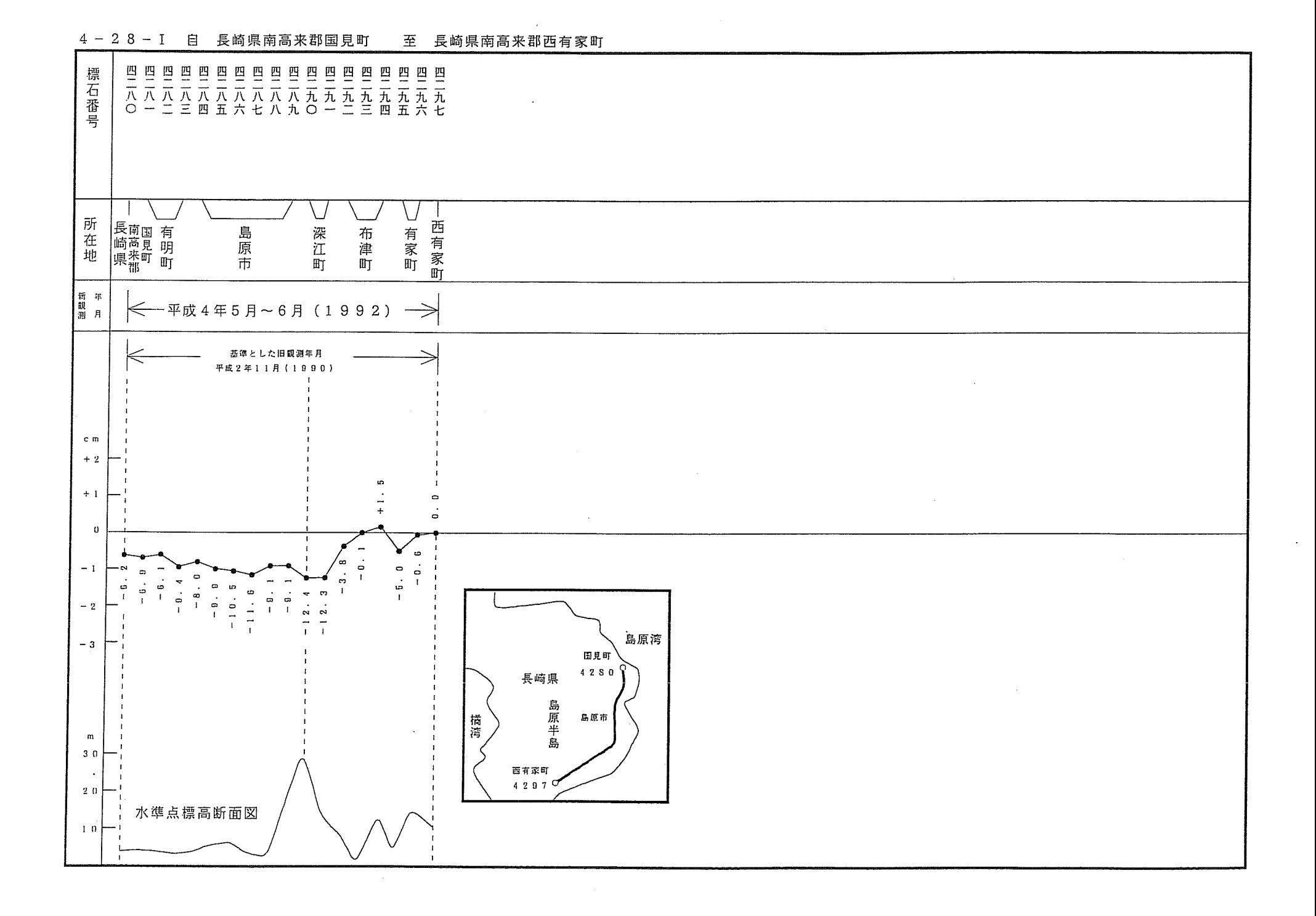

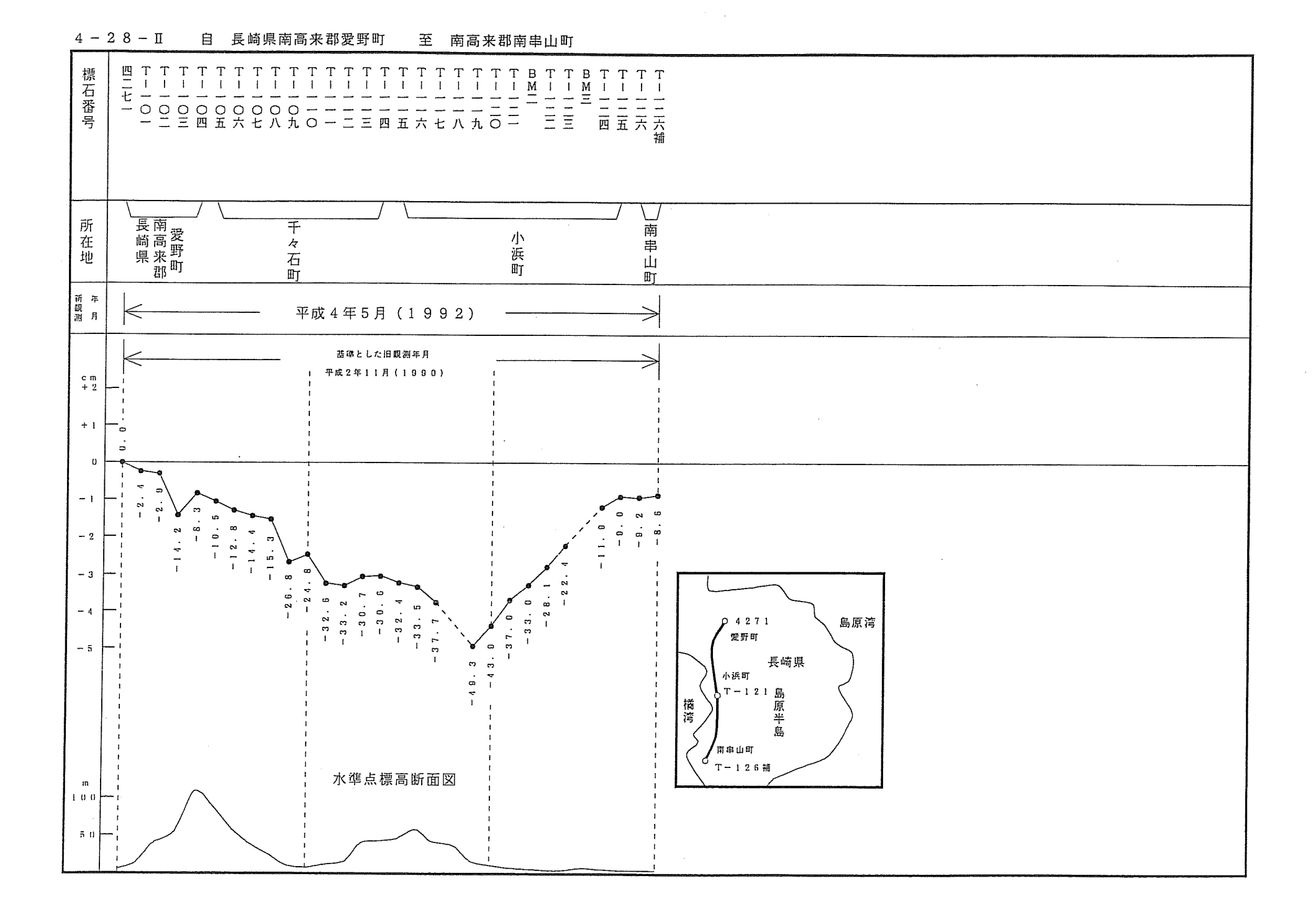

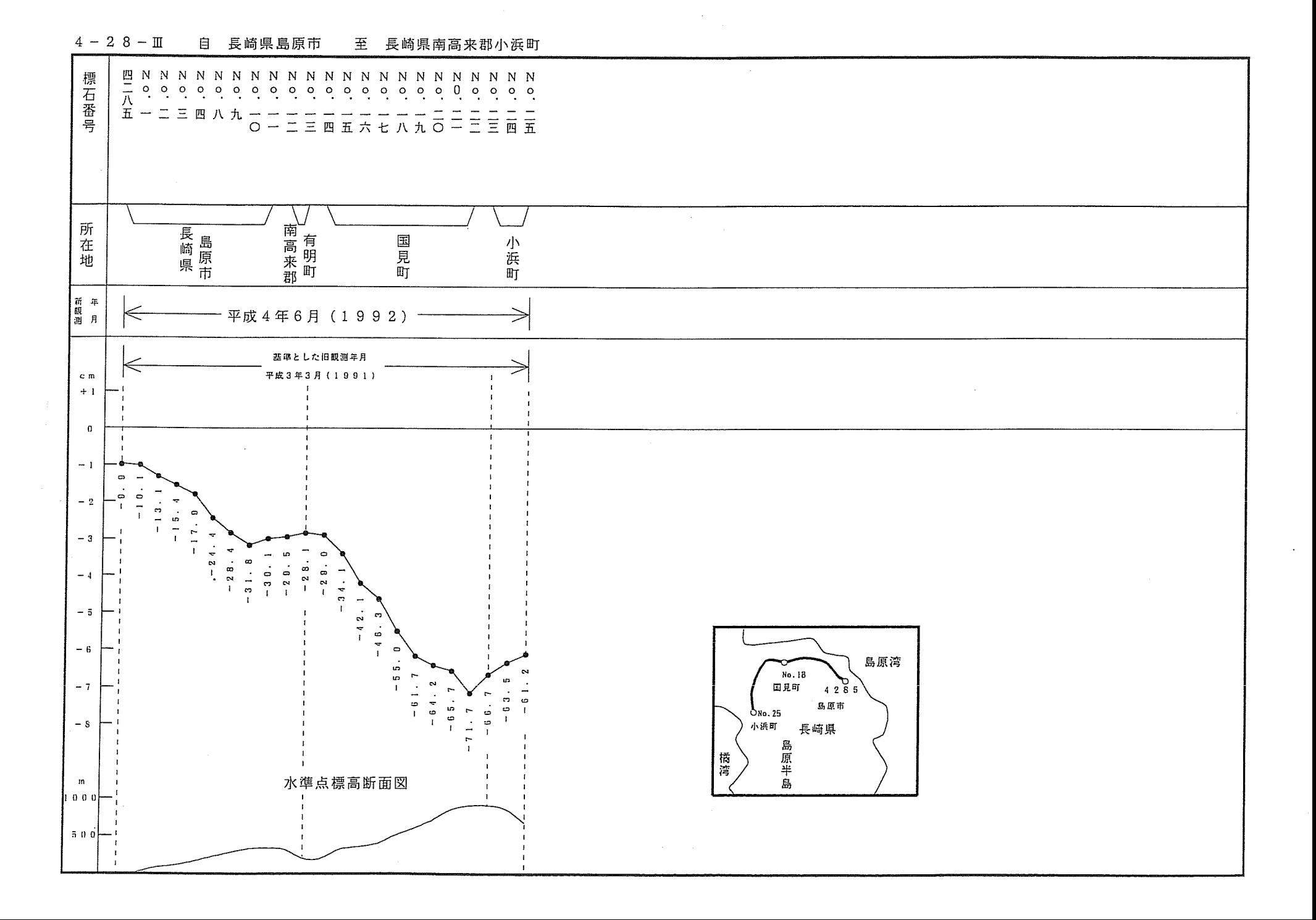

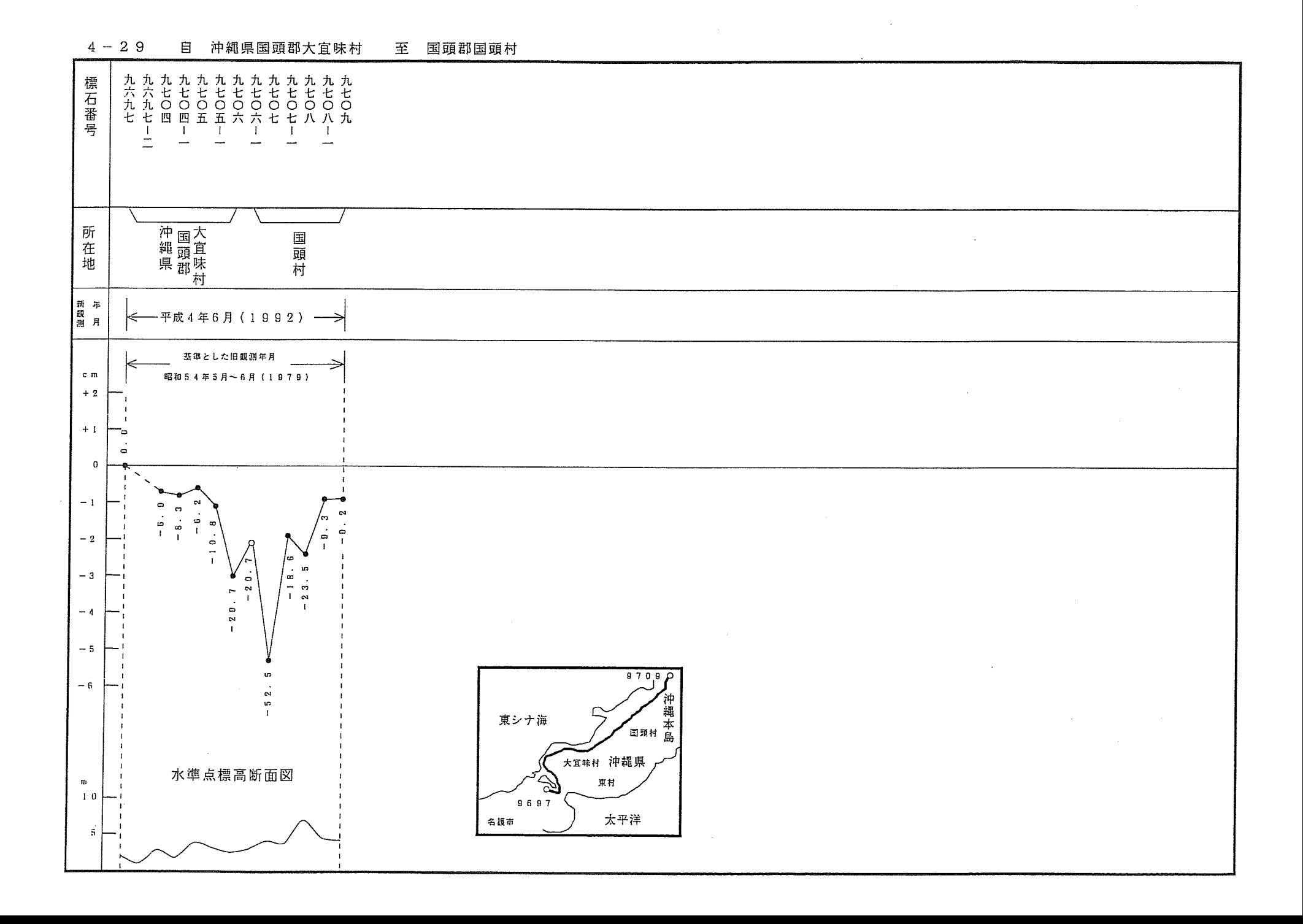

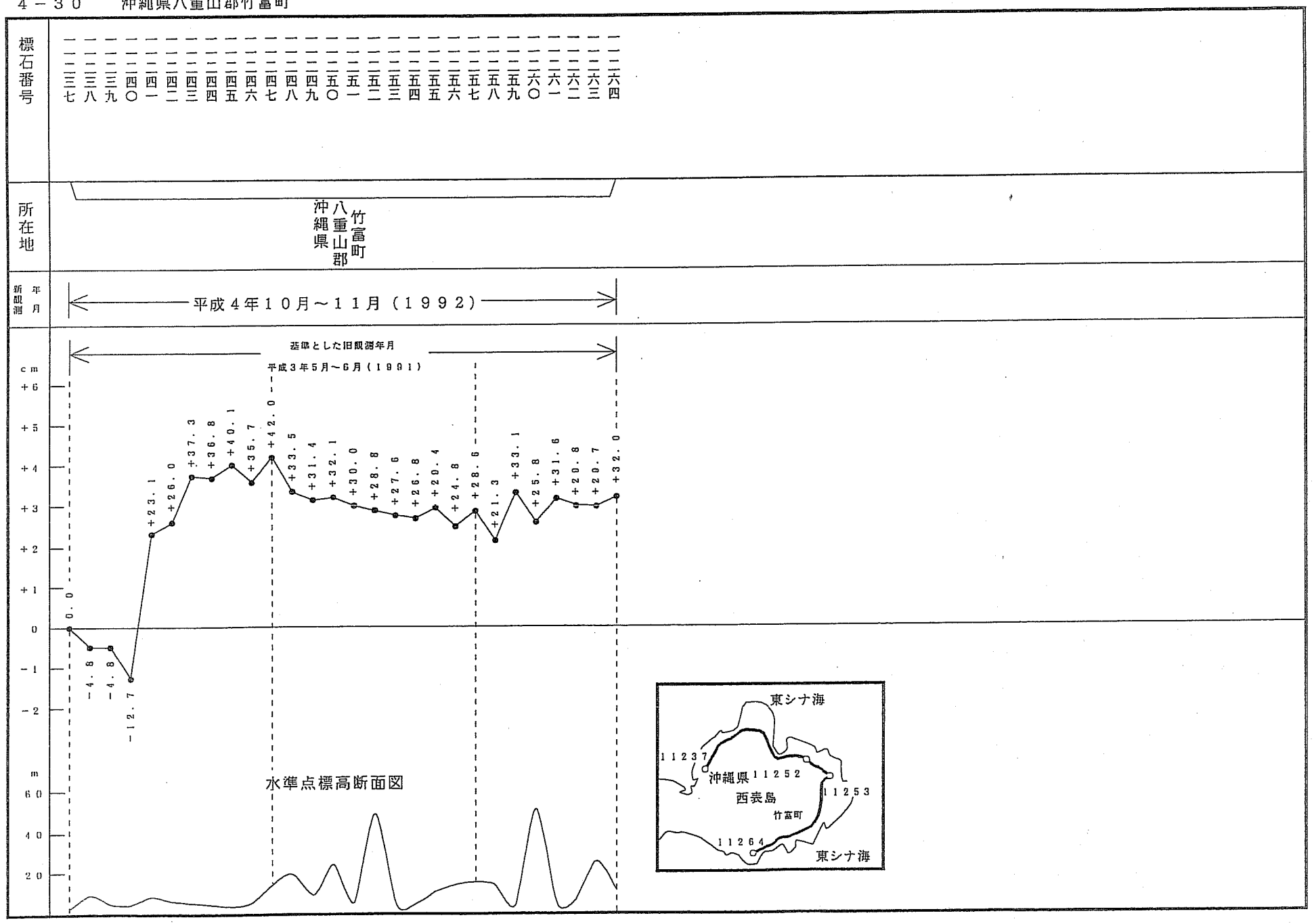

沖細県八重山郡竹富町  $4 - 30$